# Science informatique CM10

Antonio E. Porreca [aeporreca.org/scienceinfo](http://aeporreca.org/scienceinfo)

# Réactions chimiques

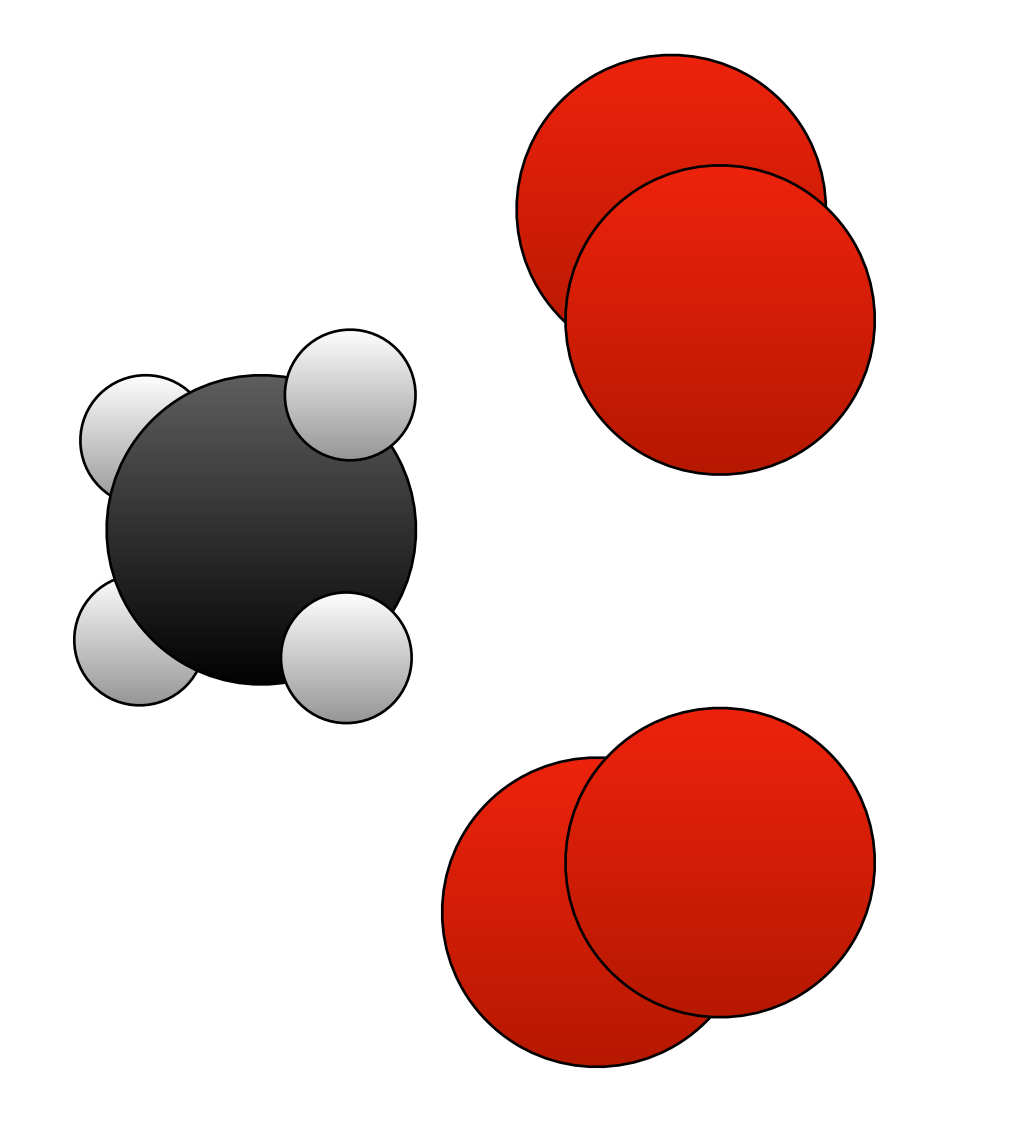

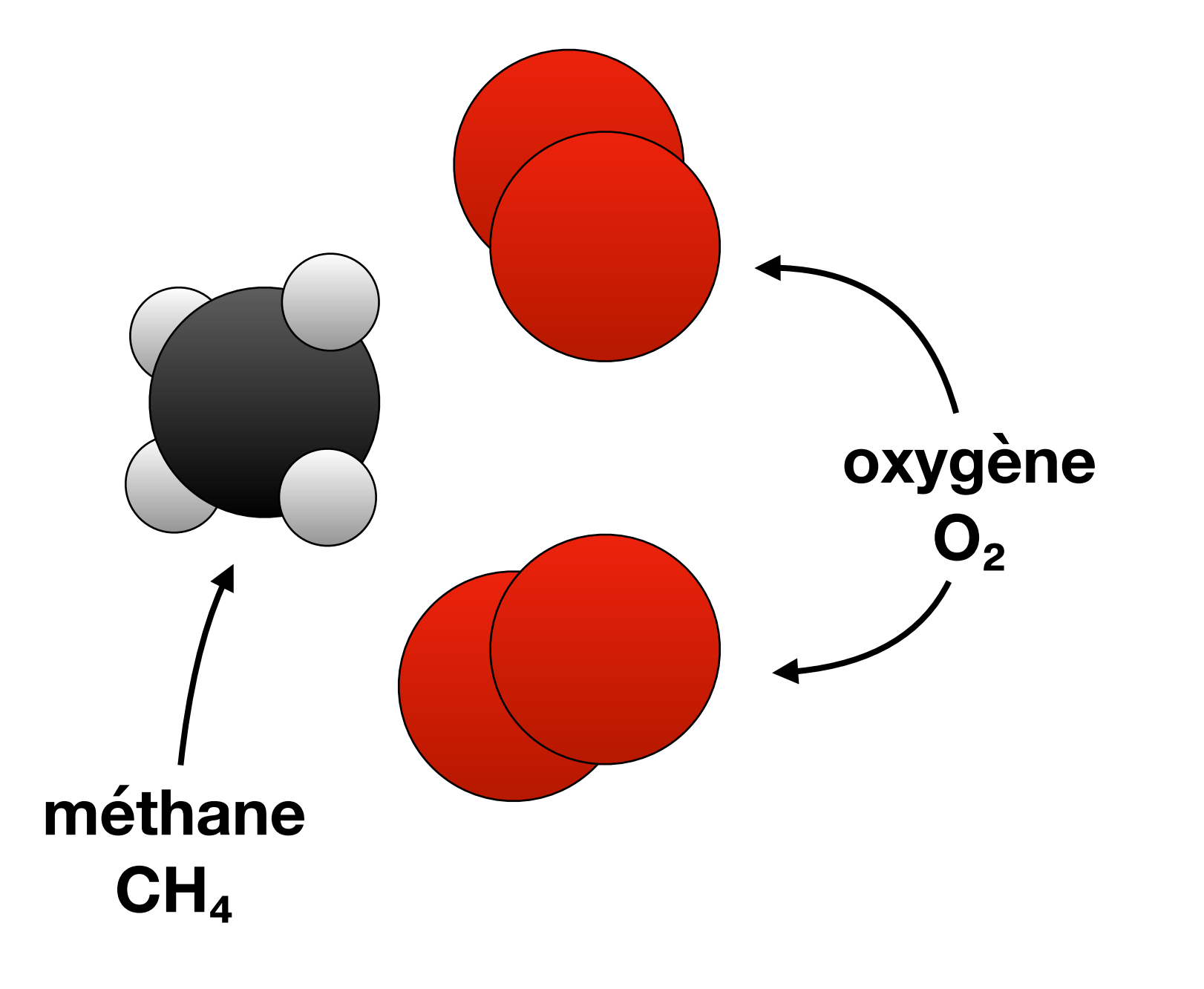

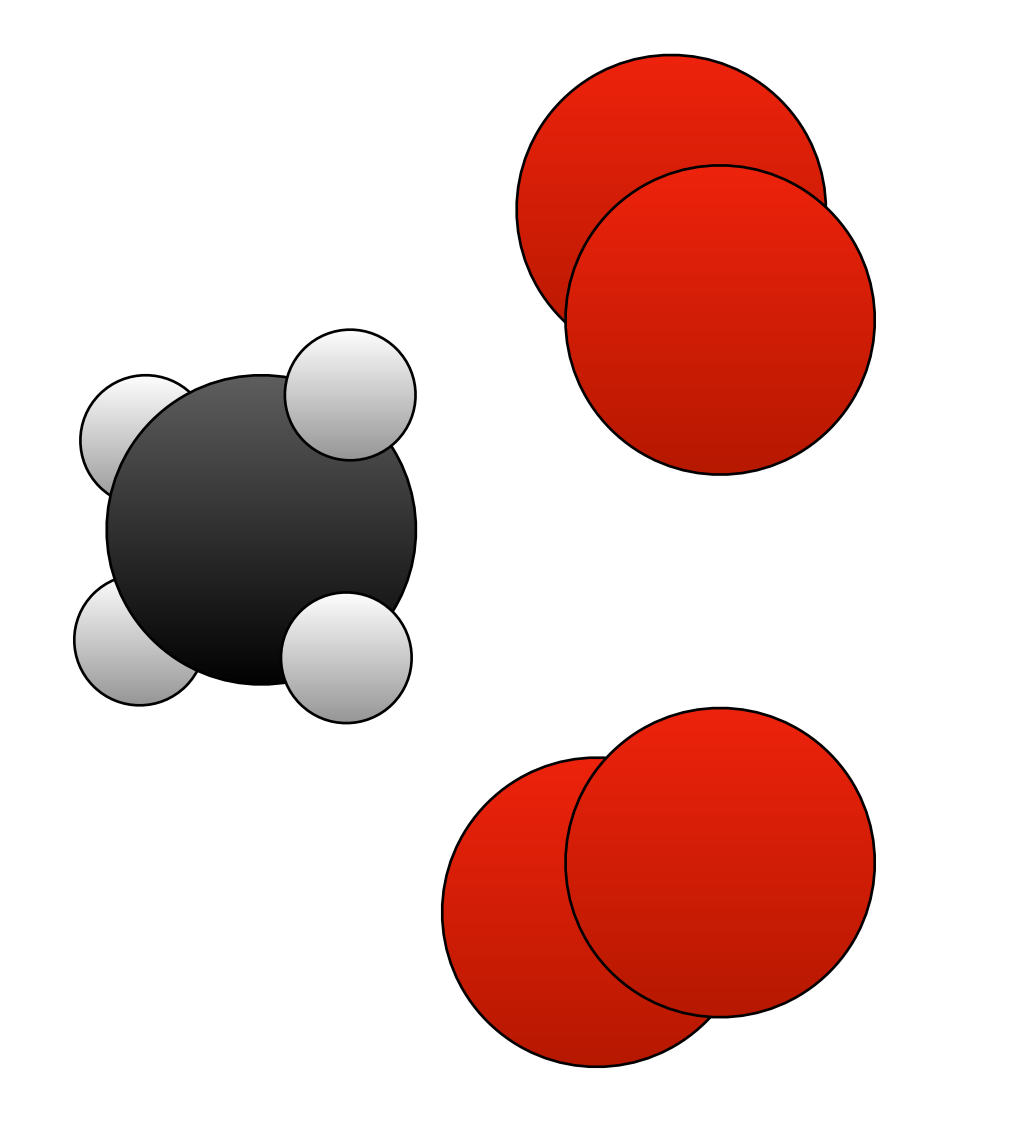

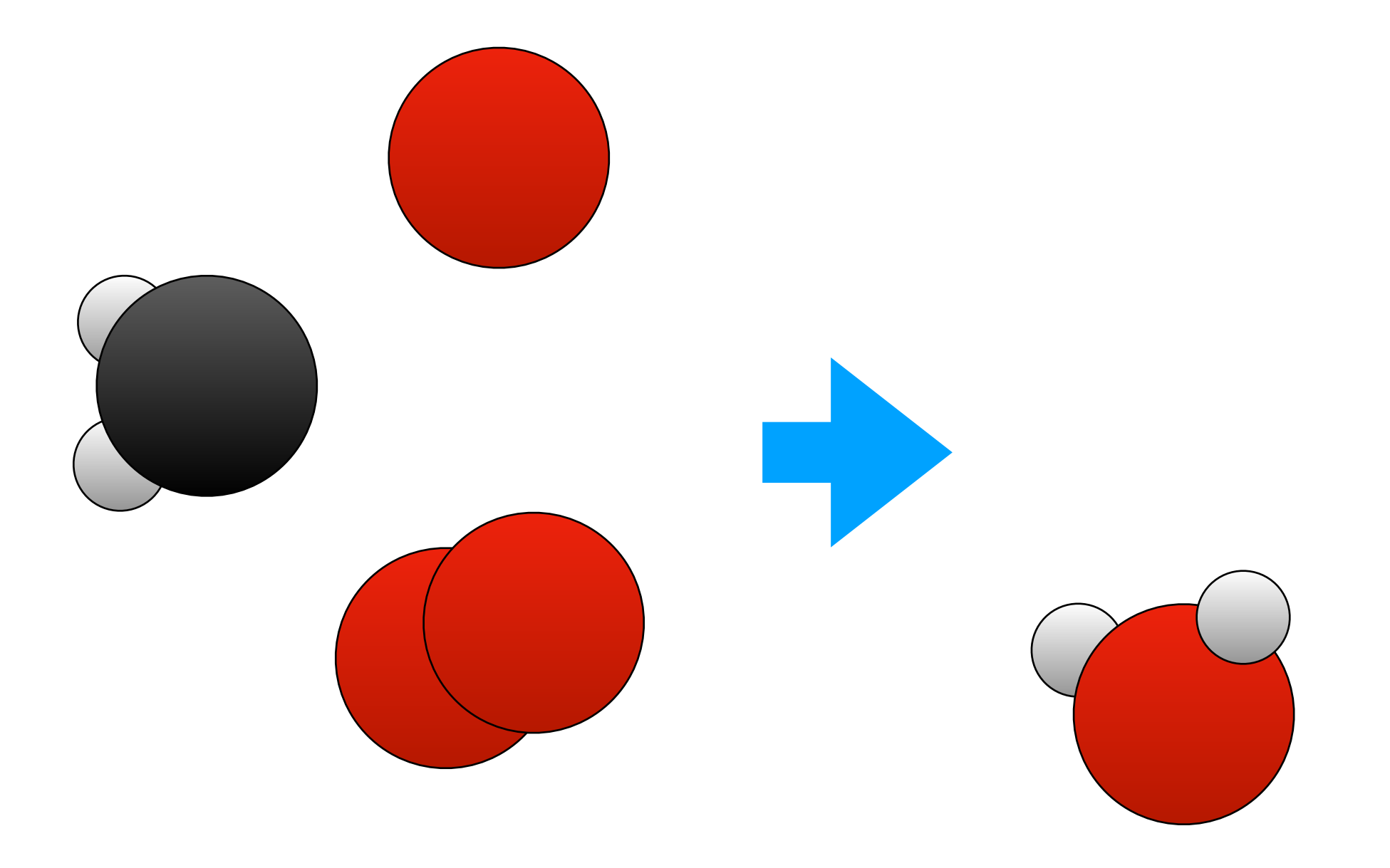

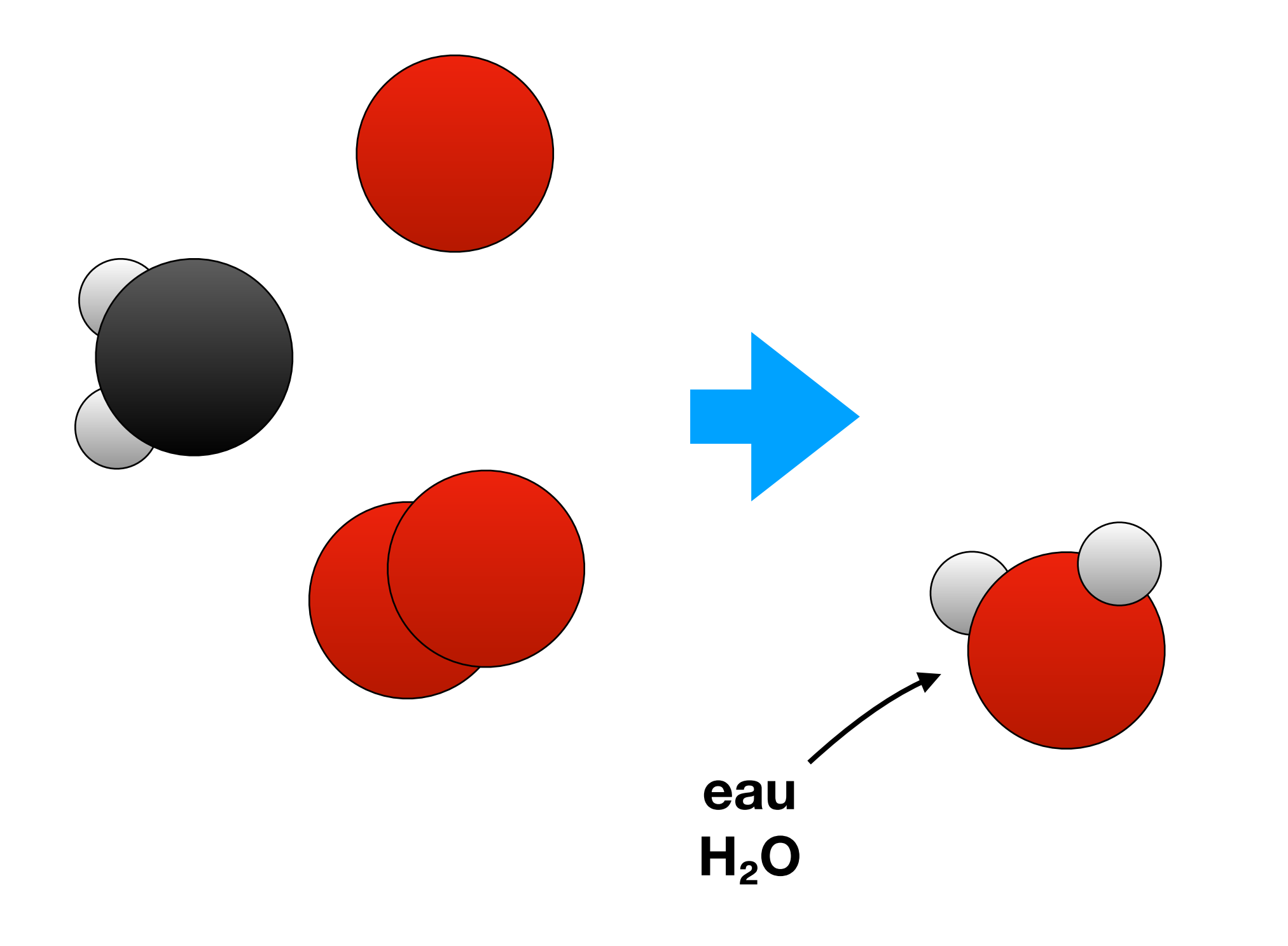

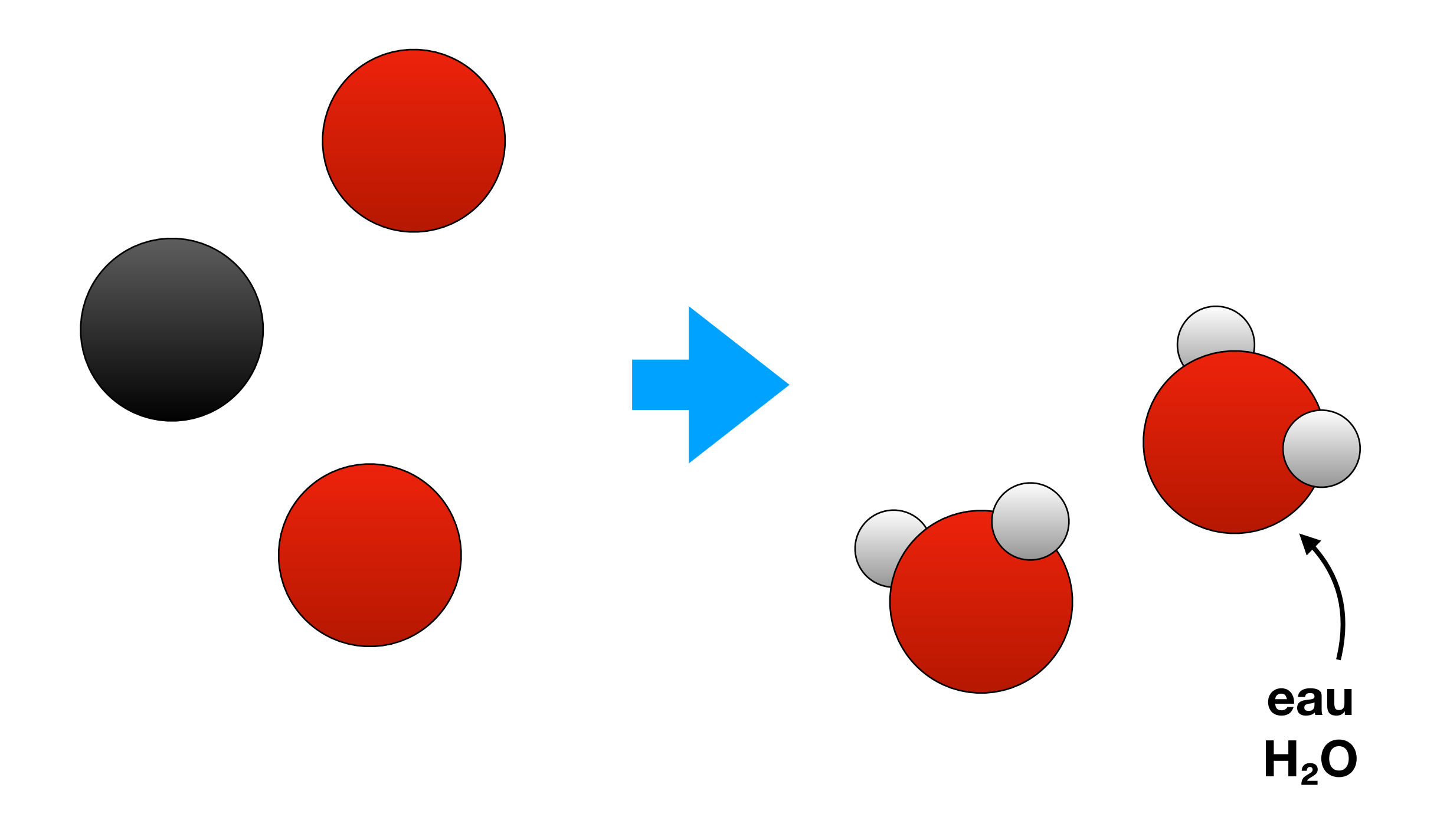

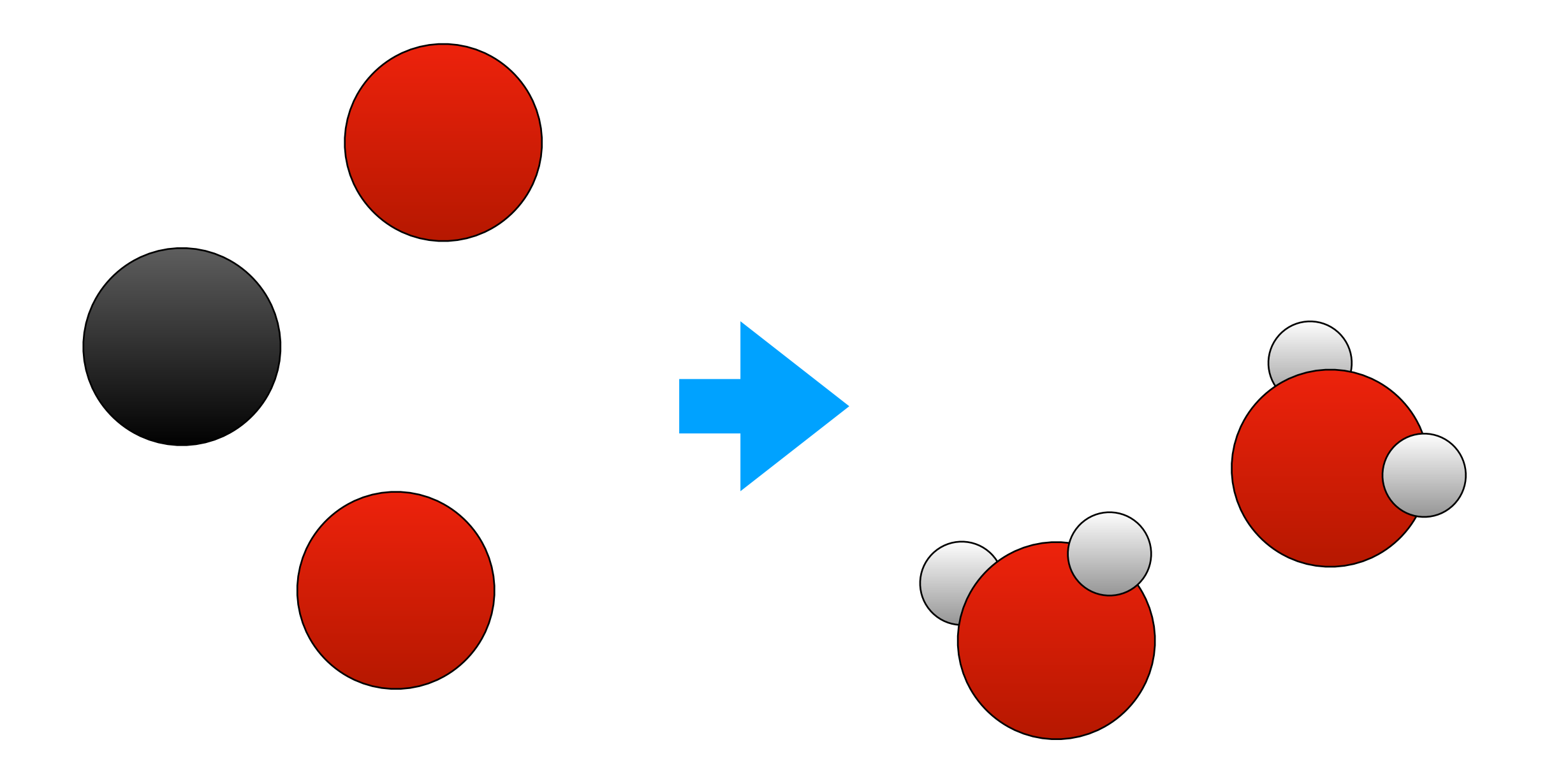

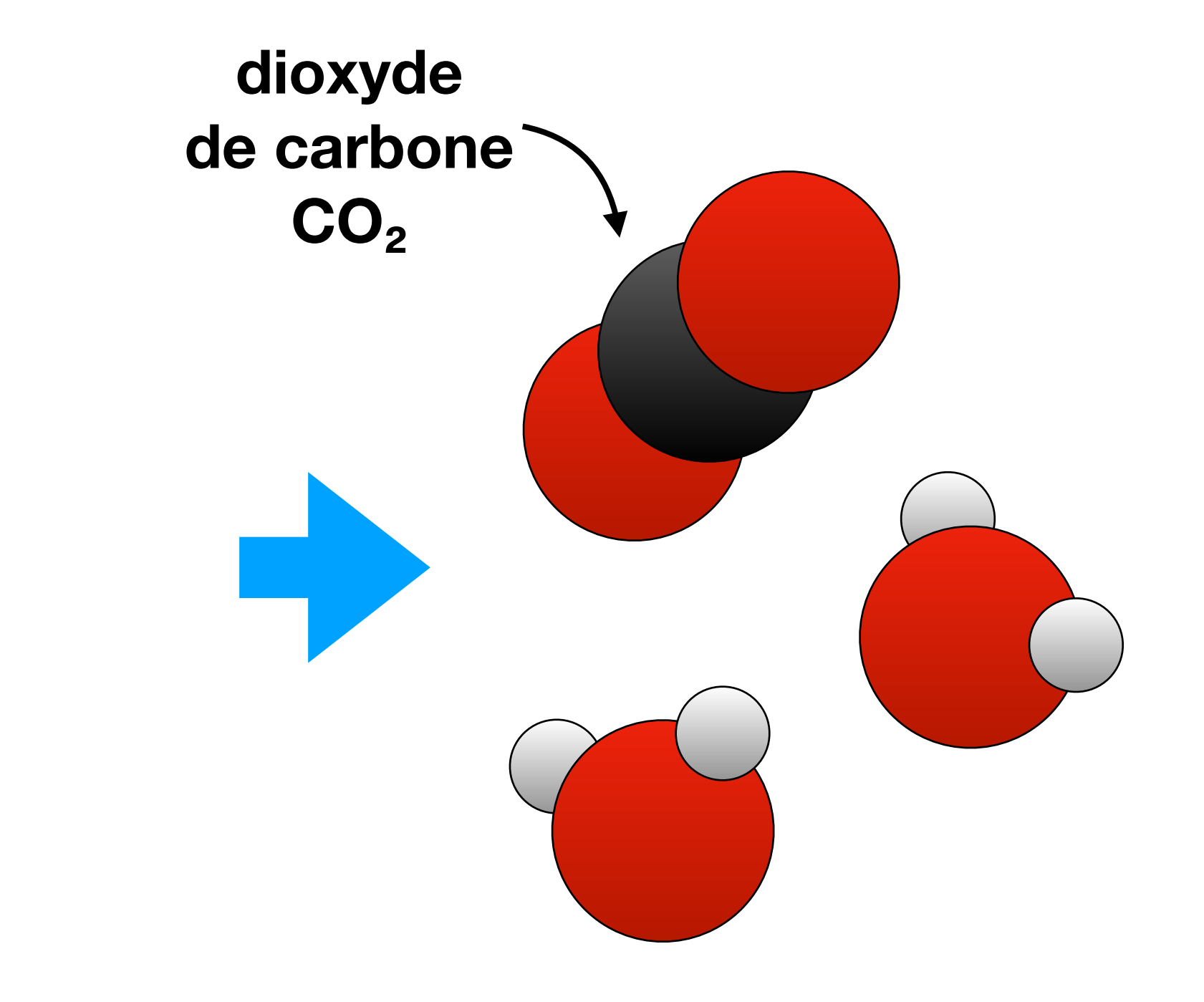

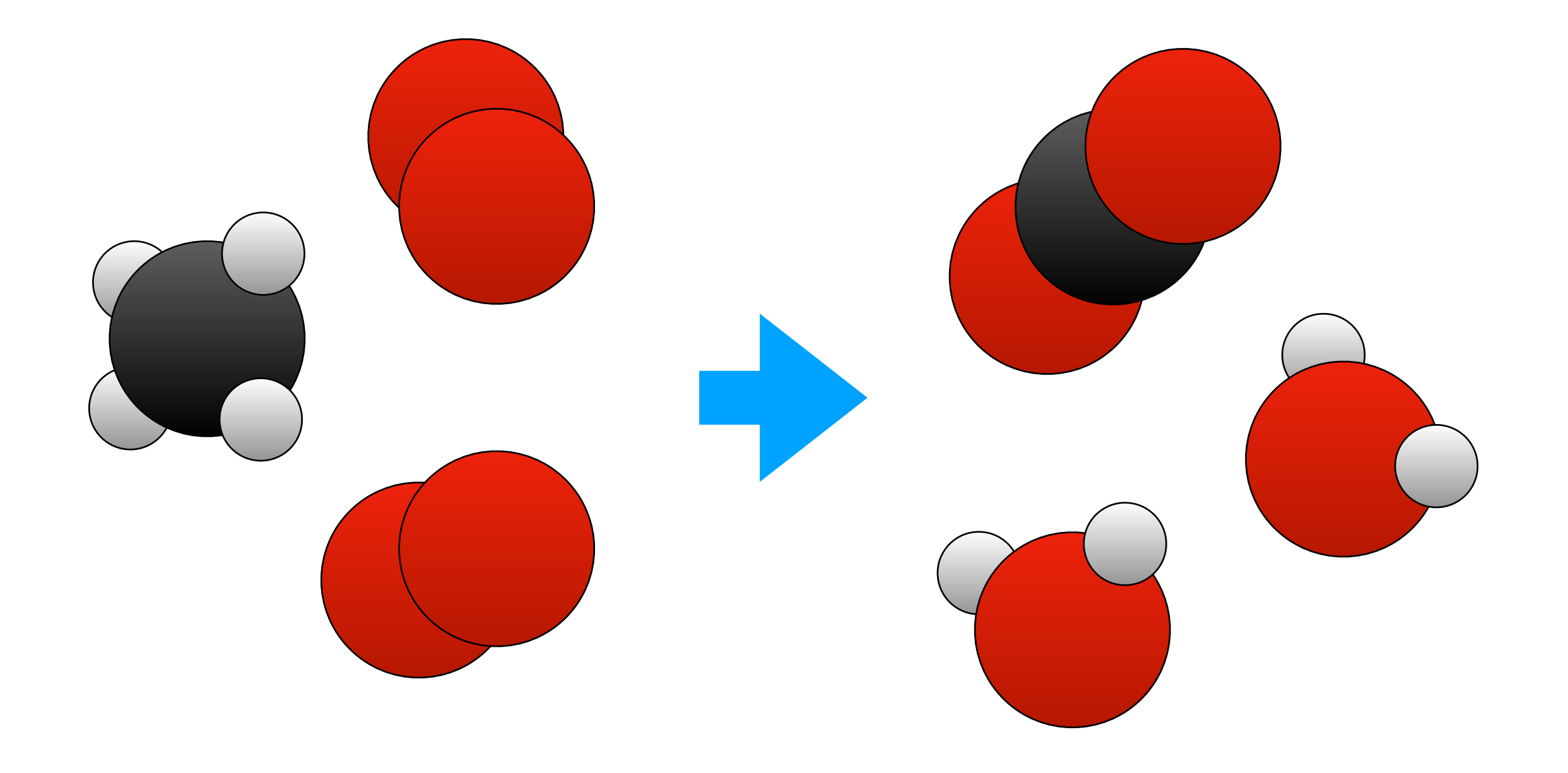

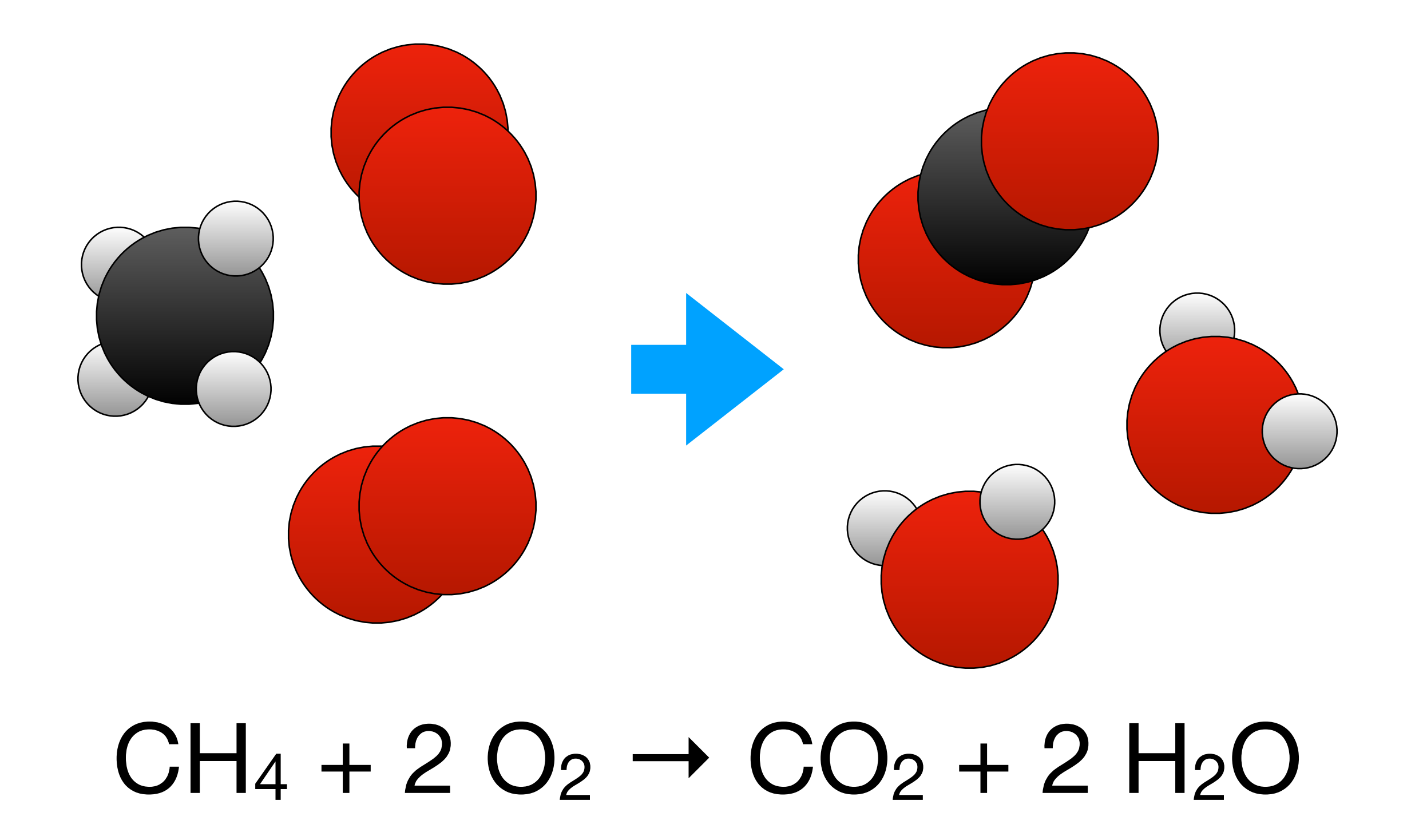

### Réactions chimiques abstraites

# $2a + b \rightarrow c + d + e$  $a + c \rightarrow 2 b + d$

# Calcul avec les réactions chimiques

# On prend un ballon

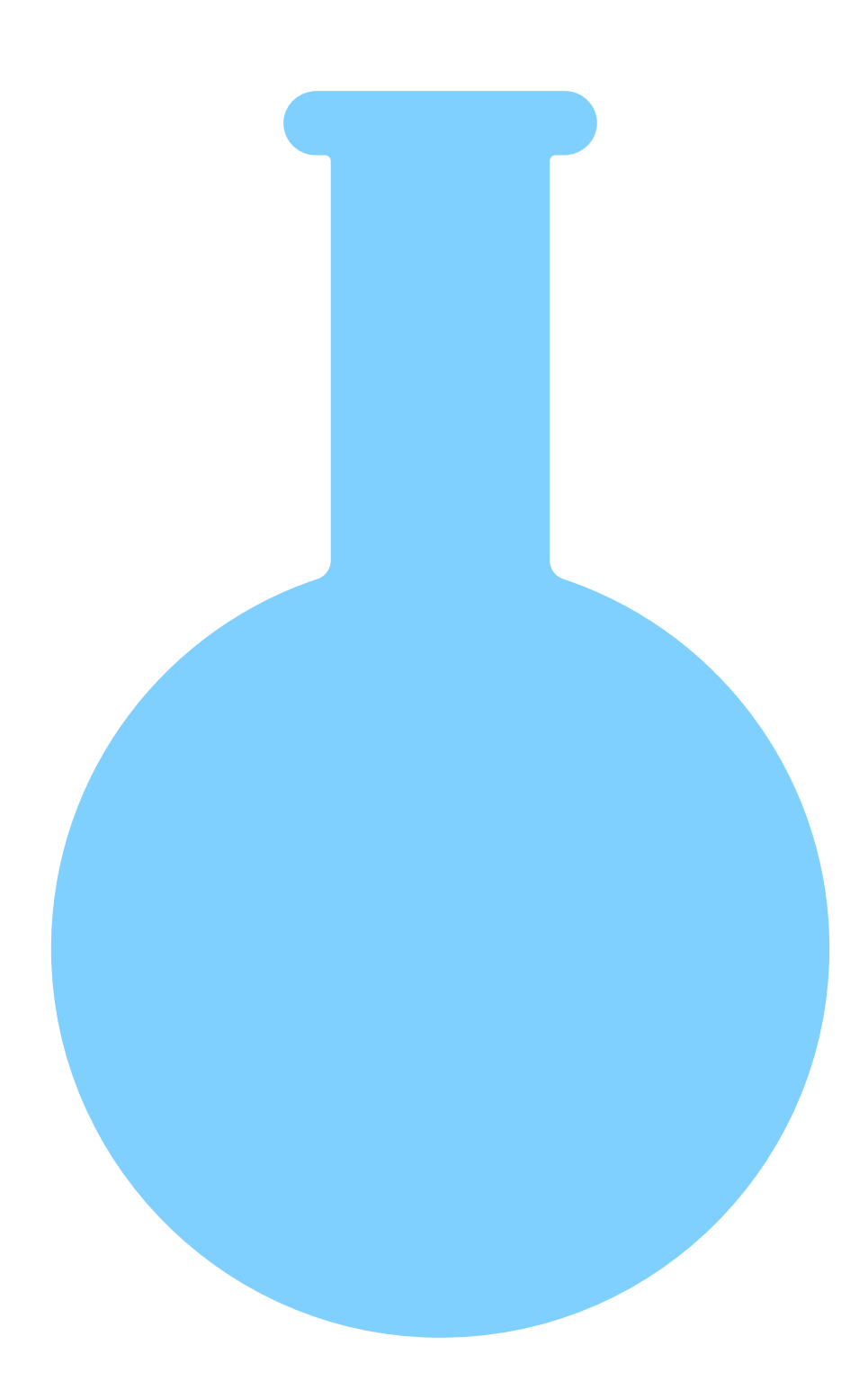

#### On y verse des molécules

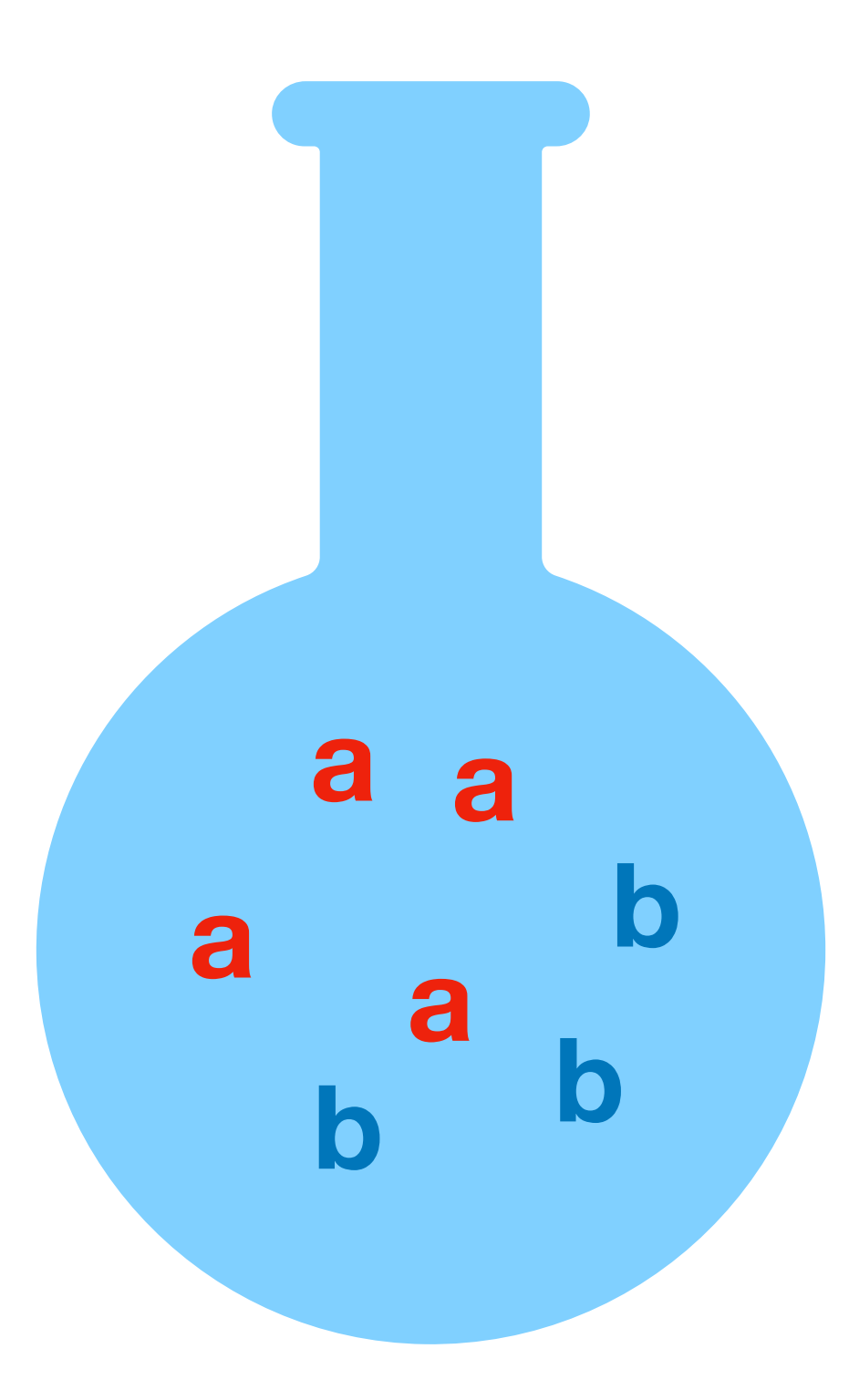

#### On chauffe

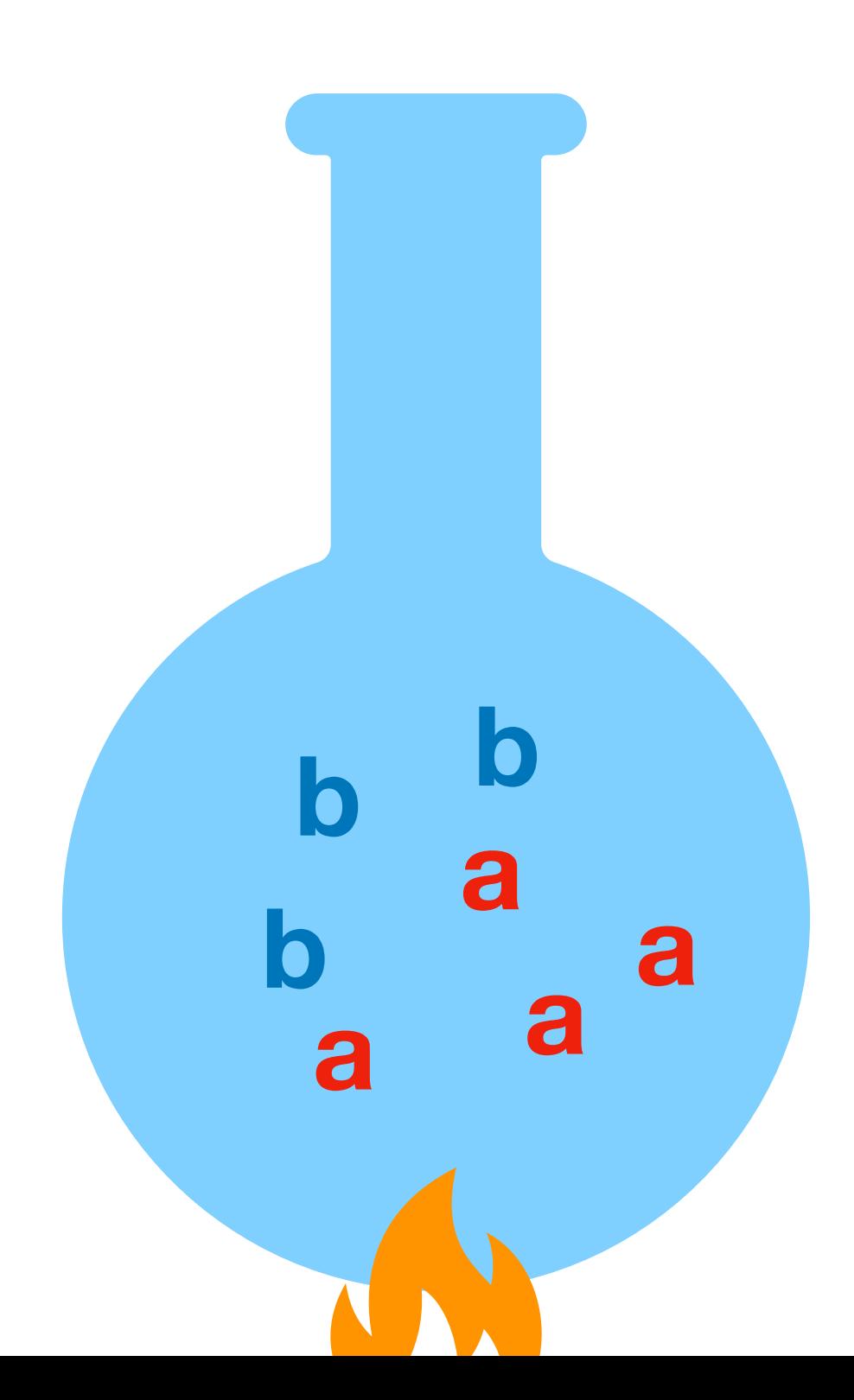

#### Les réactions on lieu simultanément

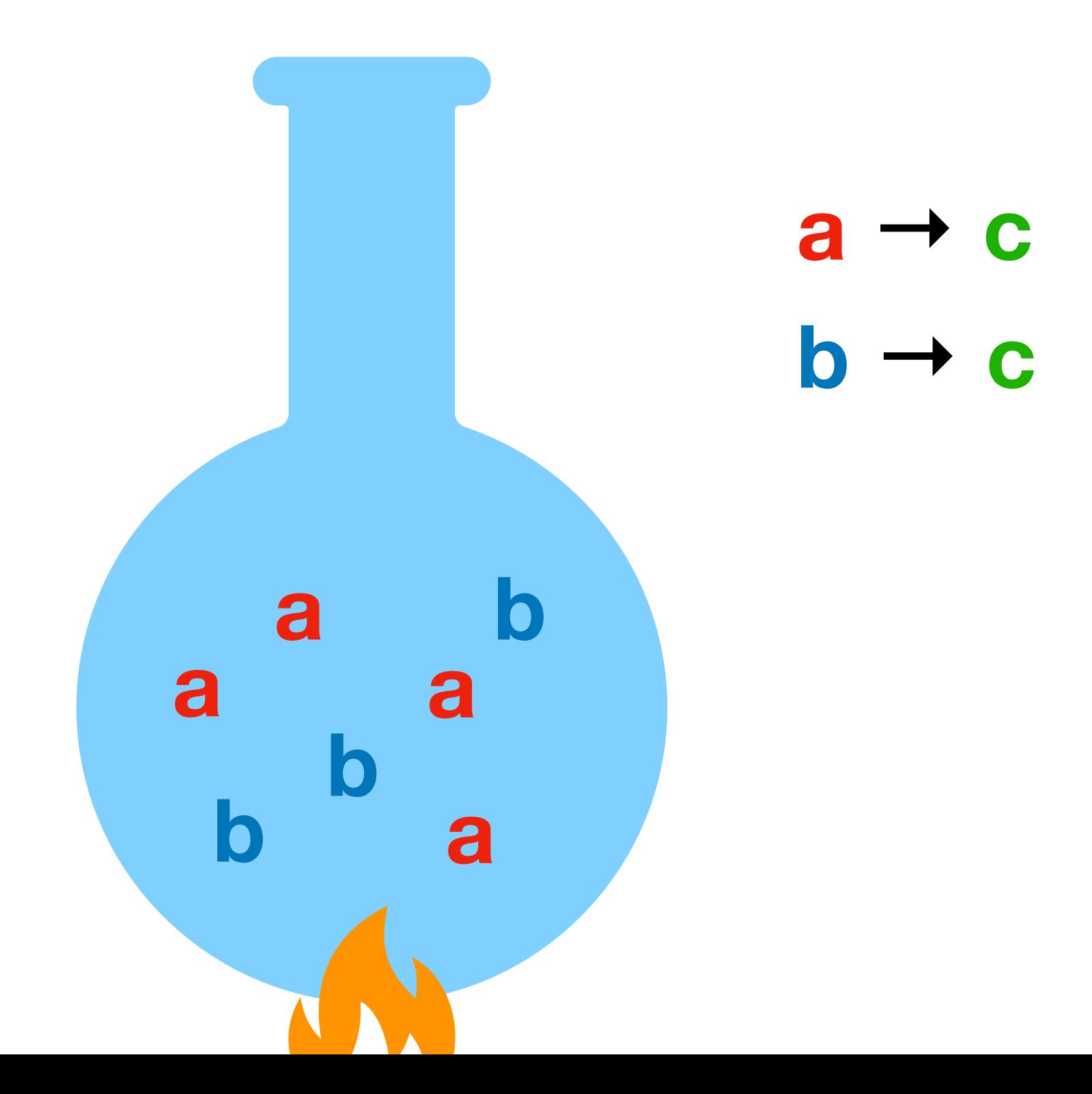

#### Les réactions on lieu simultanément

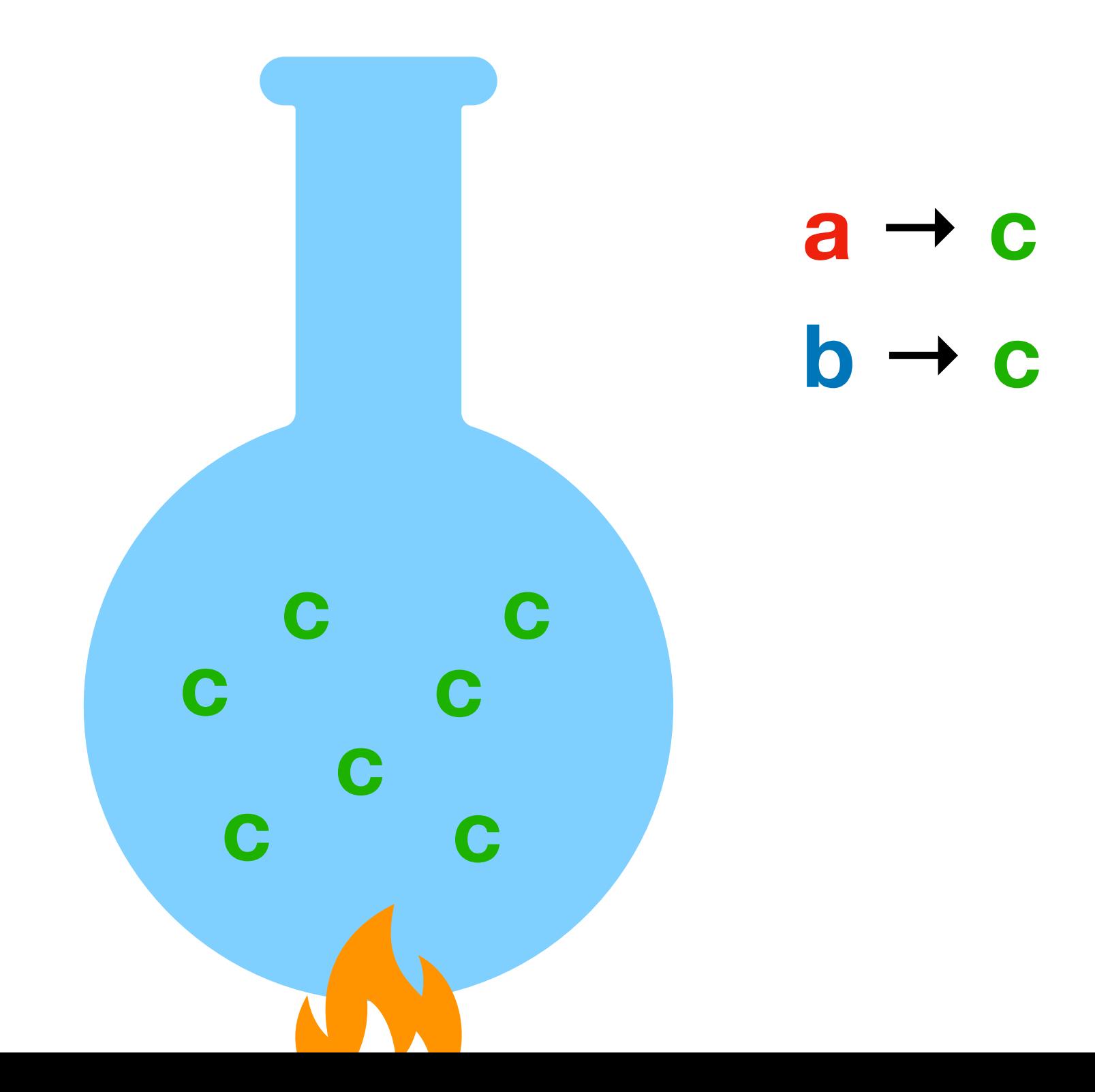

#### On laisse refroidir et on interprète le résultat

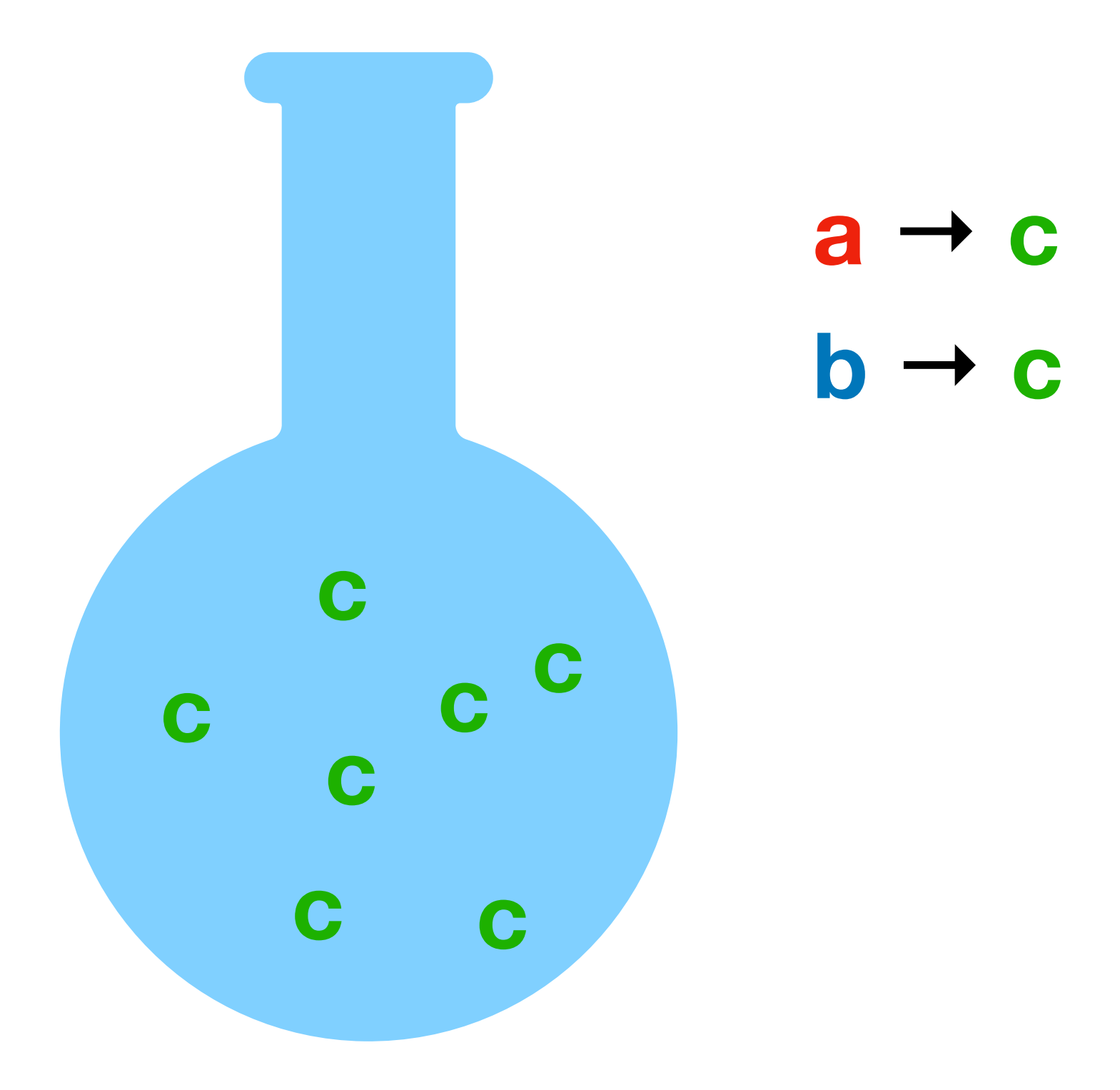

#### On laisse refroidir et on interprète le résultat

**c c c c c c c**  $a \rightarrow c$  $\mathbf{b} \rightarrow \mathbf{c}$ **le nombre de c en sortie est la somme du nombre de a et du nombre de b en entrée**

## Exercice 3 du TD8

## Calculs complexes avec les réactions chimiques

## Exercice 4 du TD8

# Interlude : machines à registres

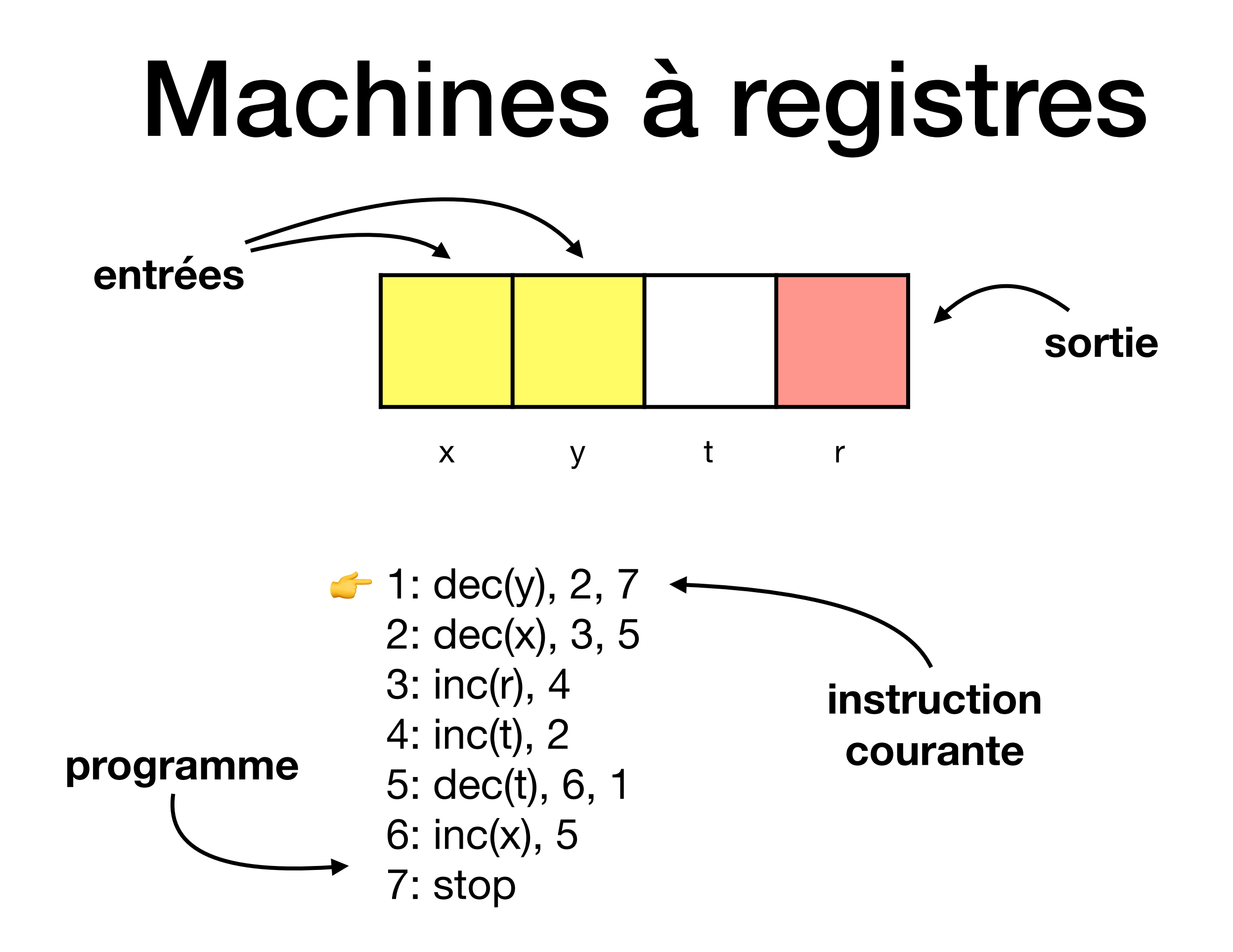

## Trois types d'instructions

3: inc(r), 4

**instruction 3 : incrémente le registre r et passe à l'instruction 4**

## 5: dec(t), 6, 1

**instruction 4 : si le registre t est supérieur à 0, alors décrémente-le et passe à l'instruction 6, sinon laisse-le à 0 et passe à l'instruction 1**

7: stop **instruction <sup>7</sup> : on s'arrête**

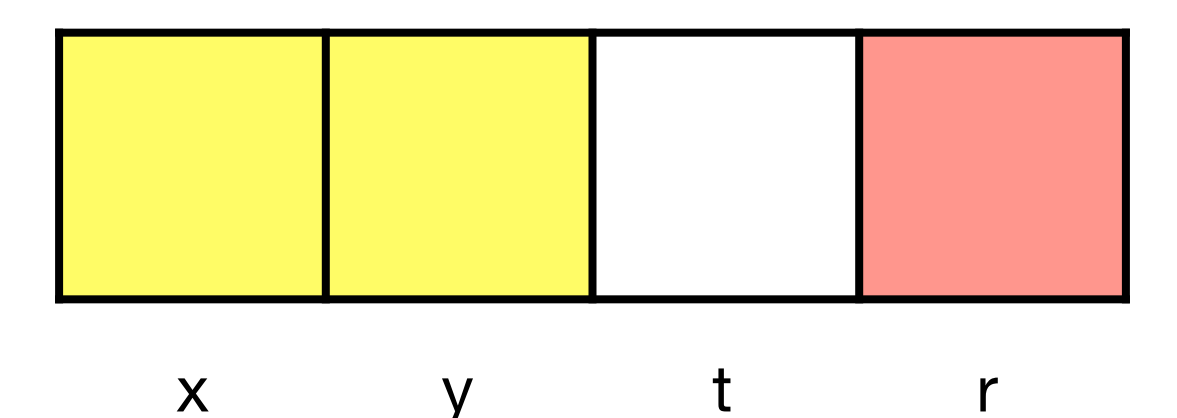

 $\blacktriangleright$  1: dec(y), 2, 7 2: dec(x), 3, 5 3: inc(r), 4 4: inc(t), 2 5: dec(t), 6, 1 6: inc(x), 5 7: stop

#### Machines à registres entrées  $\overline{2}$ 3  $\overline{0}$  $\overline{0}$

 $\mathsf{t}$  $\mathsf{X}$  $\overline{y}$  $\mathsf{r}$ 

- $\blacktriangleright$  1: dec(y), 2, 7
	- 2: dec(x), 3, 5
	- 3: inc(r), 4
	- 4: inc(t), 2
	- 5: dec(t), 6, 1
	- 6: inc(x), 5
	- 7: stop

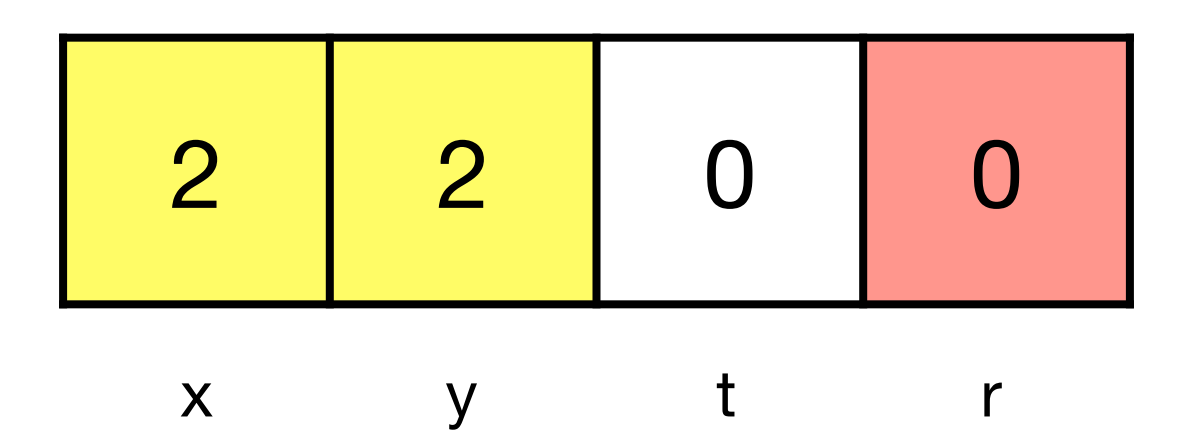

1:  $dec(y)$ , 2, 7  $\blacktriangleright$  2: dec(x), 3, 5 3: inc(r), 4 4: inc(t), 2 5: dec(t), 6, 1 6:  $inc(x)$ , 5 7: stop

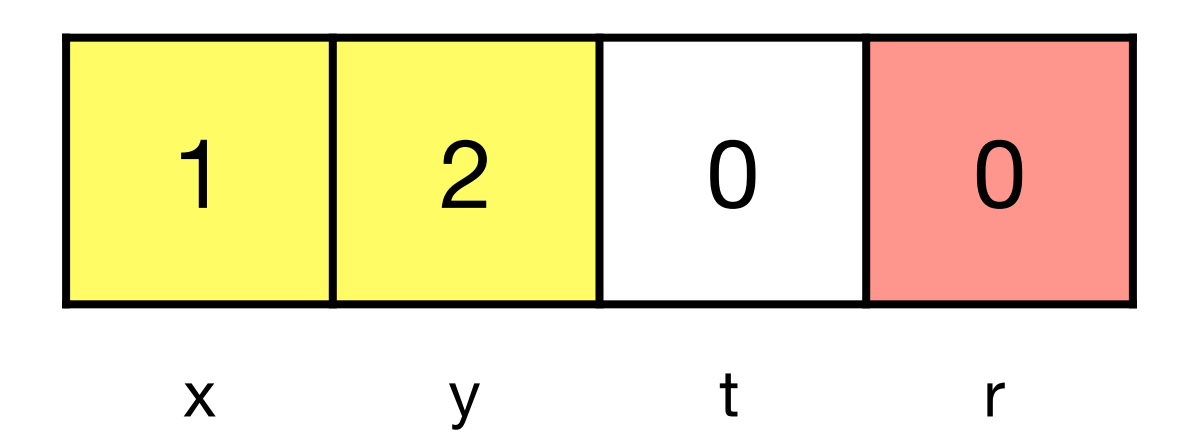

1:  $dec(y)$ , 2, 7 2: dec(x), 3, 5  $\blacktriangleright$  3: inc(r), 4 4: inc(t), 2 5: dec(t), 6, 1 6: inc(x), 5 7: stop

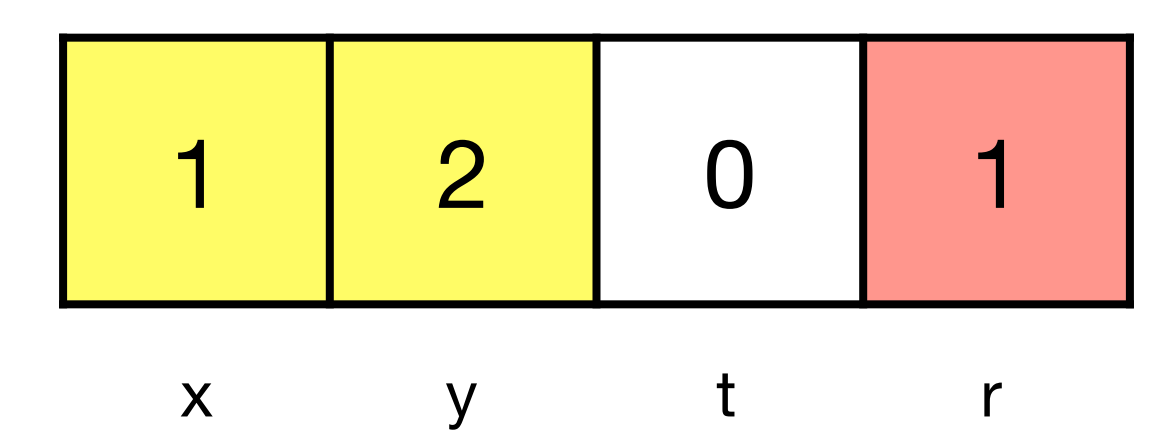

1:  $dec(y)$ , 2, 7 2: dec(x), 3, 5 3: inc(r), 4  $4:inc(t), 2$ 5: dec(t), 6, 1 6:  $inc(x)$ , 5 7: stop

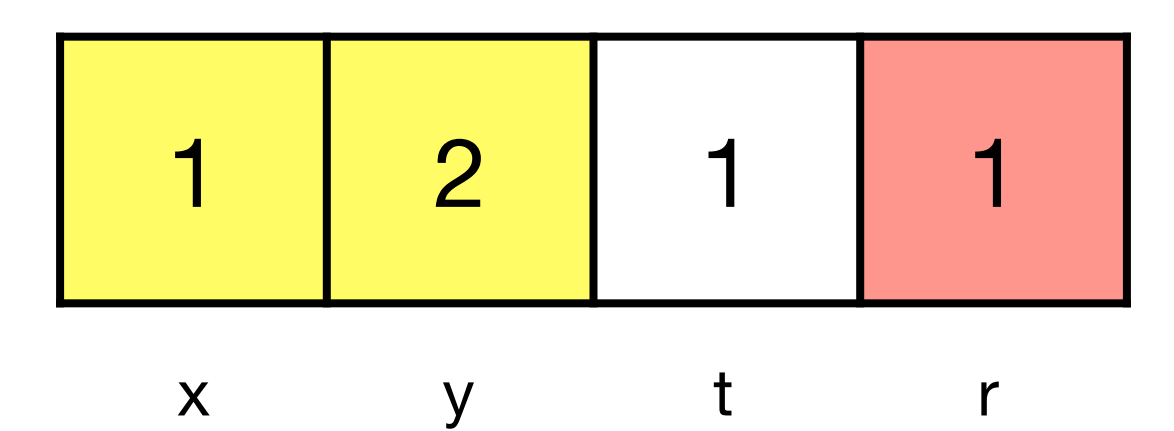

1:  $dec(y)$ , 2, 7  $\blacktriangleright$  2: dec(x), 3, 5 3: inc(r), 4 4: inc(t), 2 5: dec(t), 6, 1 6:  $inc(x)$ , 5 7: stop

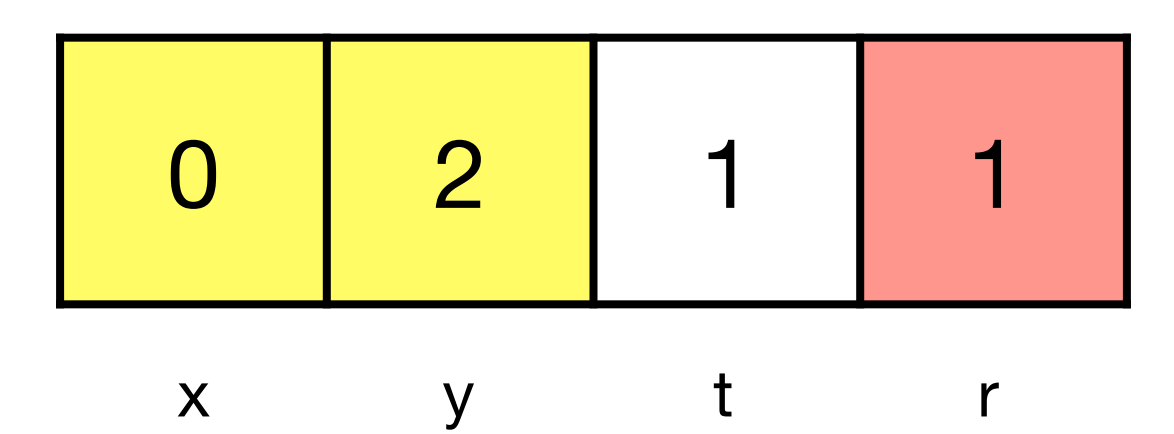

1:  $dec(y)$ , 2, 7 2: dec(x), 3, 5  $\blacktriangleright$  3: inc(r), 4 4: inc(t), 2 5: dec(t), 6, 1 6: inc(x), 5 7: stop

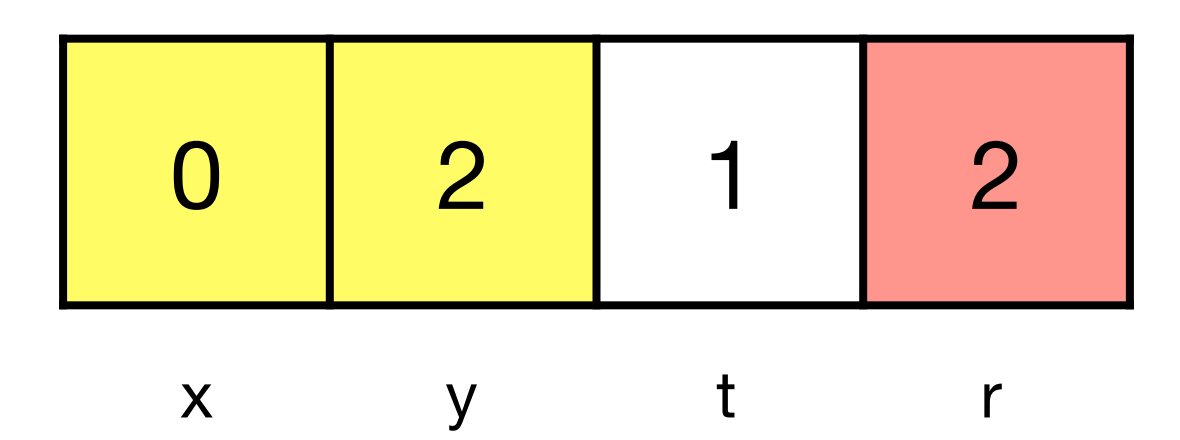

1:  $dec(y)$ , 2, 7 2: dec(x), 3, 5 3: inc(r), 4  $4:inc(t), 2$ 5: dec(t), 6, 1 6:  $inc(x)$ , 5 7: stop

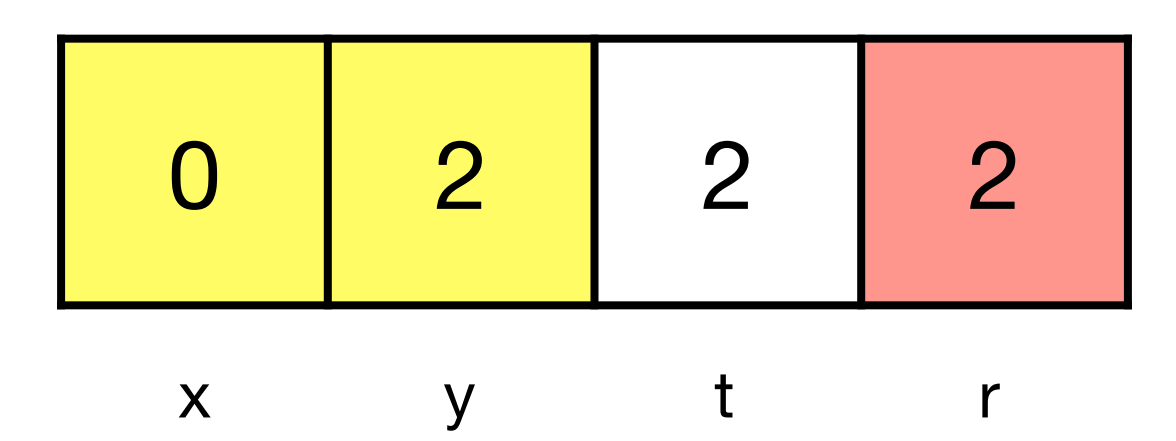

1:  $dec(y)$ , 2, 7  $\blacktriangleright$  2: dec(x), 3, 5 3: inc(r), 4 4: inc(t), 2 5: dec(t), 6, 1 6:  $inc(x)$ , 5 7: stop
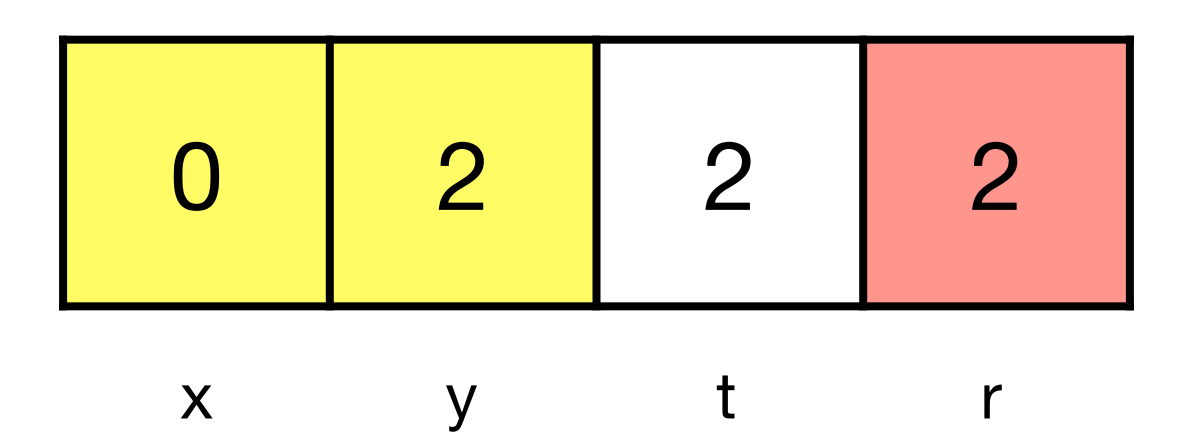

- 1:  $dec(y)$ , 2, 7 2: dec(x), 3, 5 3: inc(r), 4
- 4: inc(t), 2
- $\rightarrow$  5: dec(t), 6, 1
	- 6: inc(x), 5
	- 7: stop

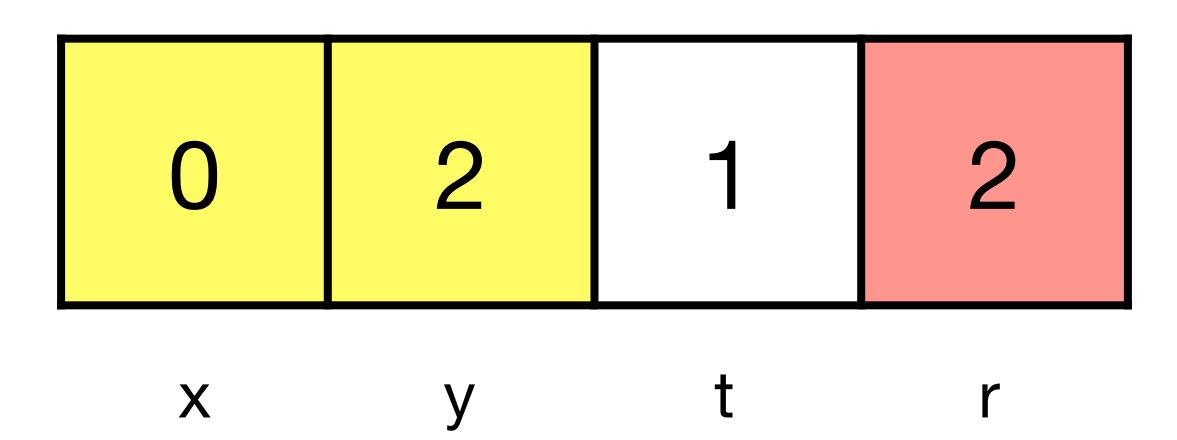

1:  $dec(y)$ , 2, 7 2: dec(x), 3, 5 3: inc(r), 4 4: inc(t), 2 5: dec(t), 6, 1  $\rightarrow$  6: inc(x), 5 7: stop

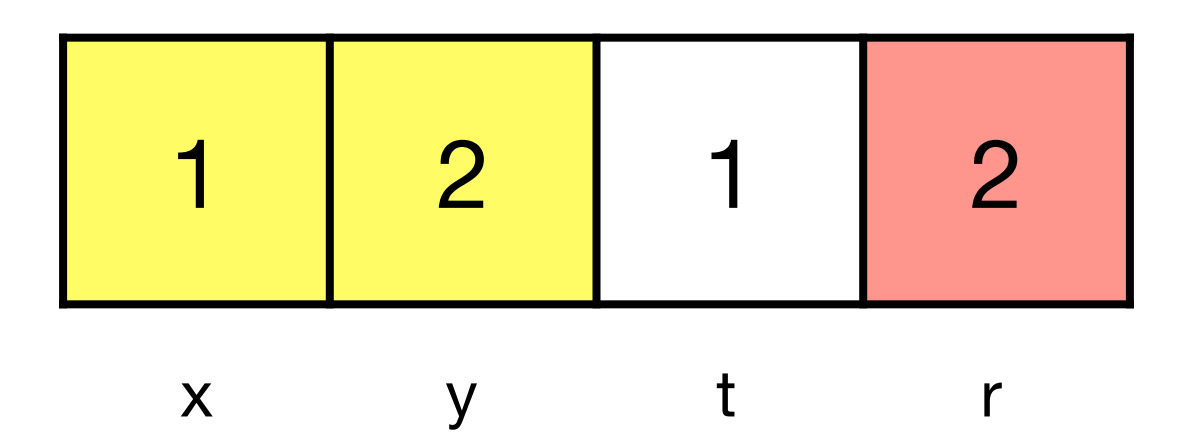

- 1:  $dec(y)$ , 2, 7
- 2: dec(x), 3, 5
- 3: inc(r), 4
- 4: inc(t), 2
- $\blacktriangleright$  5: dec(t), 6, 1
	- 6: inc(x), 5
	- 7: stop

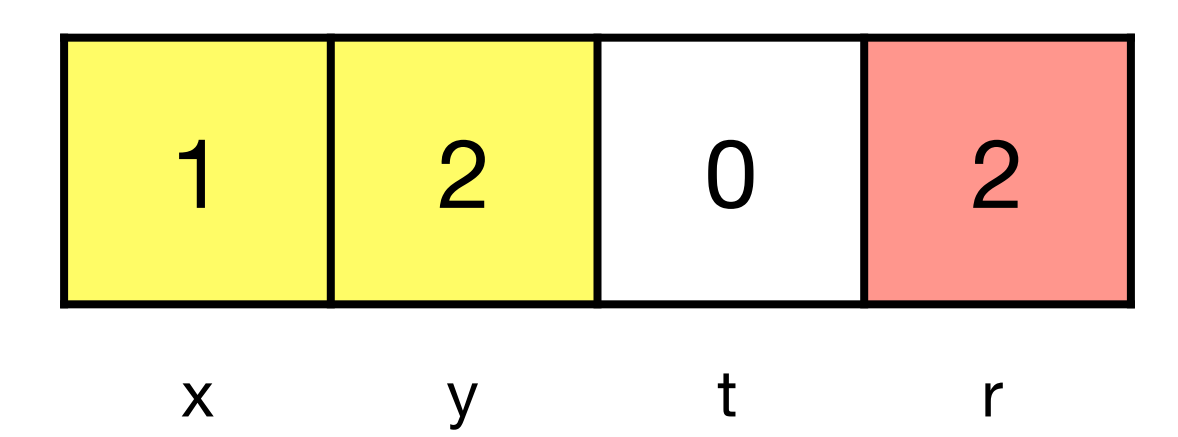

1:  $dec(y)$ , 2, 7 2: dec(x), 3, 5 3: inc(r), 4 4: inc(t), 2 5: dec(t), 6, 1  $\rightarrow$  6: inc(x), 5 7: stop

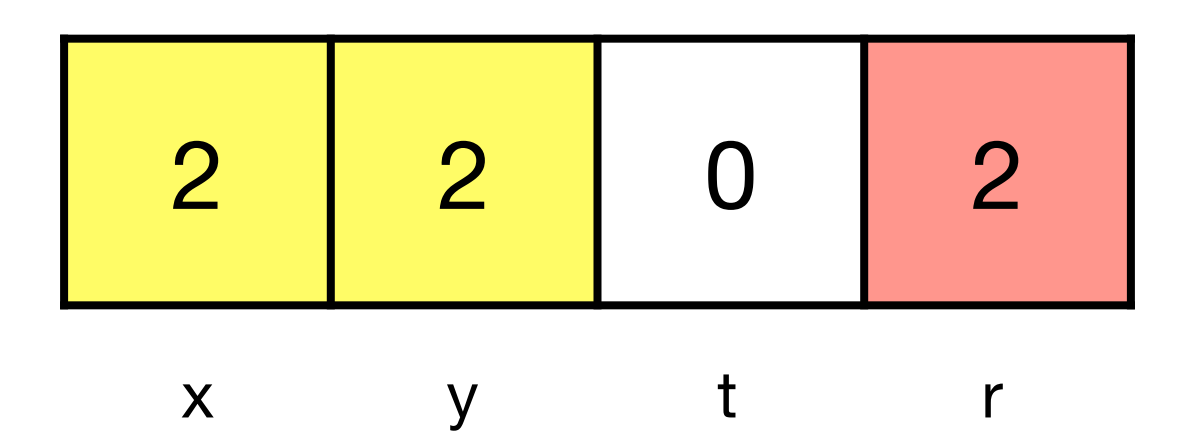

- 1:  $dec(y)$ , 2, 7
- 2: dec(x), 3, 5
- 3: inc(r), 4
- 4: inc(t), 2
- $\blacktriangleright$  5: dec(t), 6, 1
	- 6: inc(x), 5
	- 7: stop

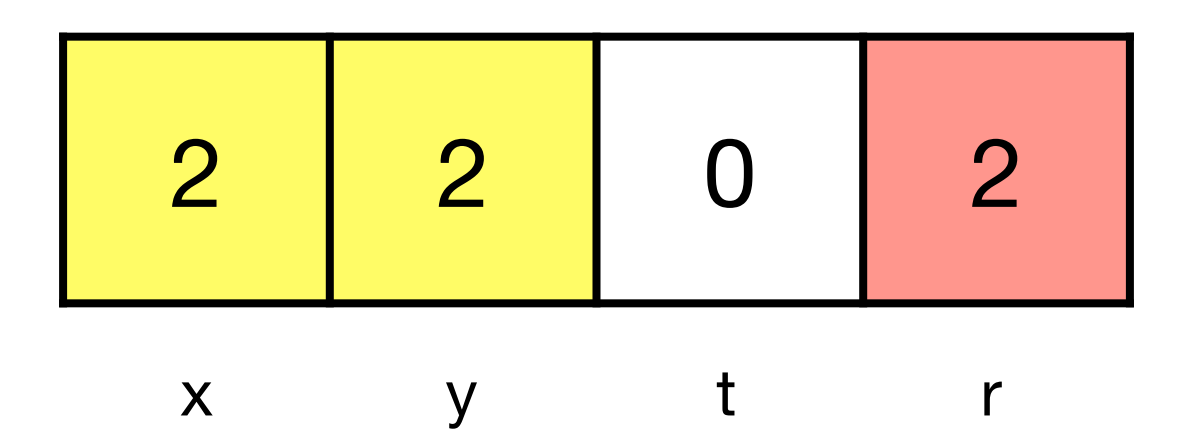

 $\blacktriangleright$  1: dec(y), 2, 7 2: dec(x), 3, 5 3: inc(r), 4 4: inc(t), 2 5: dec(t), 6, 1 6: inc(x), 5 7: stop

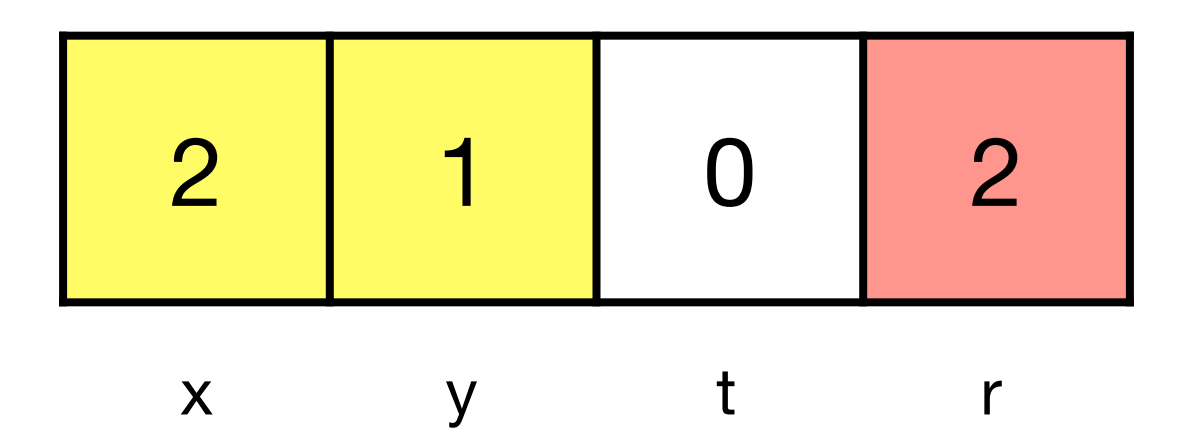

1:  $dec(y)$ , 2, 7  $\rightarrow$  2: dec(x), 3, 5 3: inc(r), 4 4: inc(t), 2 5: dec(t), 6, 1 6: inc(x), 5 7: stop

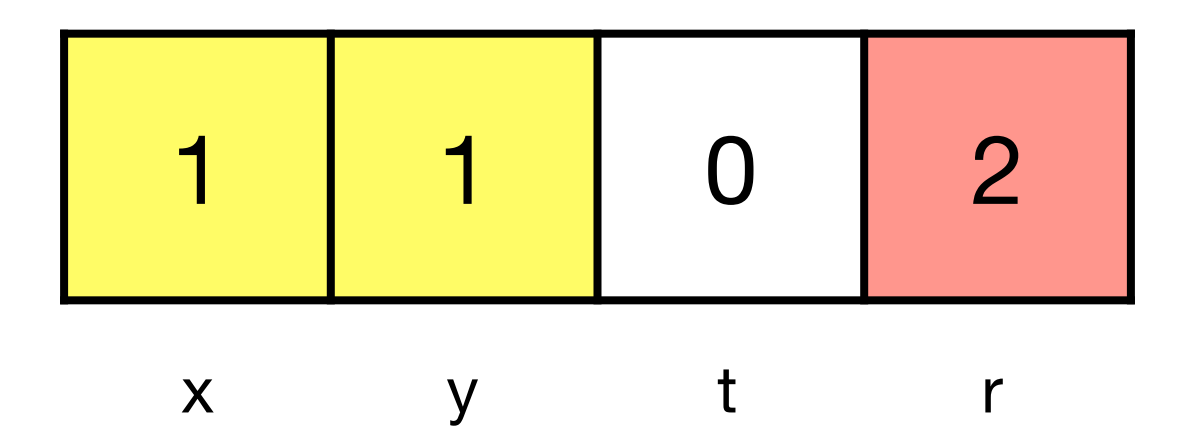

1:  $dec(y)$ , 2, 7 2: dec(x), 3, 5  $\rightarrow$  3: inc(r), 4 4: inc(t), 2 5: dec(t), 6, 1 6: inc(x), 5 7: stop

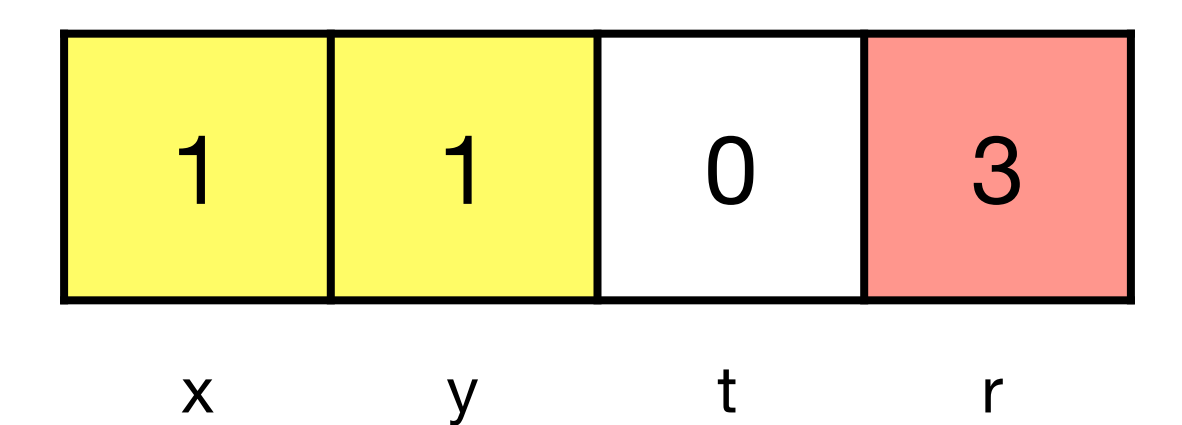

1:  $dec(y)$ , 2, 7 2: dec(x), 3, 5 3: inc(r), 4  $f = 4$ : inc(t), 2 5: dec(t), 6, 1 6: inc(x), 5 7: stop

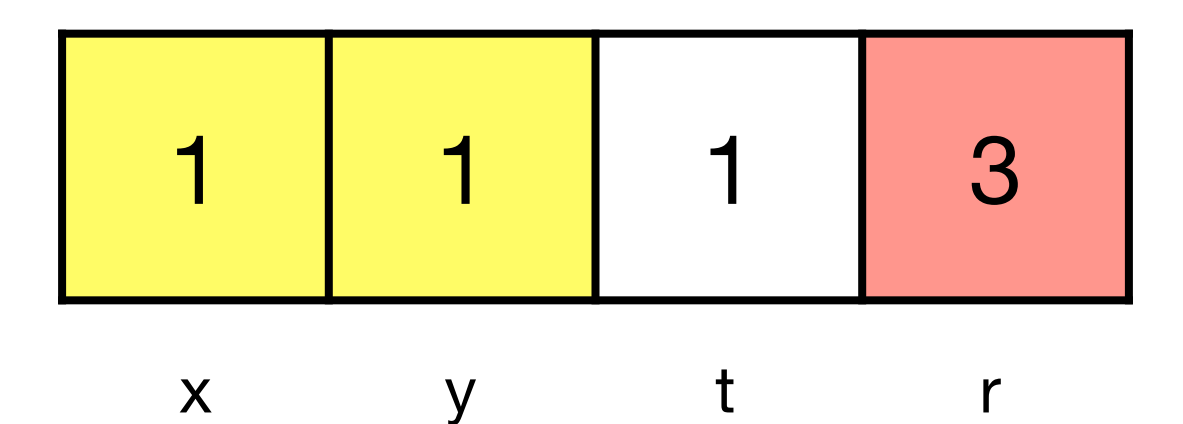

1:  $dec(y)$ , 2, 7  $\blacktriangleright$  2: dec(x), 3, 5 3: inc(r), 4 4: inc(t), 2 5: dec(t), 6, 1 6: inc(x), 5 7: stop

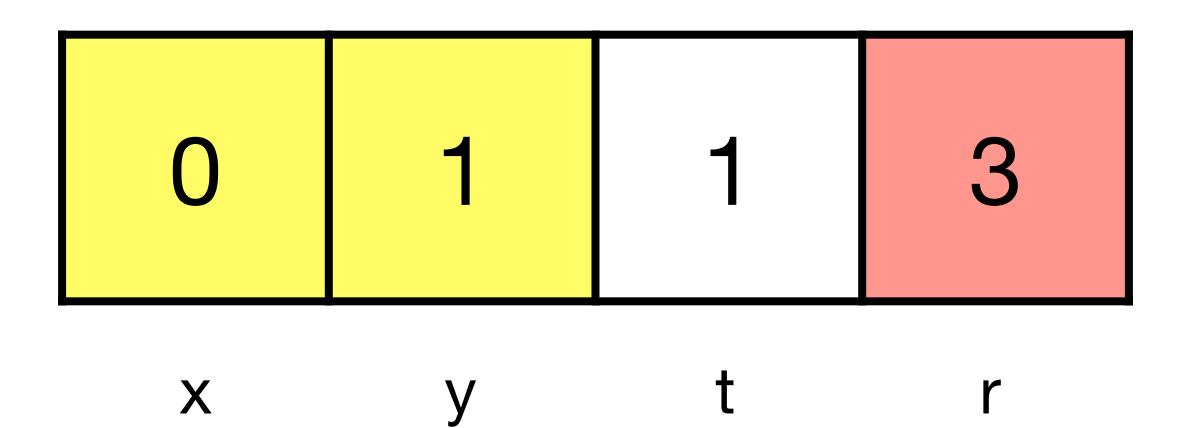

1:  $dec(y)$ , 2, 7 2: dec(x), 3, 5  $\blacktriangleright$  3: inc(r), 4 4: inc(t), 2 5: dec(t), 6, 1 6: inc(x), 5 7: stop

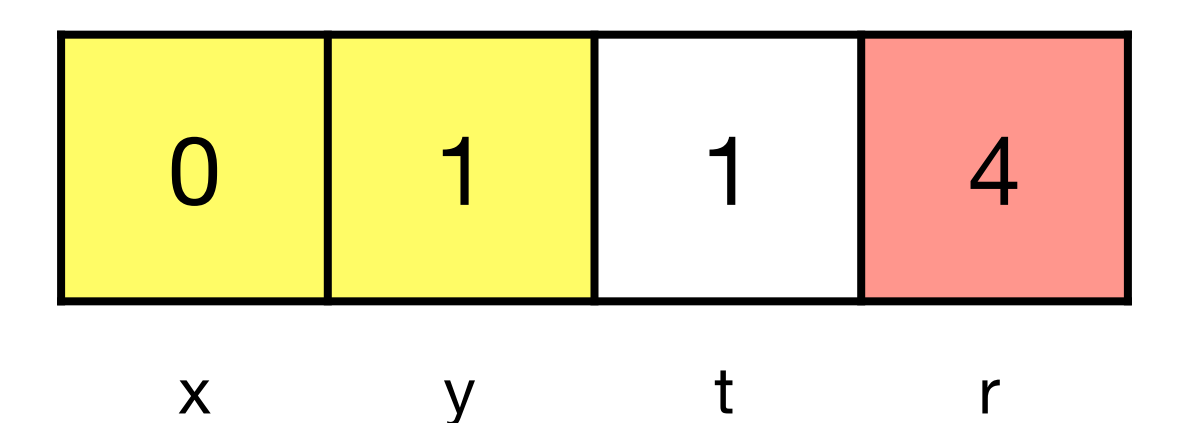

1:  $dec(y)$ , 2, 7 2: dec(x), 3, 5 3: inc(r), 4  $f = 4$ : inc(t), 2 5: dec(t), 6, 1 6:  $inc(x)$ , 5 7: stop

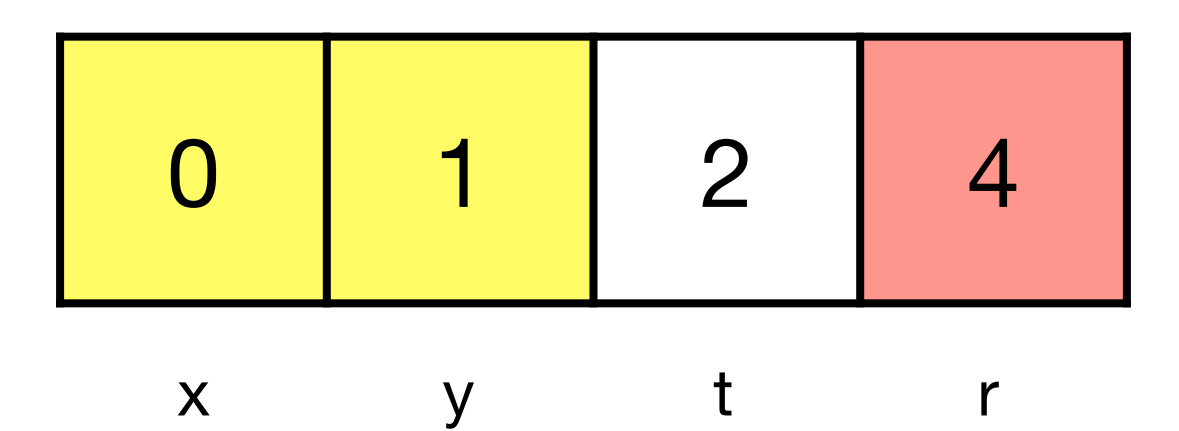

1:  $dec(y)$ , 2, 7  $\blacktriangleright$  2: dec(x), 3, 5 3: inc(r), 4 4: inc(t), 2 5: dec(t), 6, 1 6:  $inc(x)$ , 5 7: stop

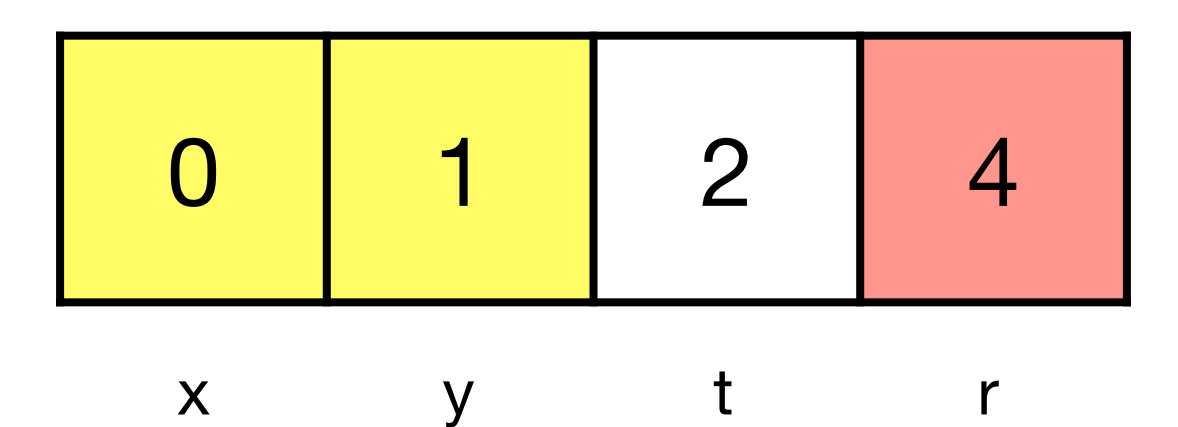

- 1:  $dec(y)$ , 2, 7
- 2: dec(x), 3, 5
- 3: inc(r), 4
- 4: inc(t), 2
- $\blacktriangleright$  5: dec(t), 6, 1
	- 6: inc(x), 5
	- 7: stop

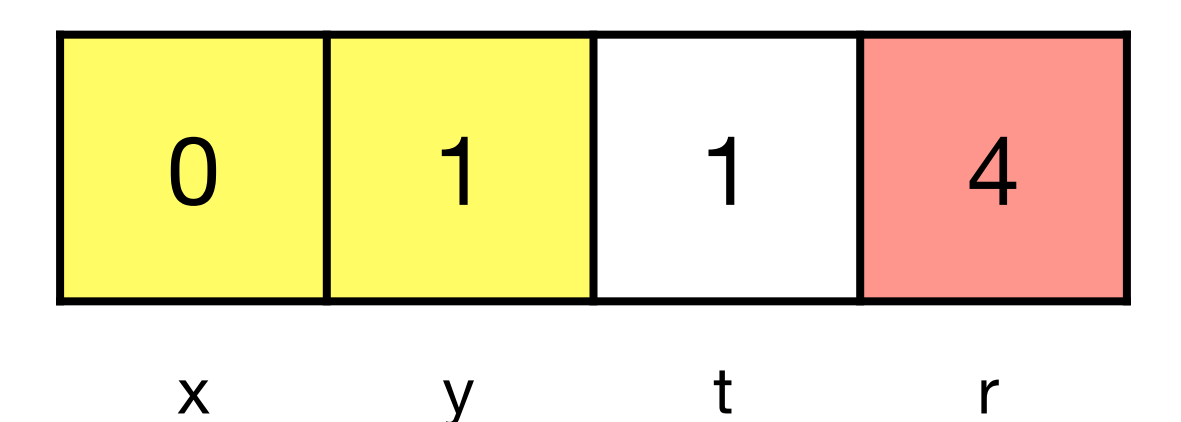

1:  $dec(y)$ , 2, 7 2: dec(x), 3, 5 3: inc(r), 4 4: inc(t), 2 5: dec(t), 6, 1  $\rightarrow$  6: inc(x), 5 7: stop

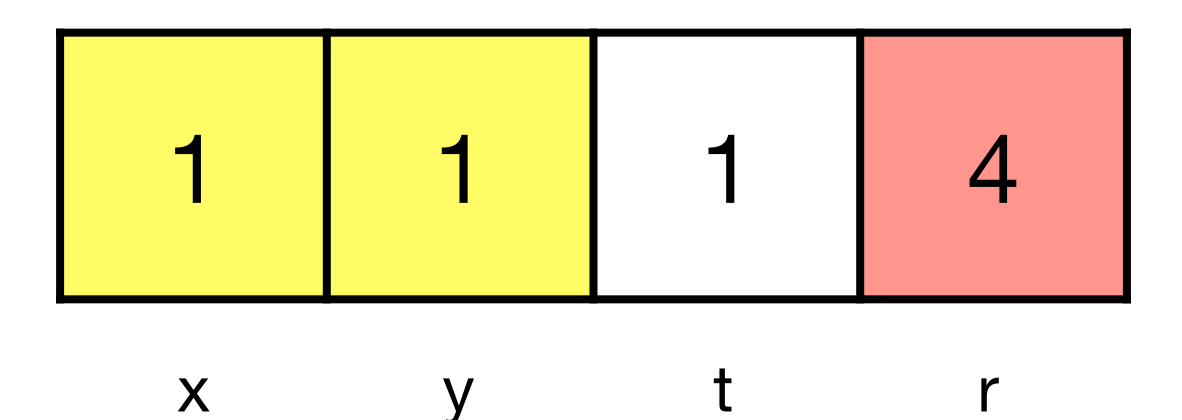

- 1:  $dec(y)$ , 2, 7
- 2: dec(x), 3, 5
- 3: inc(r), 4
- 4: inc(t), 2
- $\blacktriangleright$  5: dec(t), 6, 1
	- 6: inc(x), 5
	- 7: stop

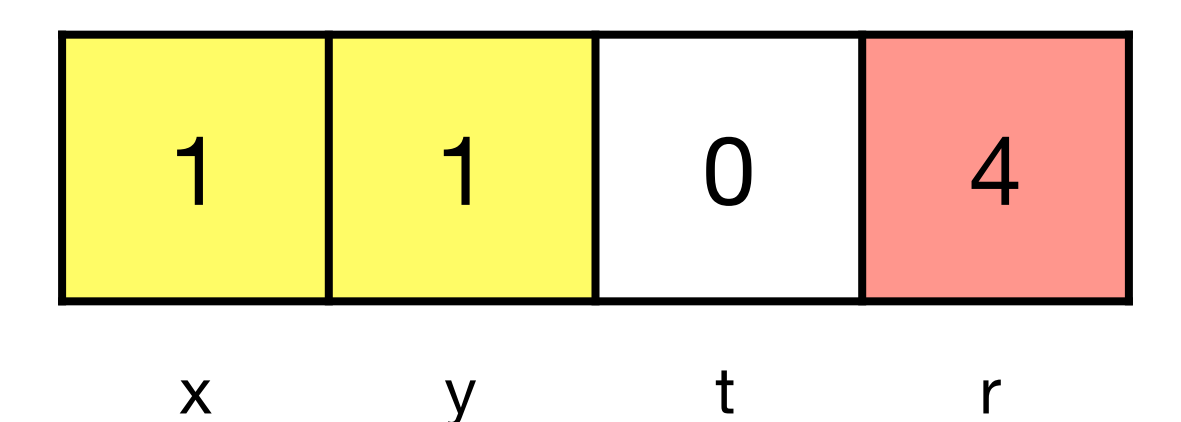

1:  $dec(y)$ , 2, 7 2: dec(x), 3, 5 3: inc(r), 4 4: inc(t), 2 5: dec(t), 6, 1  $\blacktriangleright$  6: inc(x), 5 7: stop

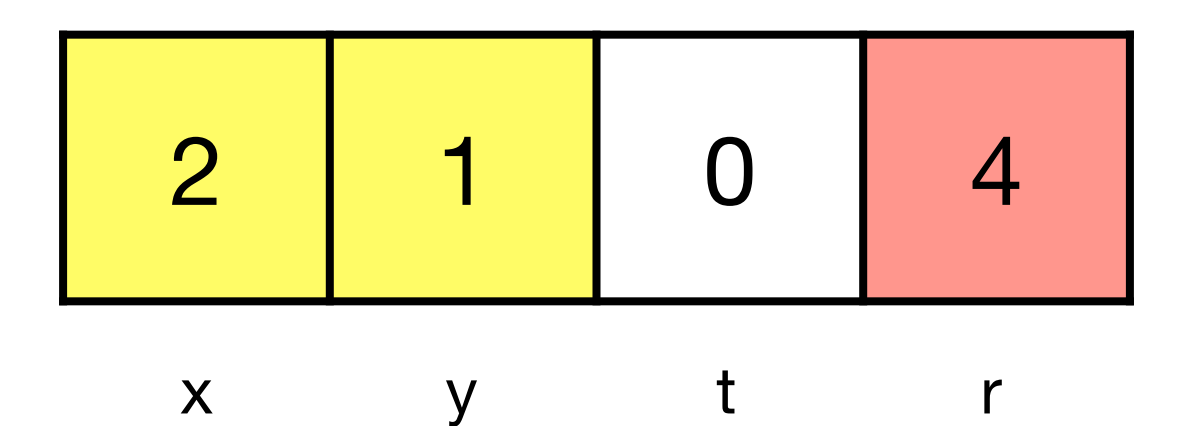

- 1:  $dec(y)$ , 2, 7
- 2: dec(x), 3, 5
- 3: inc(r), 4
- 4: inc(t), 2
- $\blacktriangleright$  5: dec(t), 6, 1
	- 6: inc(x), 5
	- 7: stop

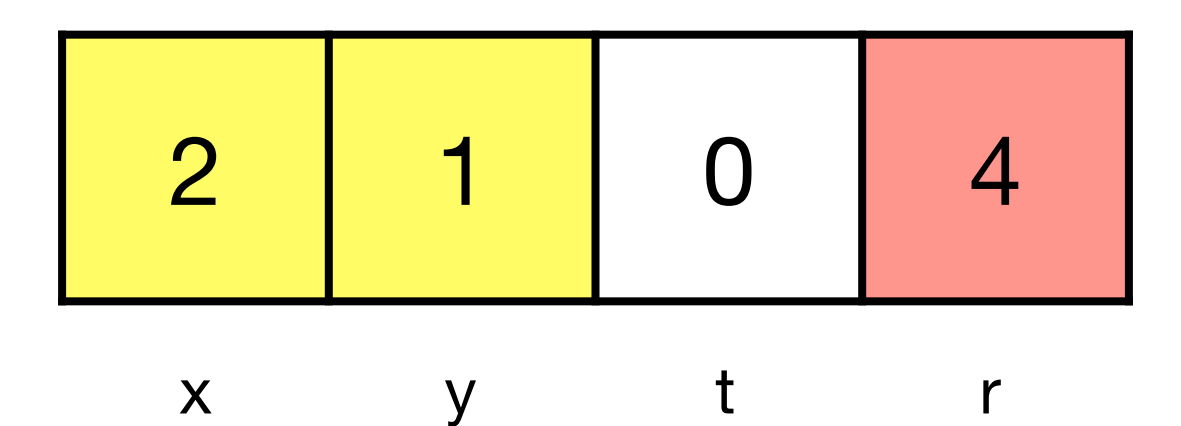

 $\blacktriangleright$  1: dec(y), 2, 7 2: dec(x), 3, 5 3: inc(r), 4 4: inc(t), 2 5: dec(t), 6, 1 6: inc(x), 5 7: stop

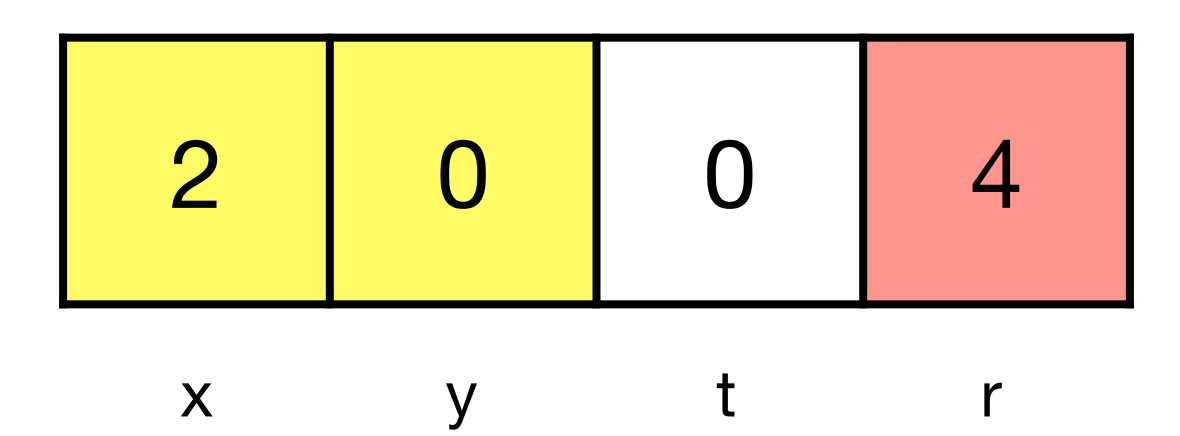

1:  $dec(y)$ , 2, 7  $\rightarrow$  2: dec(x), 3, 5 3: inc(r), 4 4: inc(t), 2 5: dec(t), 6, 1 6: inc(x), 5 7: stop

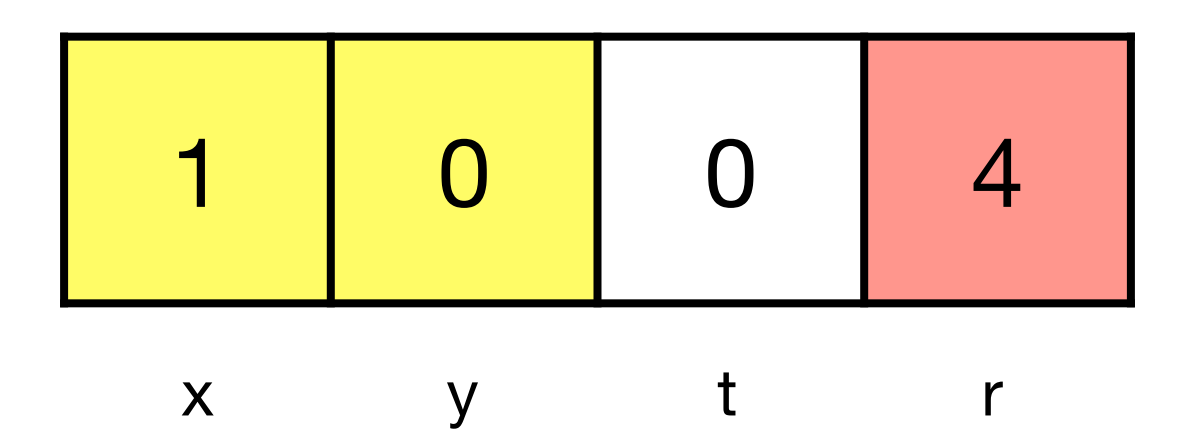

1:  $dec(y)$ , 2, 7 2: dec(x), 3, 5  $\rightarrow$  3: inc(r), 4 4: inc(t), 2 5: dec(t), 6, 1 6: inc(x), 5 7: stop

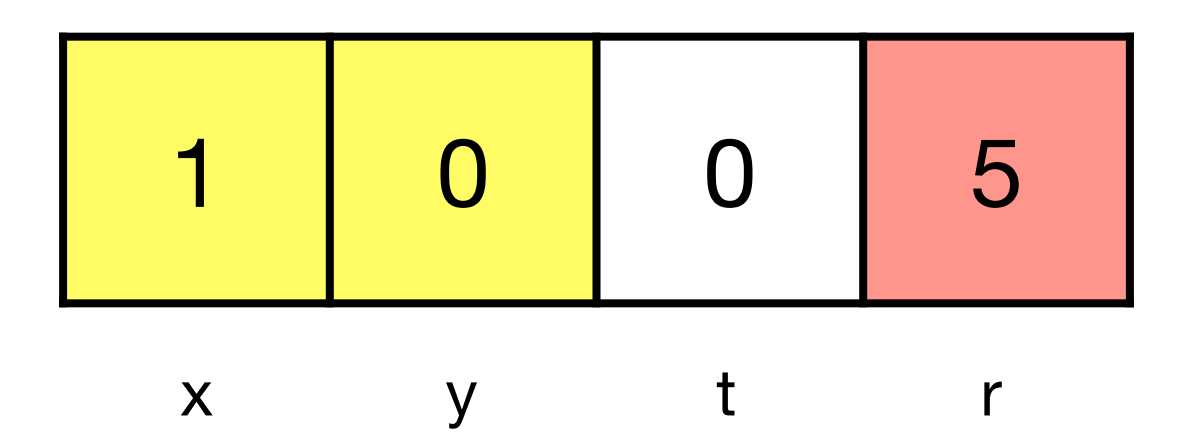

1:  $dec(y)$ , 2, 7 2: dec(x), 3, 5 3: inc(r), 4  $f = 4$ : inc(t), 2 5: dec(t), 6, 1 6:  $inc(x)$ , 5 7: stop

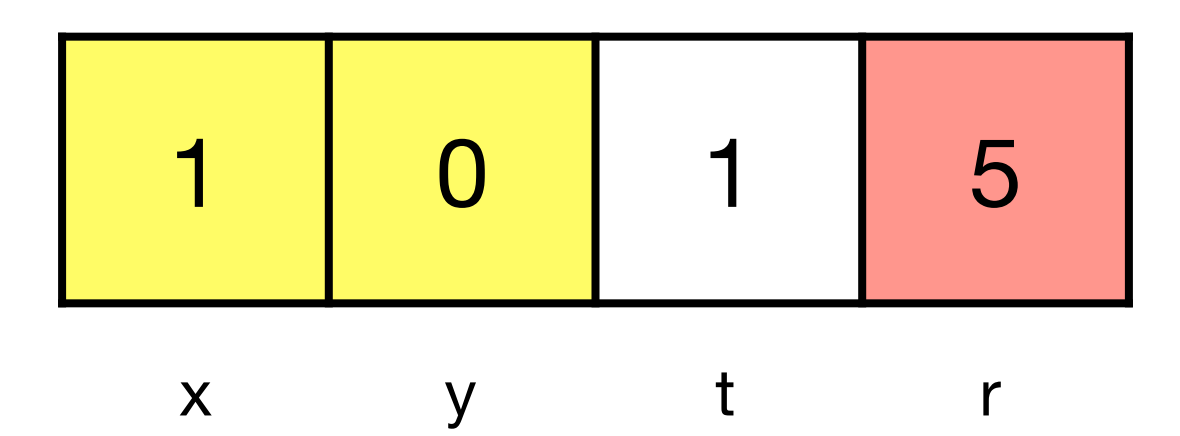

1:  $dec(y)$ , 2, 7  $\rightarrow$  2: dec(x), 3, 5 3: inc(r), 4 4: inc(t), 2 5: dec(t), 6, 1 6: inc(x), 5 7: stop

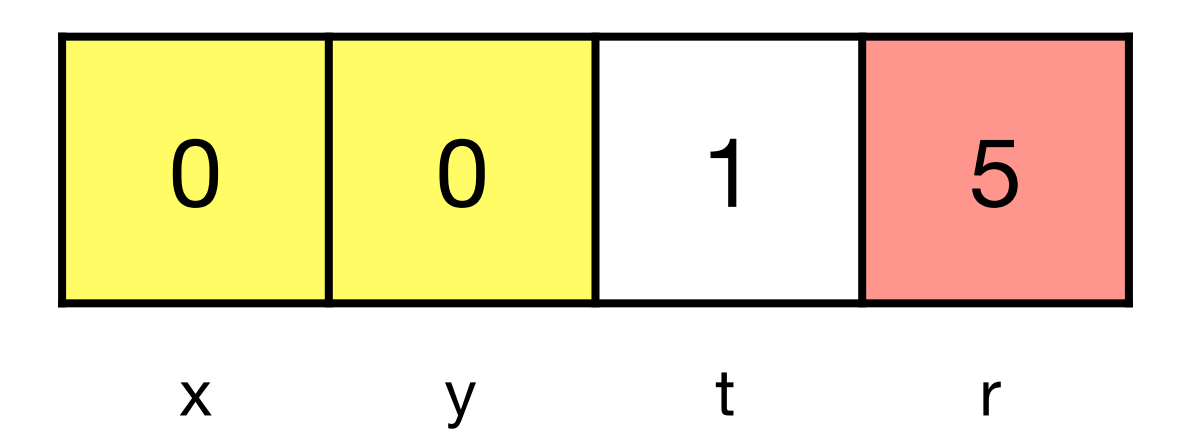

1:  $dec(y)$ , 2, 7 2: dec(x), 3, 5  $\rightarrow$  3: inc(r), 4 4: inc(t), 2 5: dec(t), 6, 1 6: inc(x), 5 7: stop

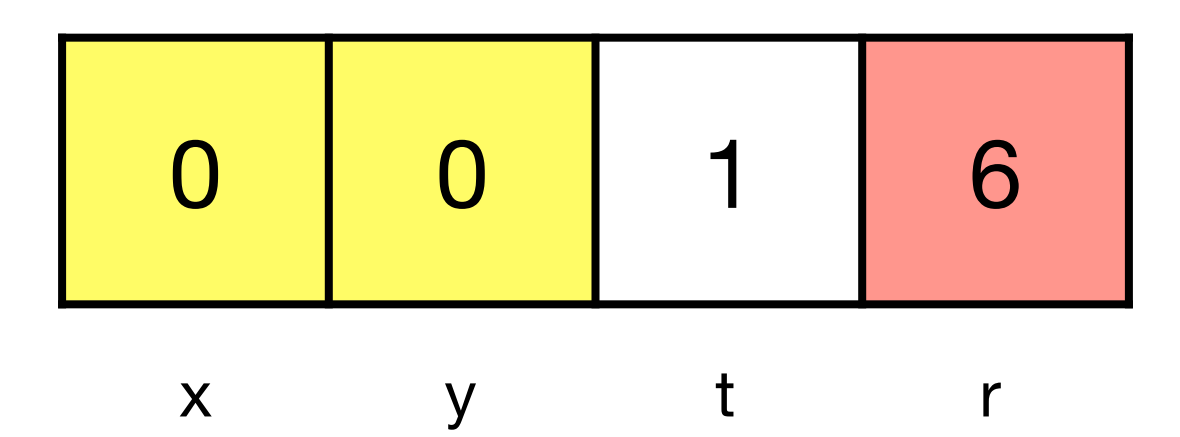

1:  $dec(y)$ , 2, 7 2: dec(x), 3, 5 3: inc(r), 4  $f = 4$ : inc(t), 2 5: dec(t), 6, 1 6:  $inc(x)$ , 5 7: stop

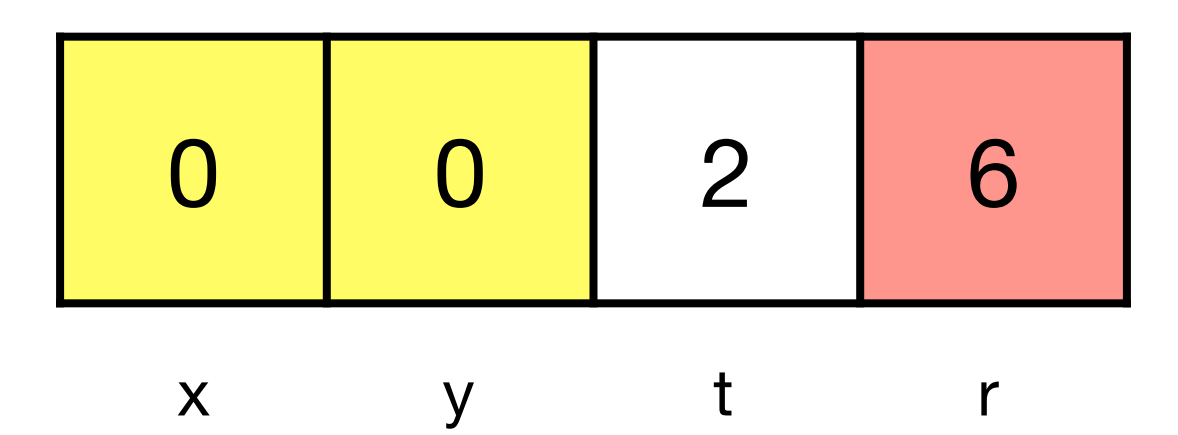

1:  $dec(y)$ , 2, 7  $\rightarrow$  2: dec(x), 3, 5 3: inc(r), 4 4: inc(t), 2 5: dec(t), 6, 1 6:  $inc(x)$ , 5 7: stop

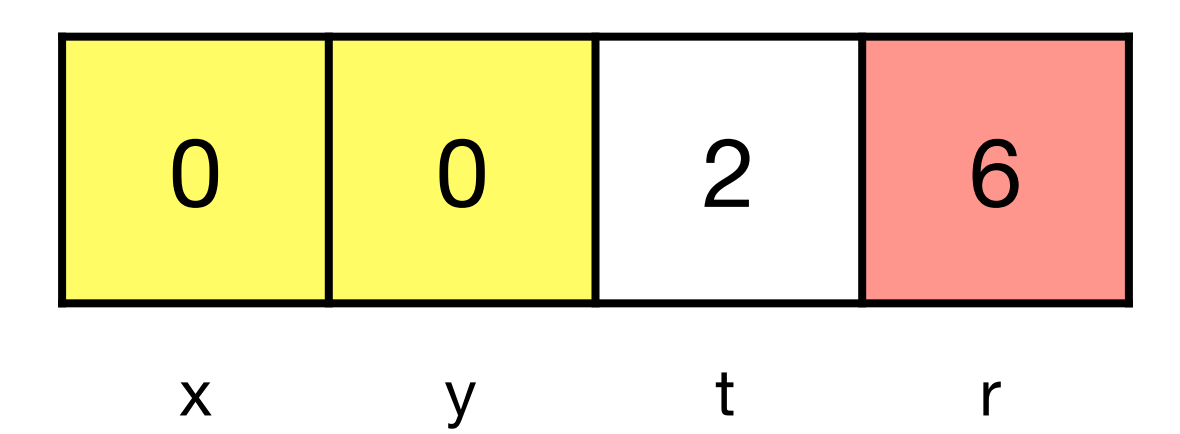

- 1:  $dec(y)$ , 2, 7
- 2: dec(x), 3, 5
- 3: inc(r), 4
- 4: inc(t), 2
- $\blacktriangleright$  5: dec(t), 6, 1
	- 6: inc(x), 5
	- 7: stop

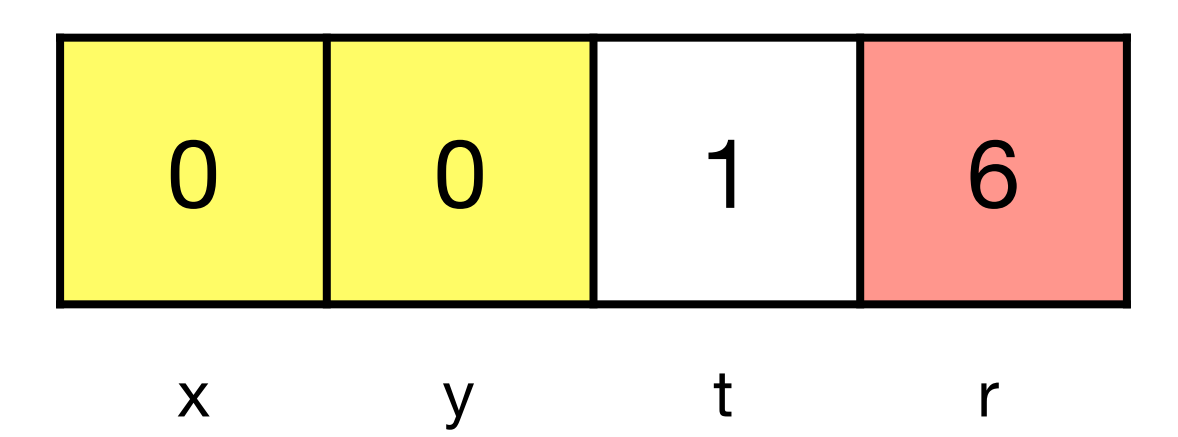

1:  $dec(y)$ , 2, 7 2: dec(x), 3, 5 3: inc(r), 4 4: inc(t), 2 5: dec(t), 6, 1  $\rightarrow$  6: inc(x), 5 7: stop

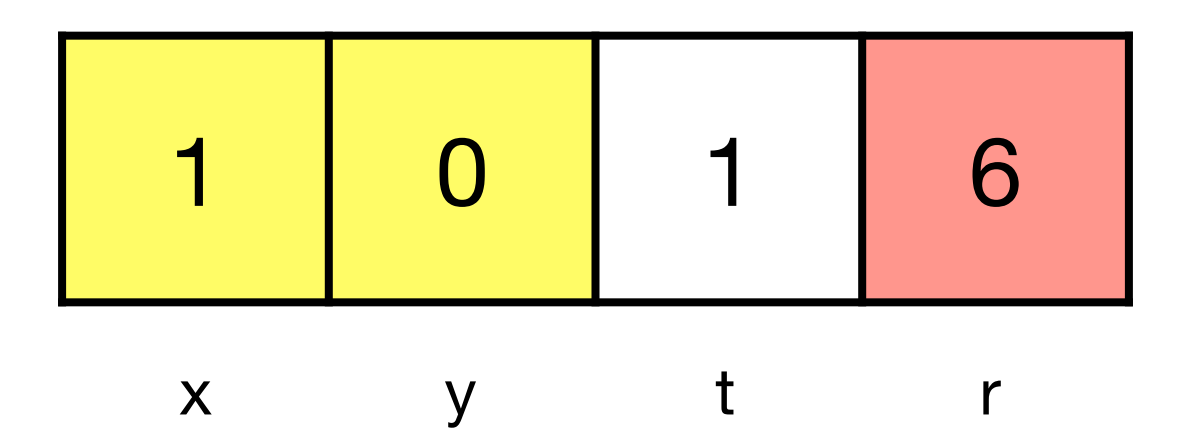

- 1:  $dec(y)$ , 2, 7
- 2: dec(x), 3, 5
- 3: inc(r), 4
- 4: inc(t), 2
- $\blacktriangleright$  5: dec(t), 6, 1
	- 6: inc(x), 5
	- 7: stop

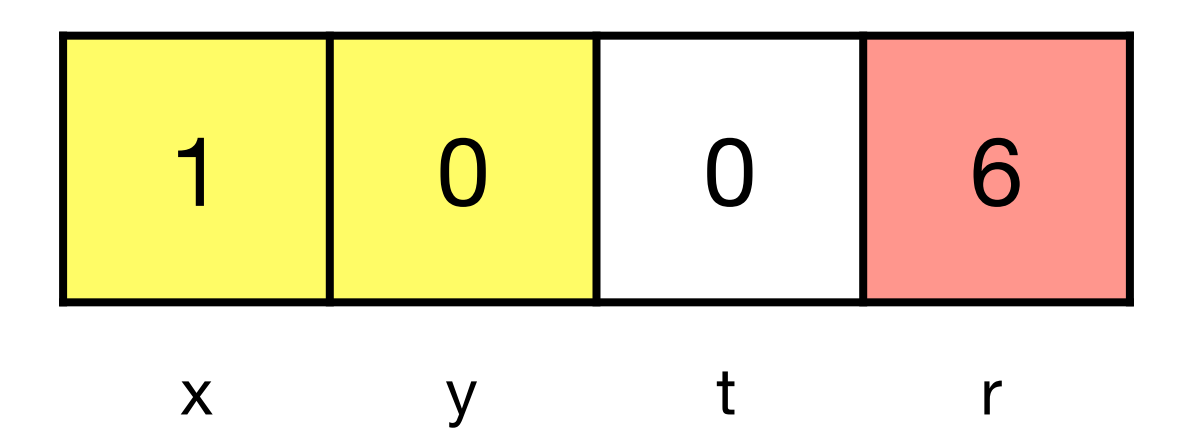

1:  $dec(y)$ , 2, 7 2: dec(x), 3, 5 3: inc(r), 4 4: inc(t), 2 5: dec(t), 6, 1  $\rightarrow$  6: inc(x), 5 7: stop

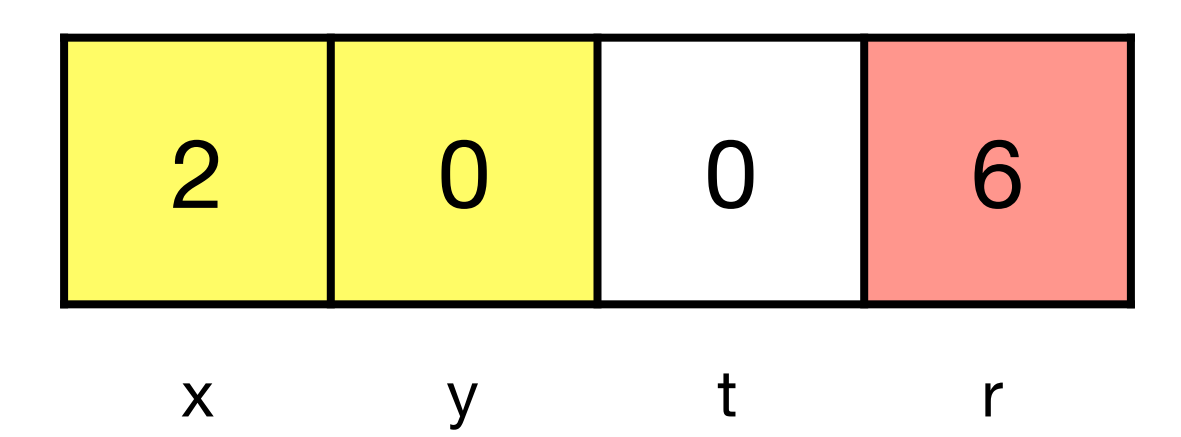

- 1:  $dec(y)$ , 2, 7
- 2: dec(x), 3, 5
- 3: inc(r), 4
- 4: inc(t), 2
- $\blacktriangleright$  5: dec(t), 6, 1
	- 6: inc(x), 5
	- 7: stop

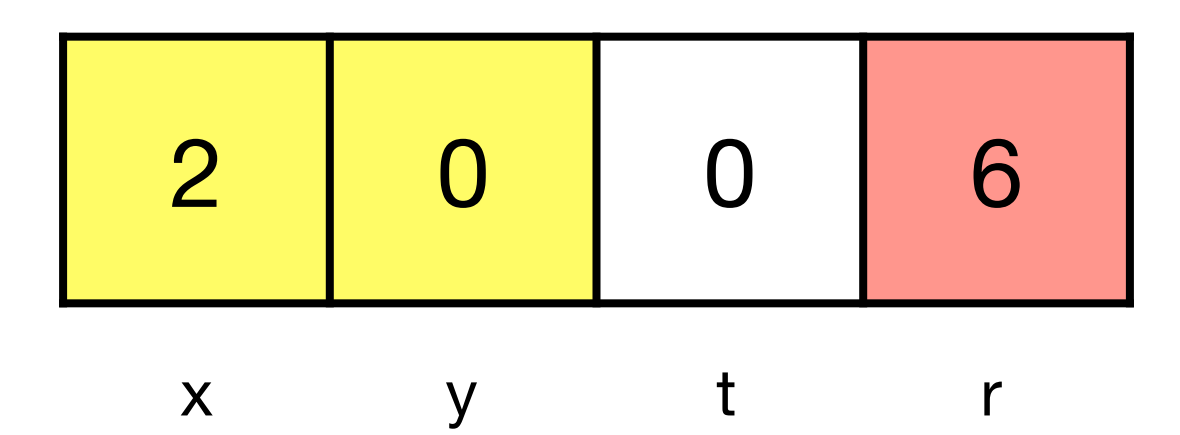

 $\blacktriangleright$  1: dec(y), 2, 7 2: dec(x), 3, 5 3: inc(r), 4 4: inc(t), 2 5: dec(t), 6, 1 6: inc(x), 5 7: stop

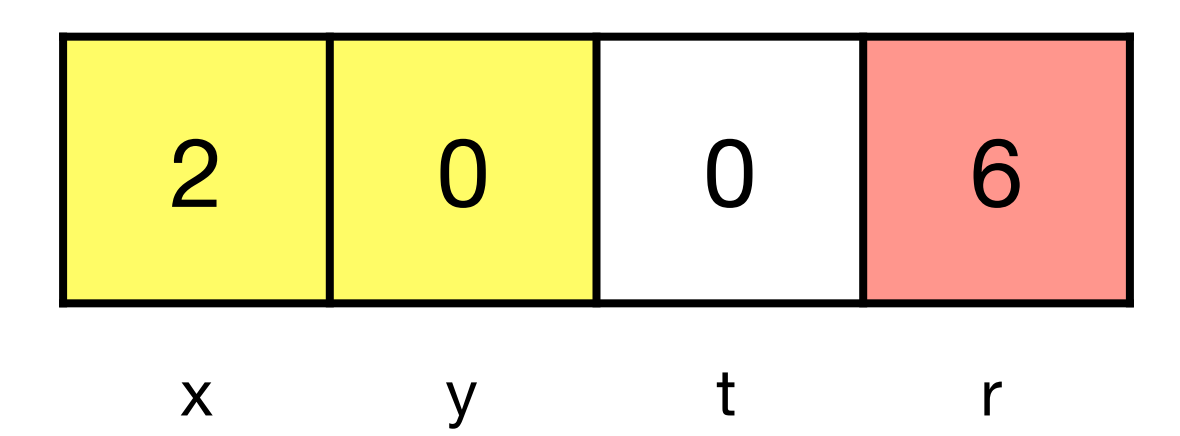

- 1:  $dec(y)$ , 2, 7
- 2: dec(x), 3, 5
- 3: inc(r), 4
- 4: inc(t), 2
- 5: dec(t), 6, 1
- 6: inc(x), 5

 $\rightarrow$  7: stop

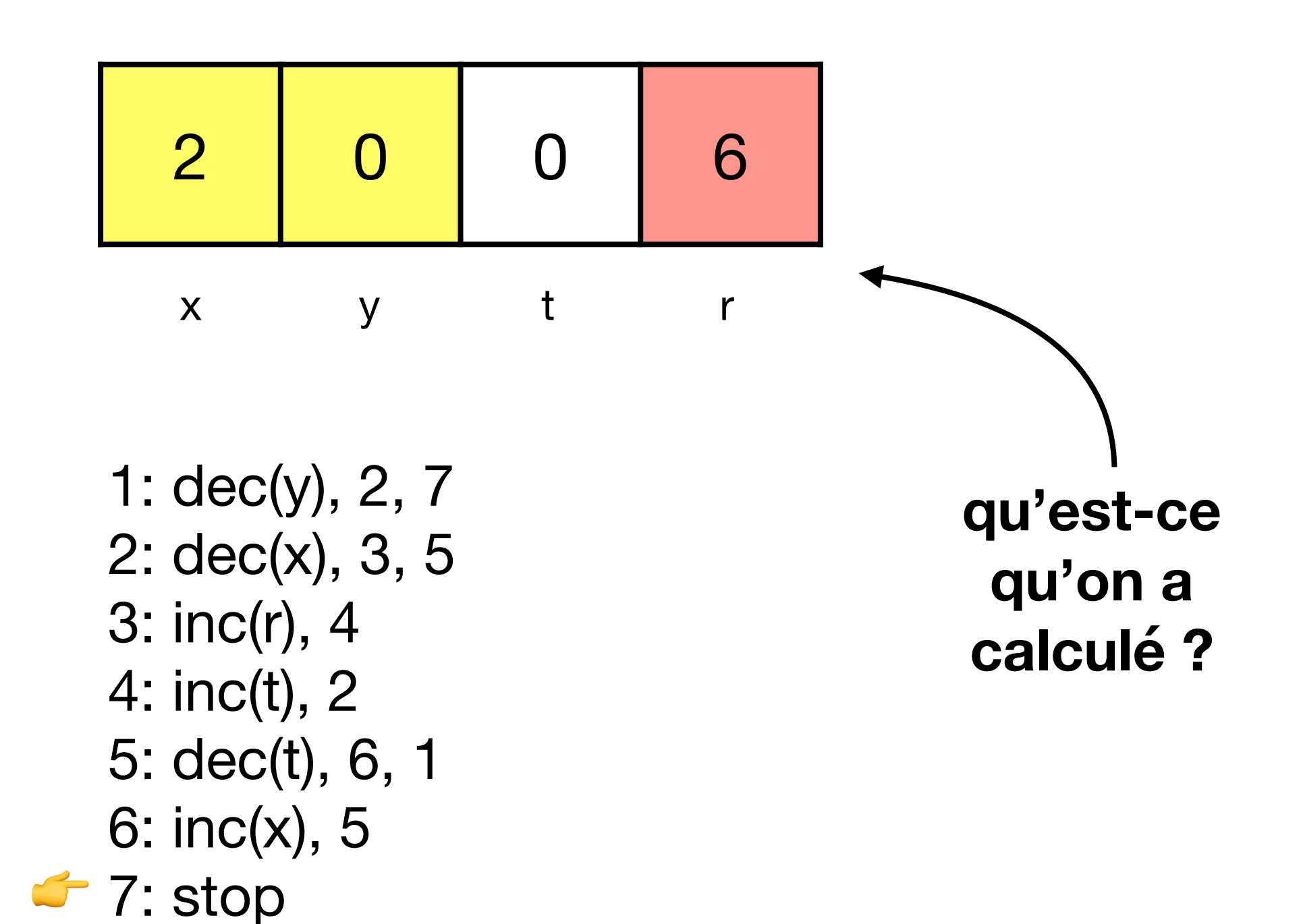

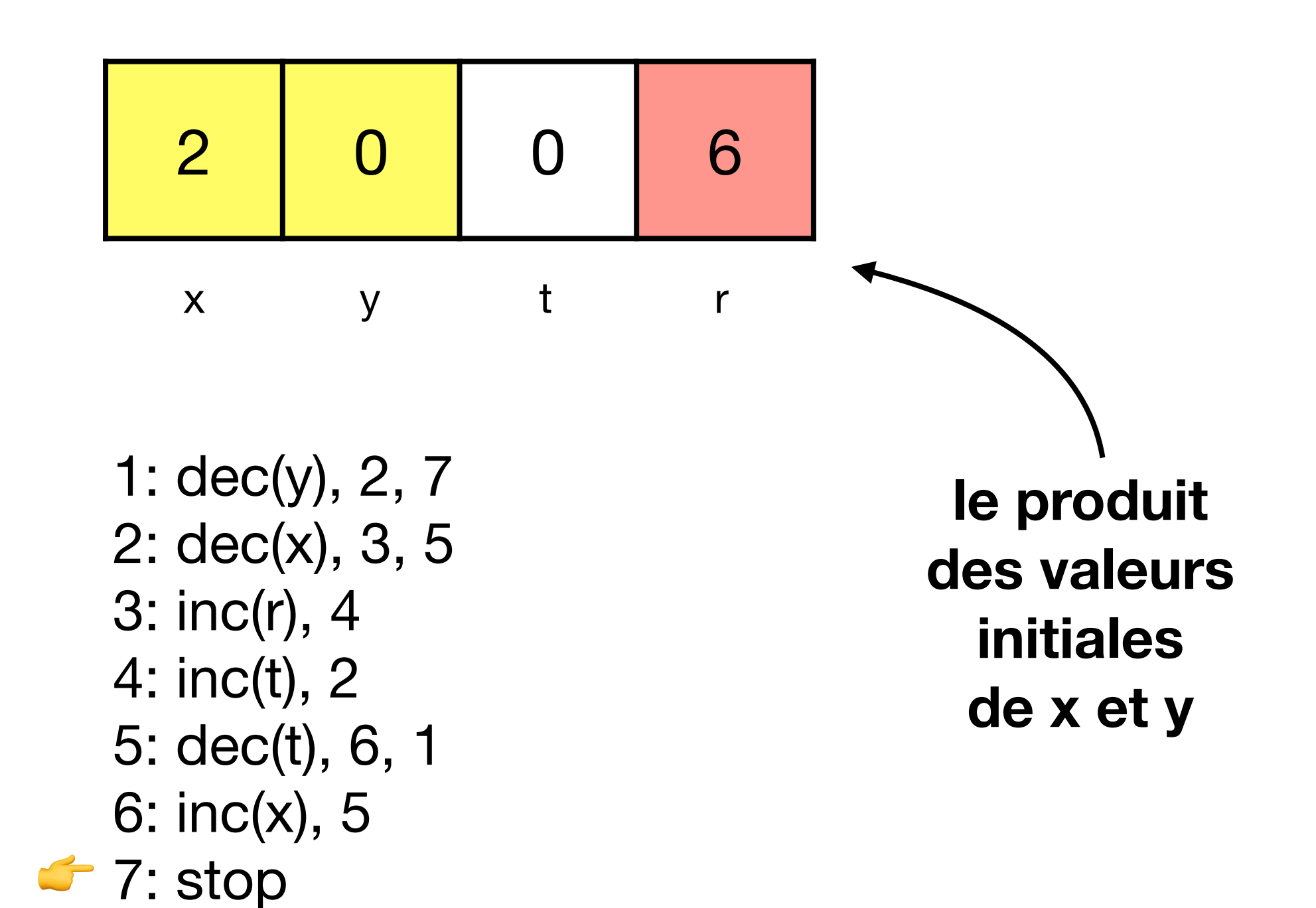

#### Exercice 5 du TD8
### La machine à registres peut simuler n'importe quel algorithme en Python !

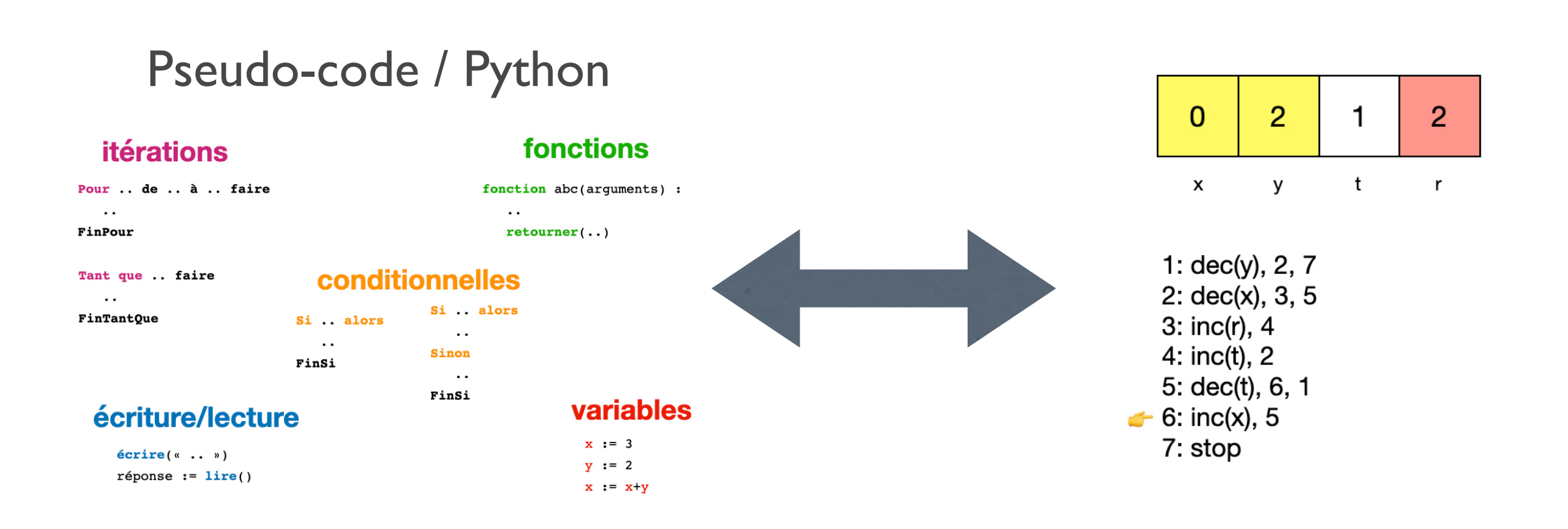

### Simuler une machine à registres avec la chimie

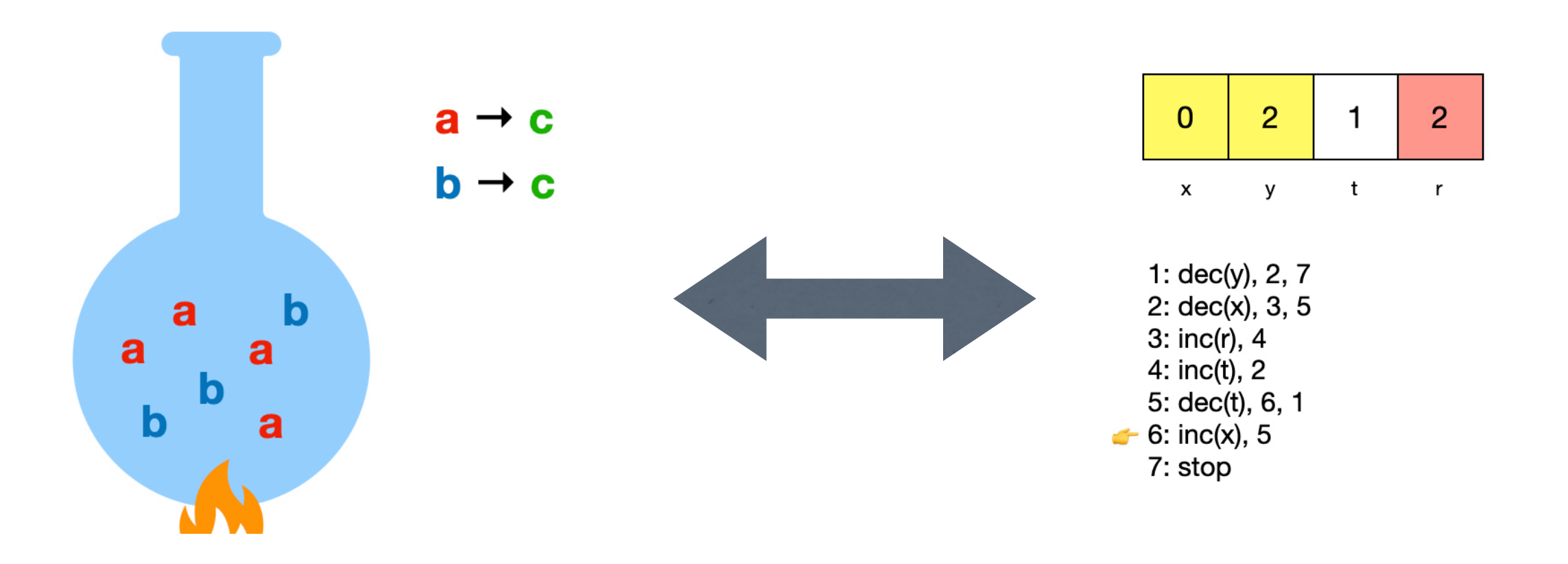

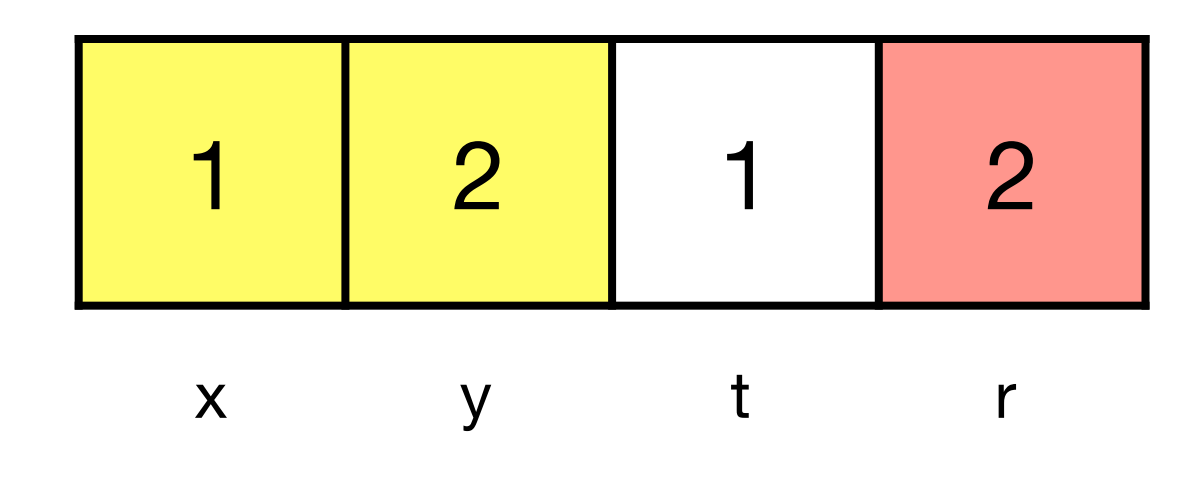

 $\blacktriangleright$  5: dec(t), 6, 1 1: dec(y), 2, 7 2: dec(x), 3, 5 3: inc(r), 4 4: inc(t), 2 6: inc(x), 5 7: stop

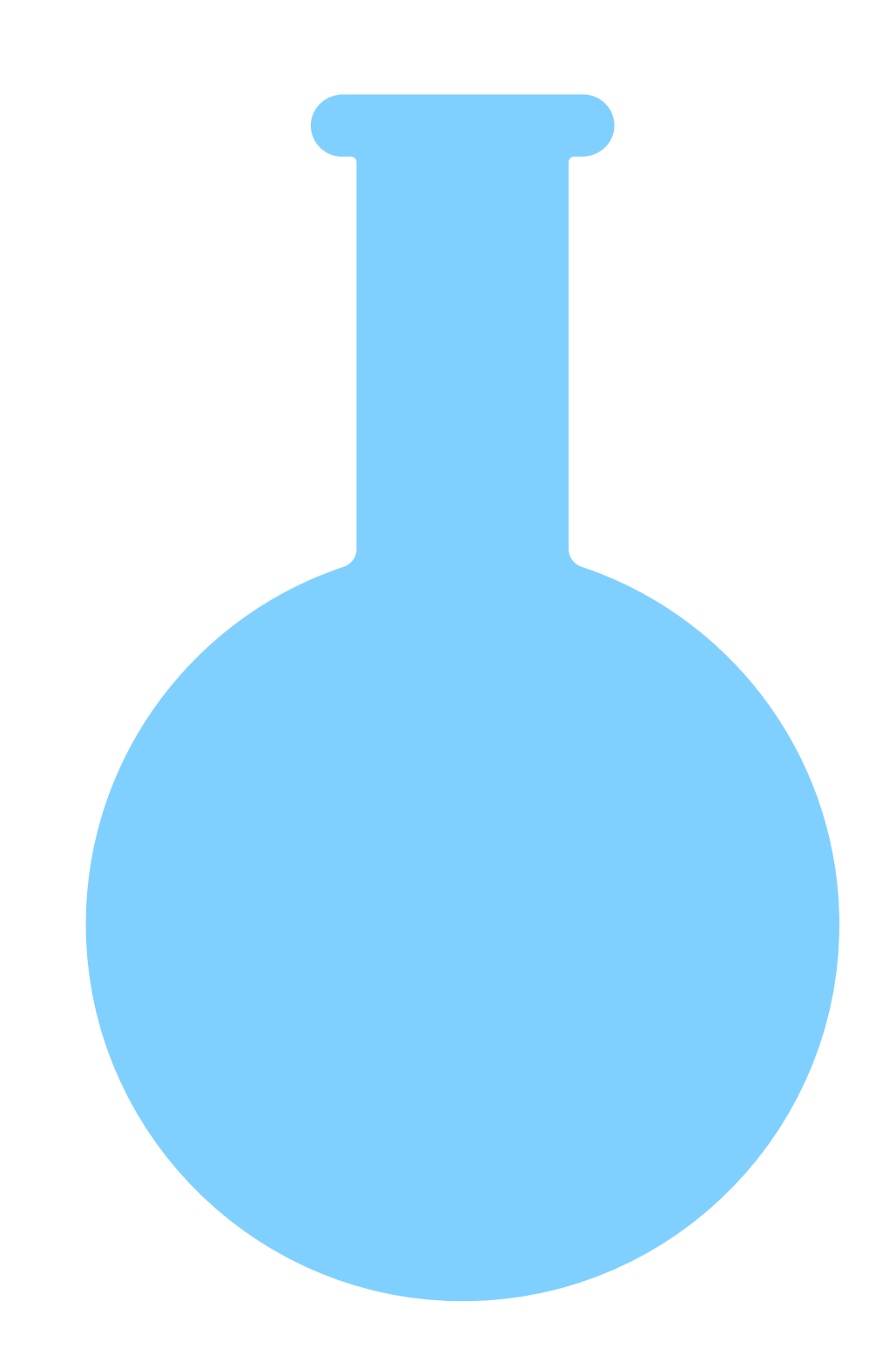

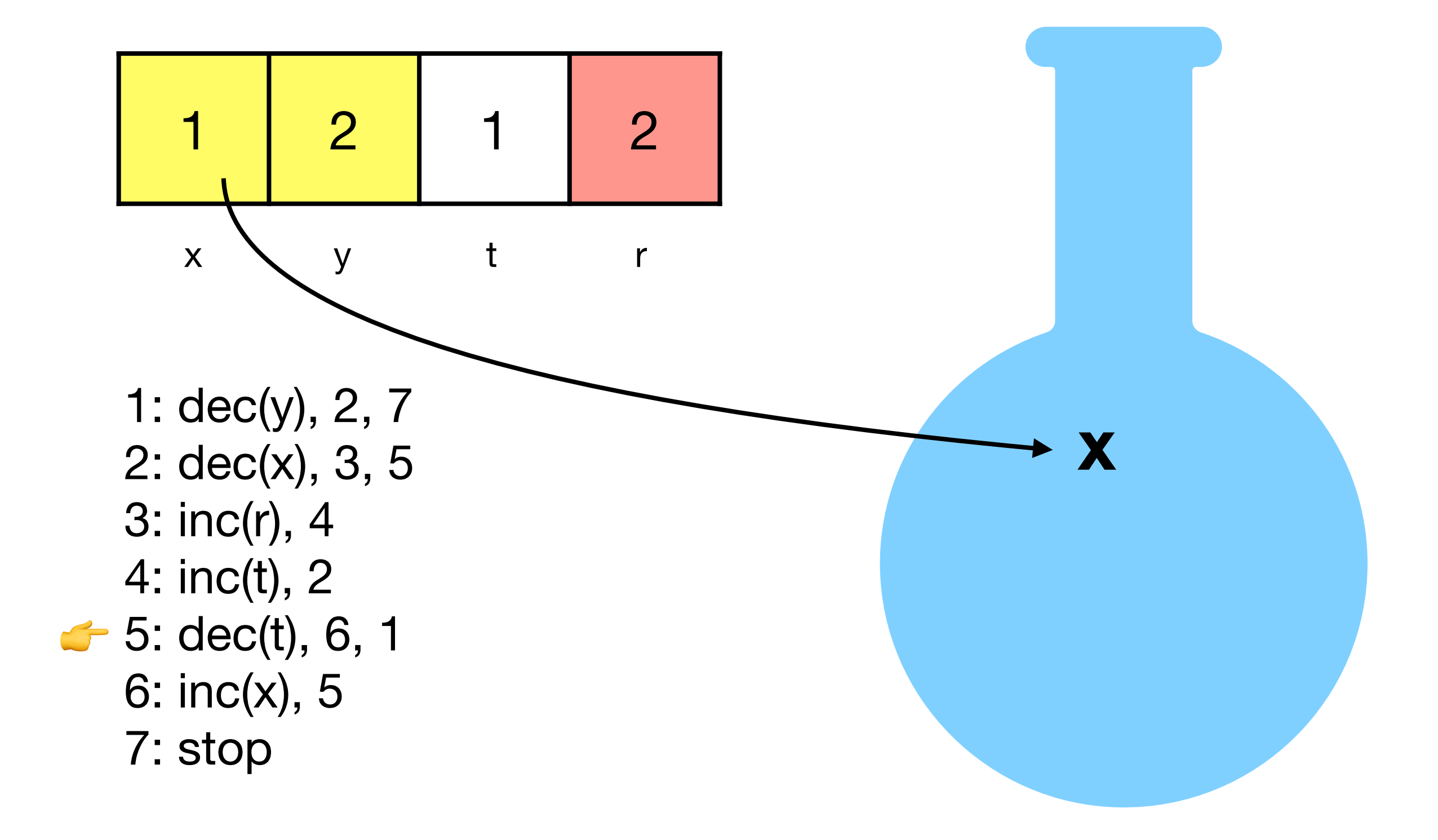

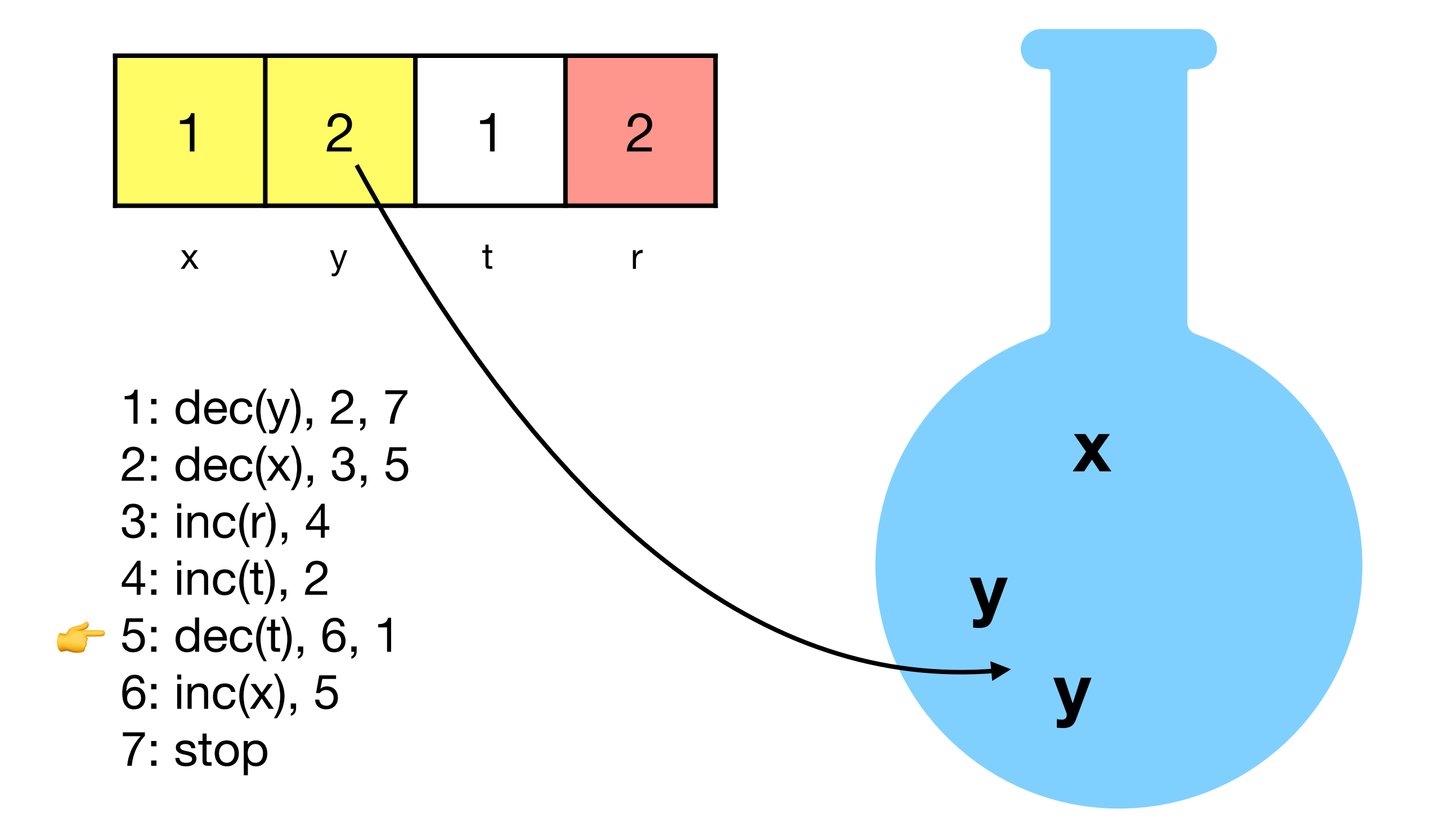

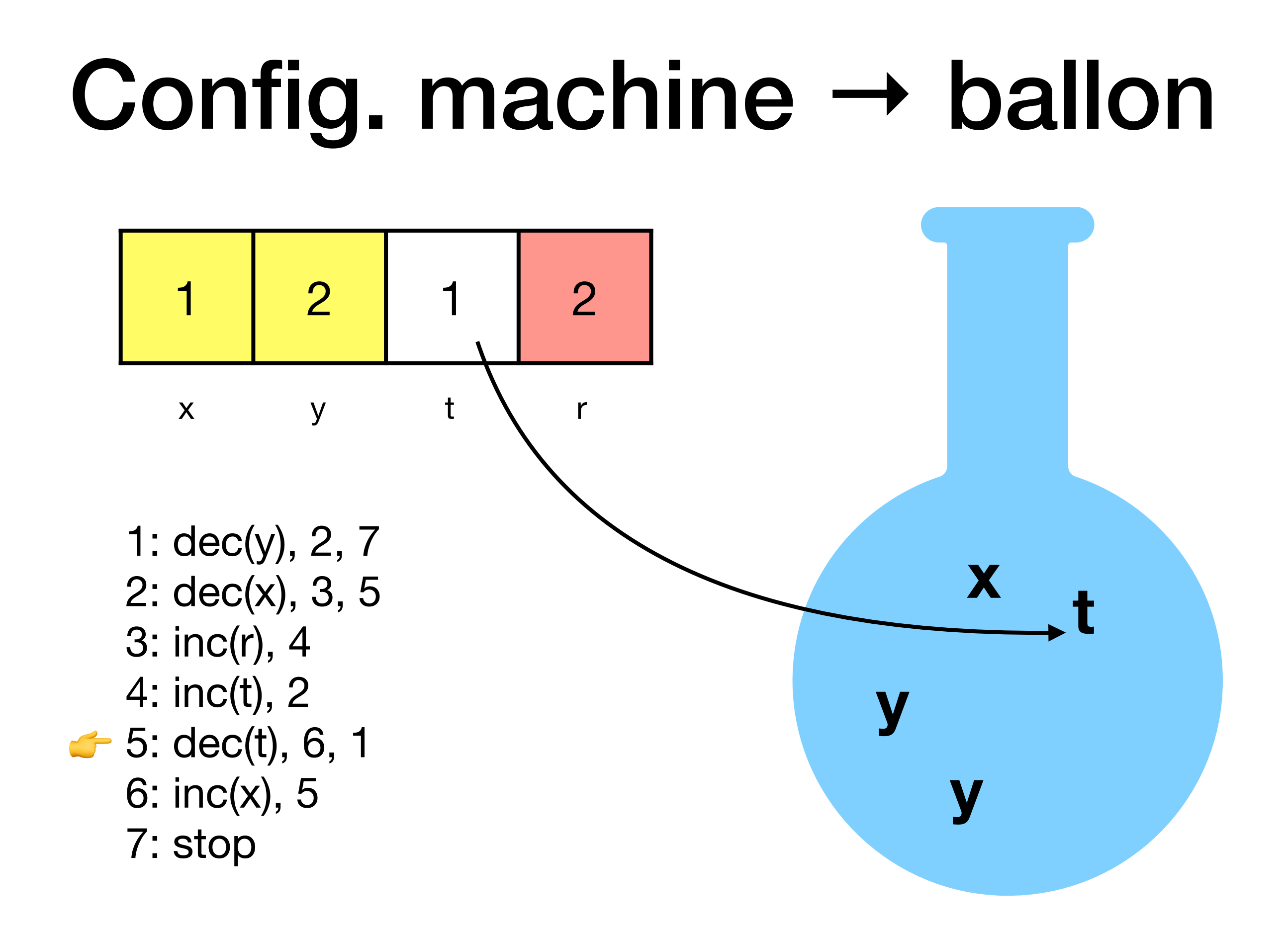

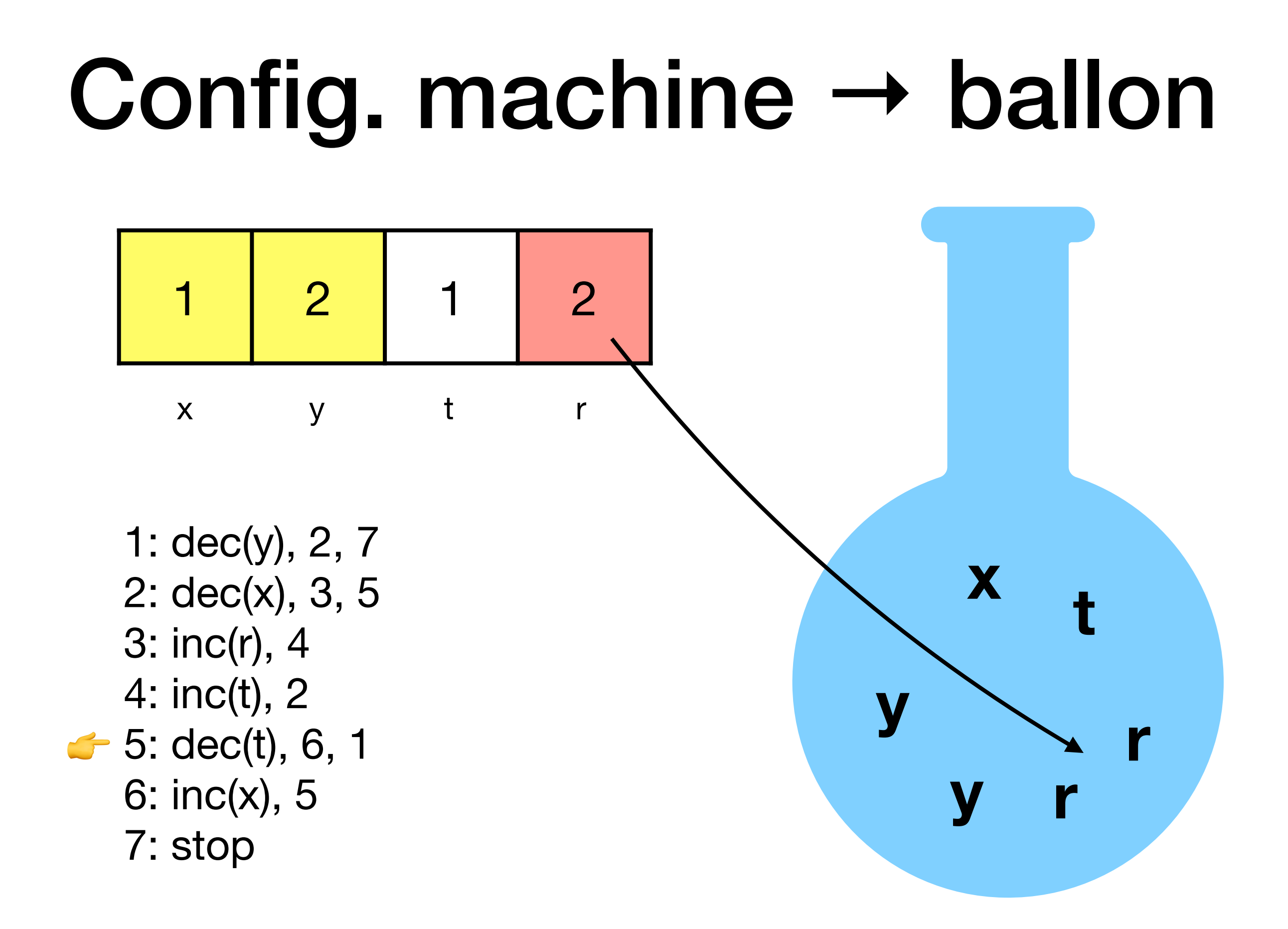

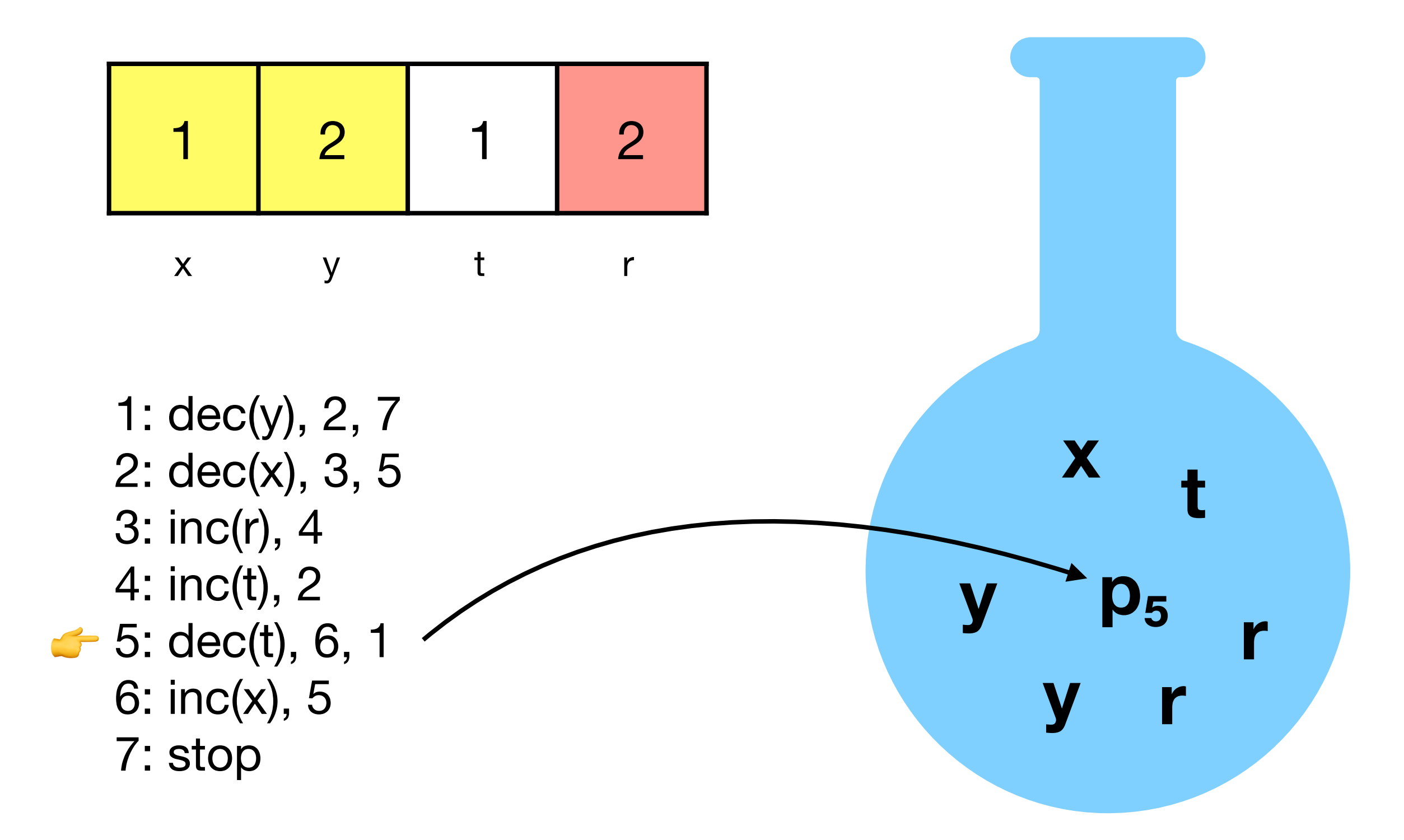

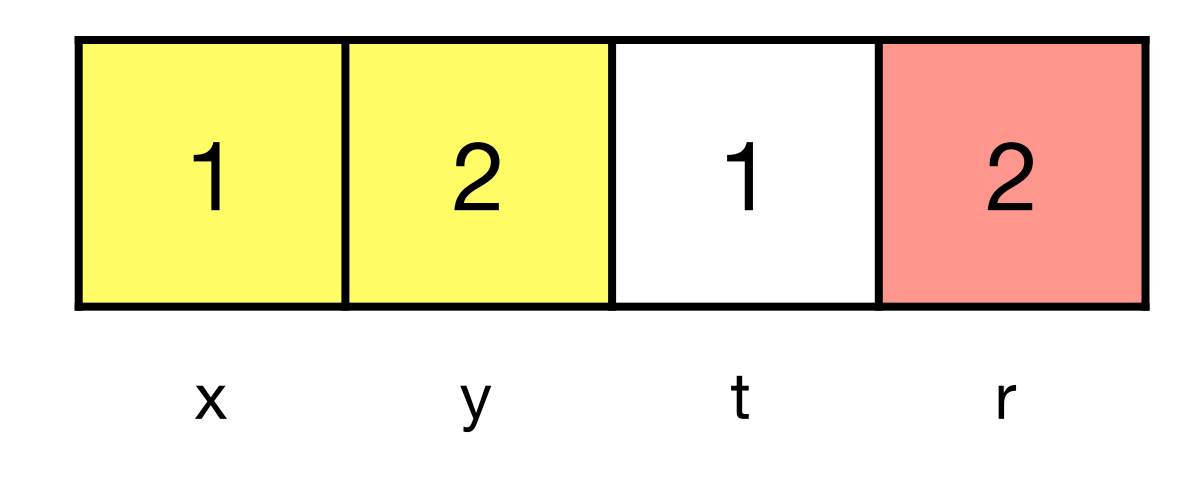

 $\blacktriangleright$  5: dec(t), 6, 1 1: dec(y), 2, 7 2: dec(x), 3, 5 3: inc(r), 4 4: inc(t), 2 6: inc(x), 5 7: stop

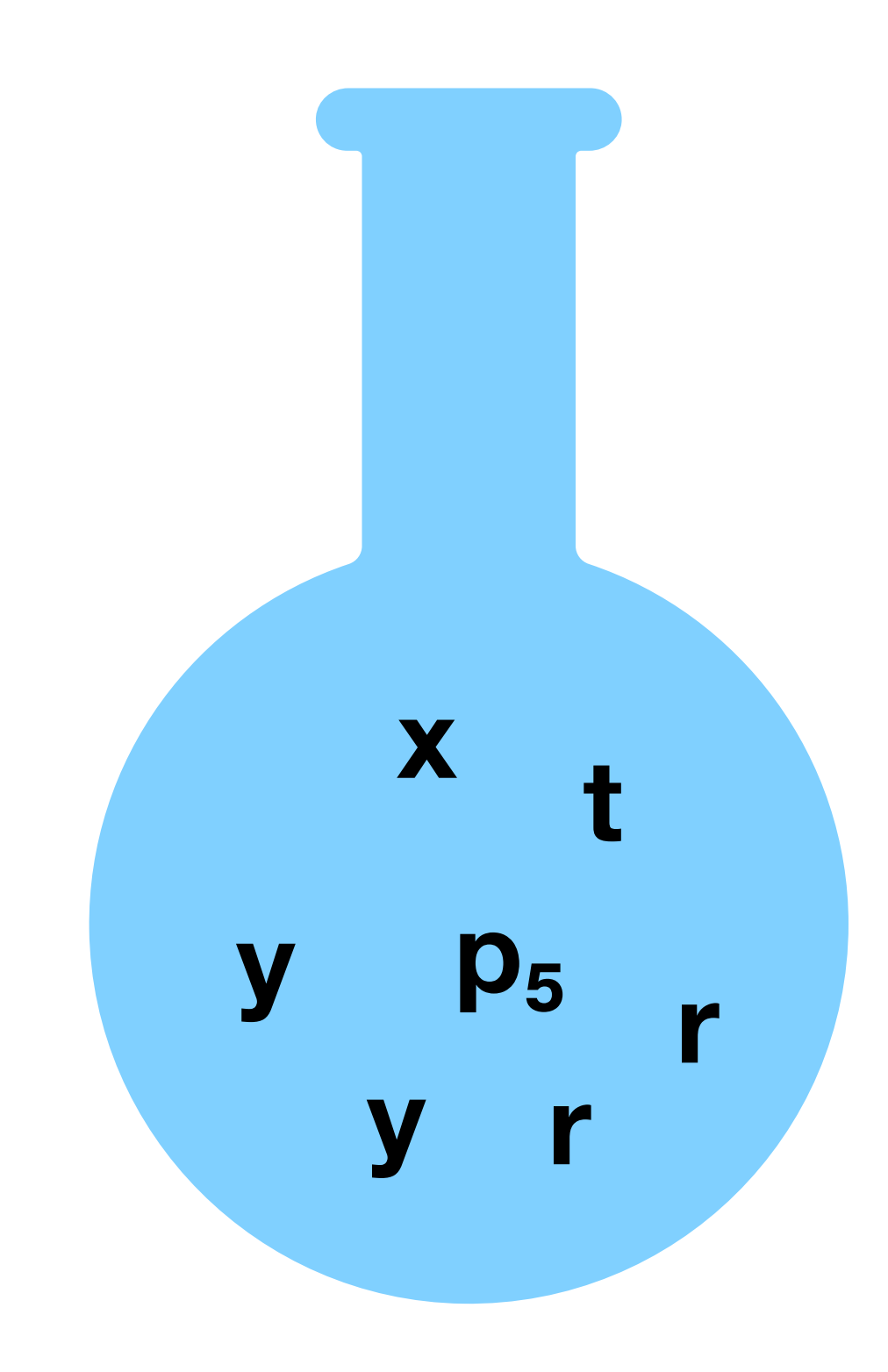

3: inc(r), 4

### 3:  $inc(r)$ , 4  $p_3 \rightarrow p_4 + r$

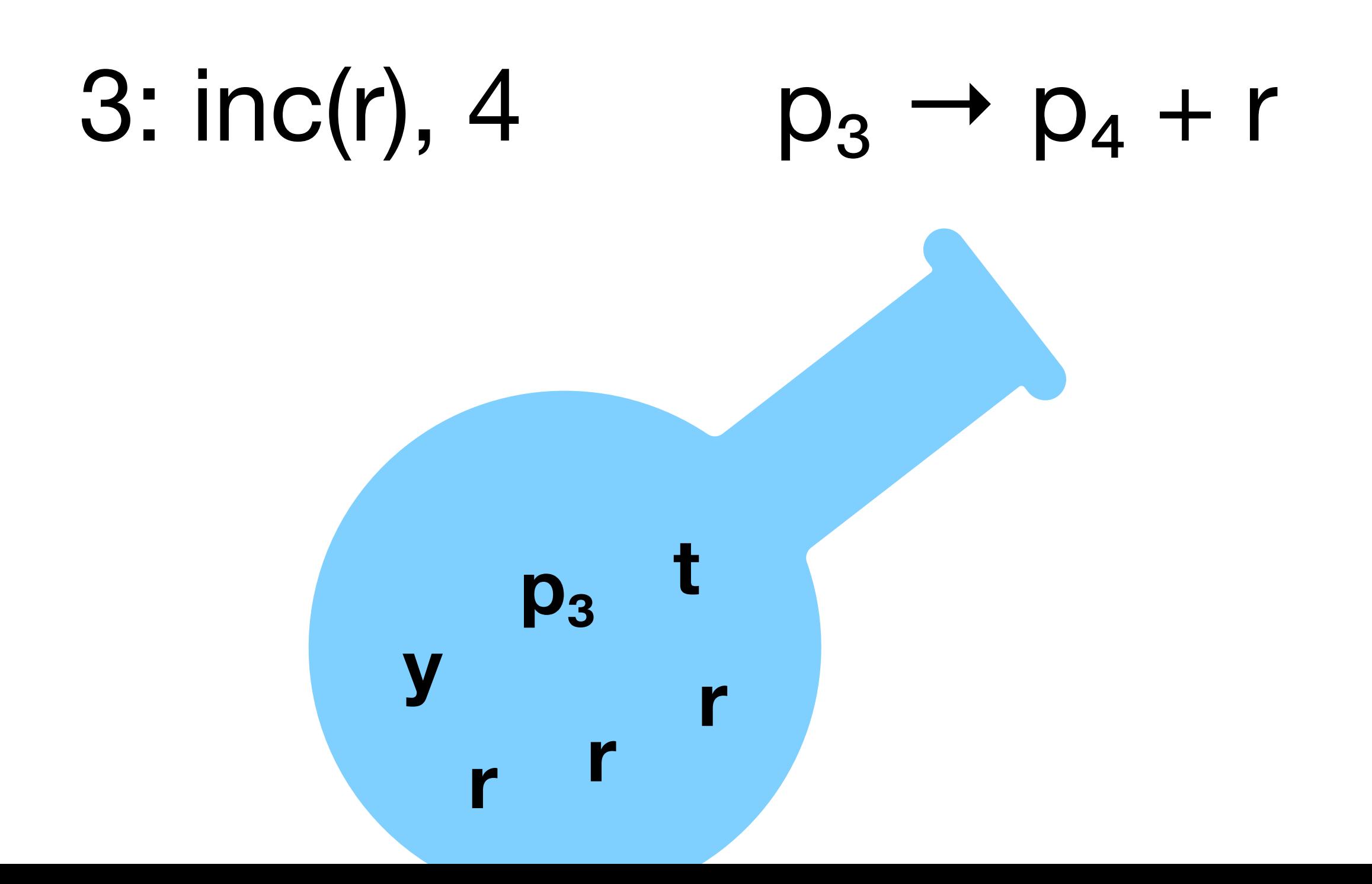

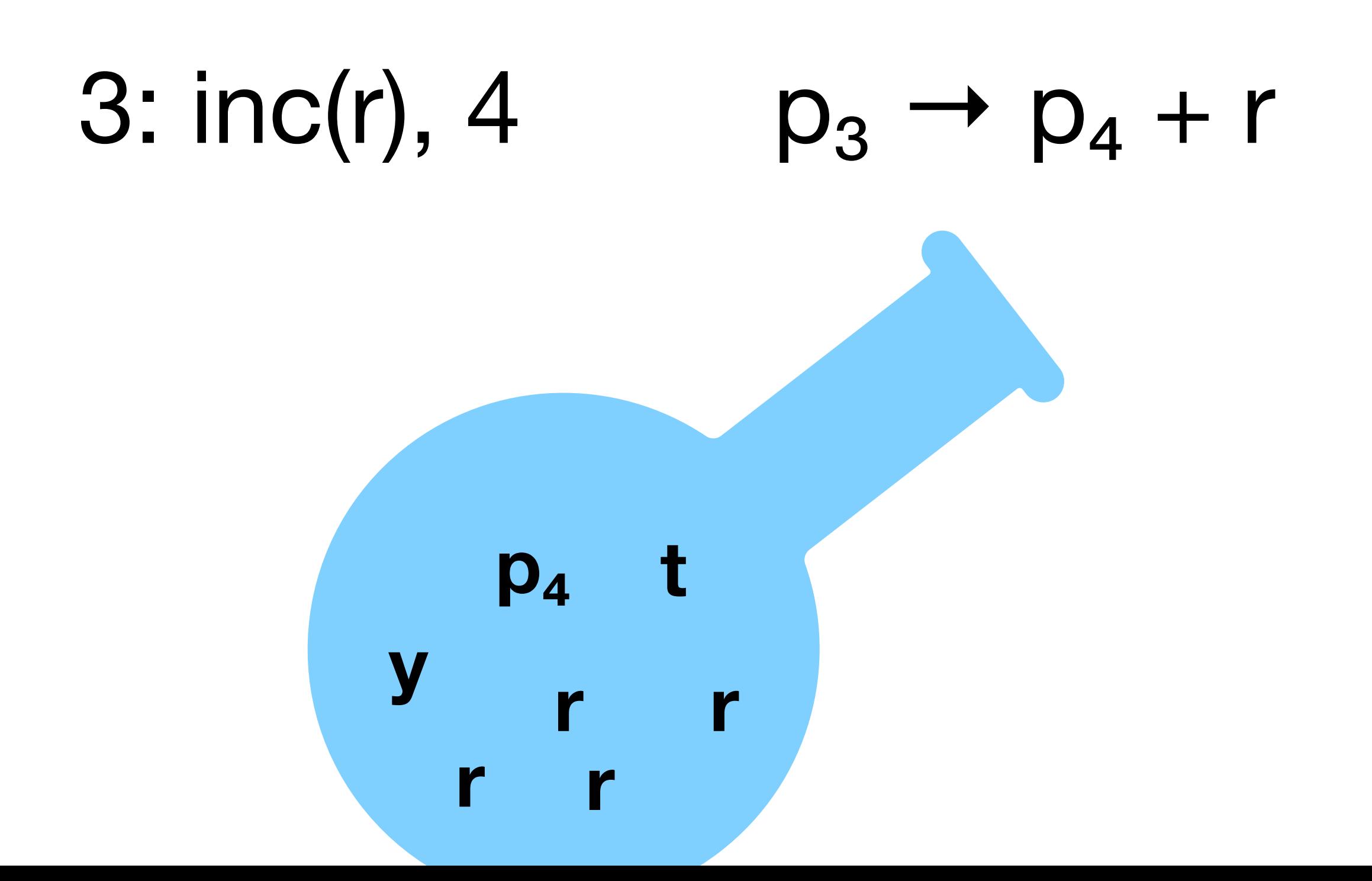

### 5: dec(t), 6, 1

### 5: dec(t), 6, 1

 $p_5 \rightarrow p_5' + t$  $\overline{t} + t \rightarrow t'$  $p_5' \rightarrow p_5''$  $p_5"$  + t'  $\rightarrow p_6$  $p_5" + \overline{t} \rightarrow p_1$ 

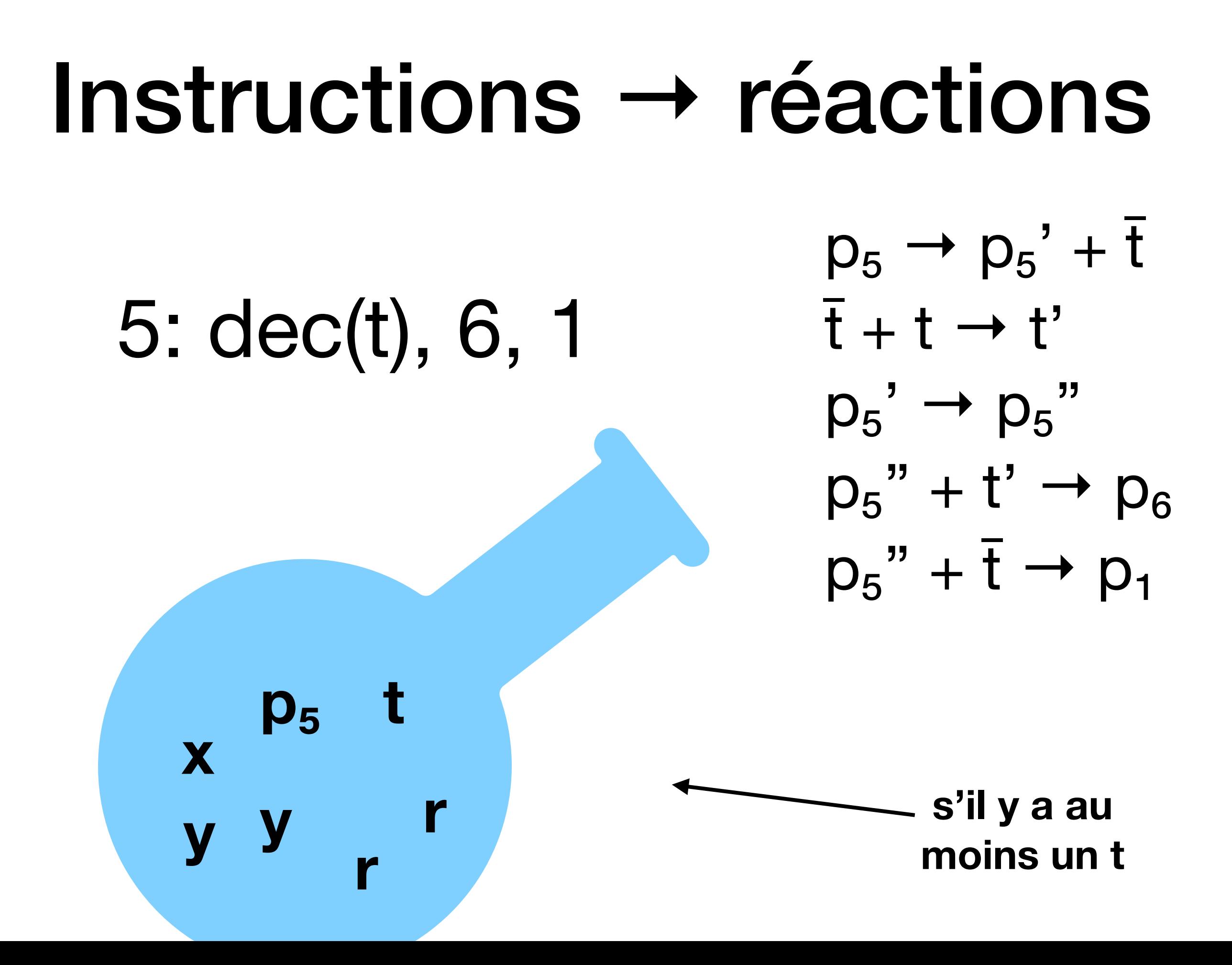

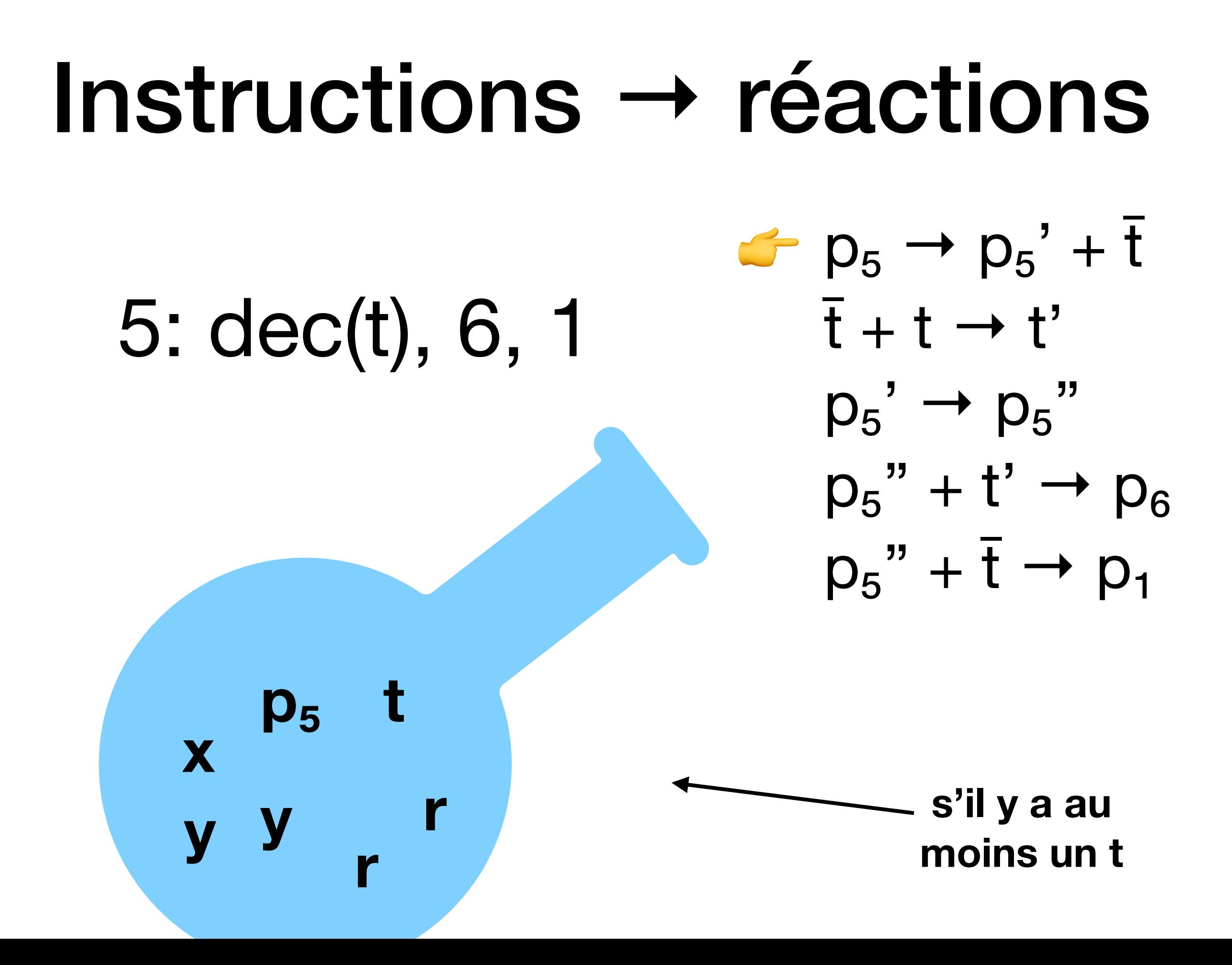

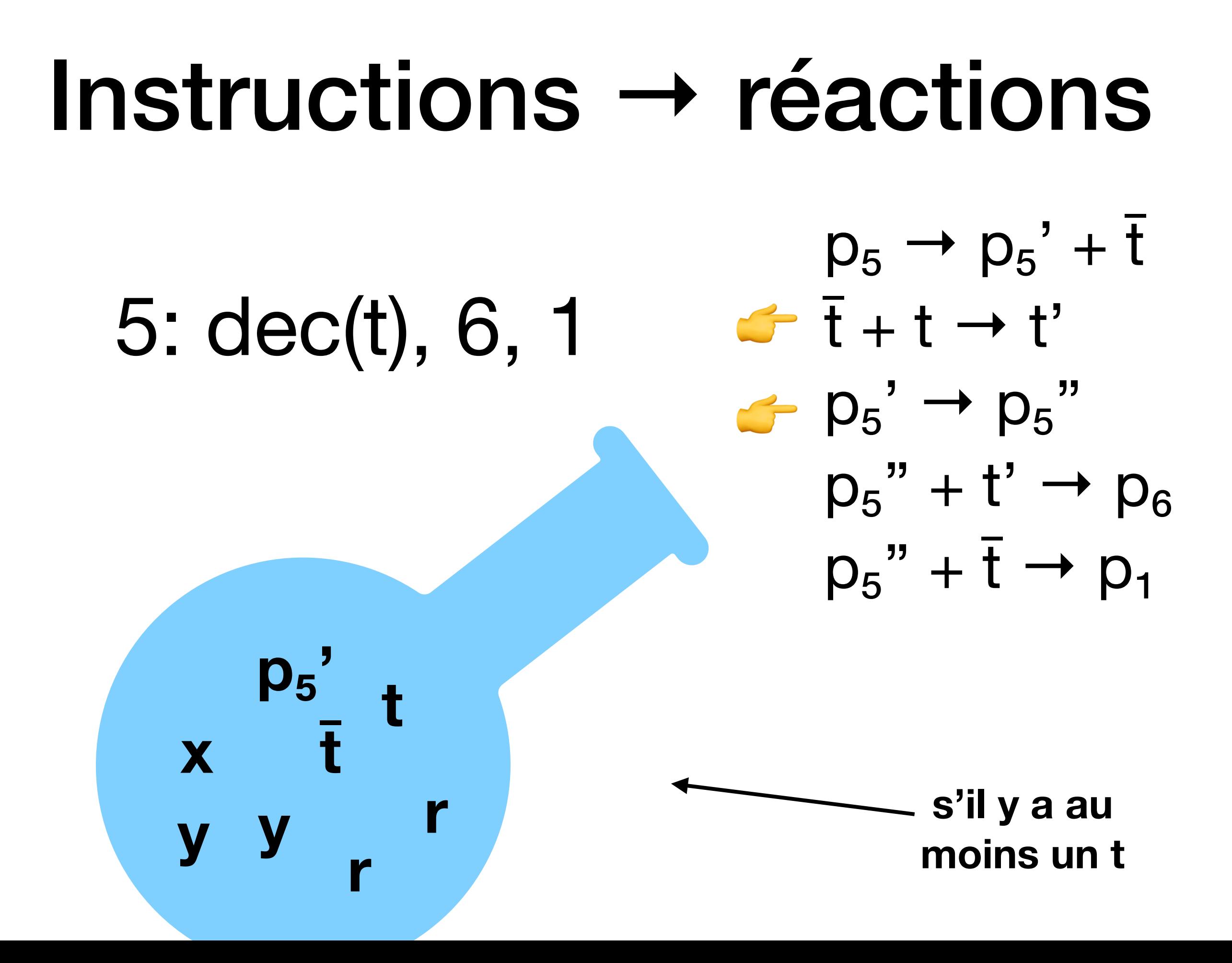

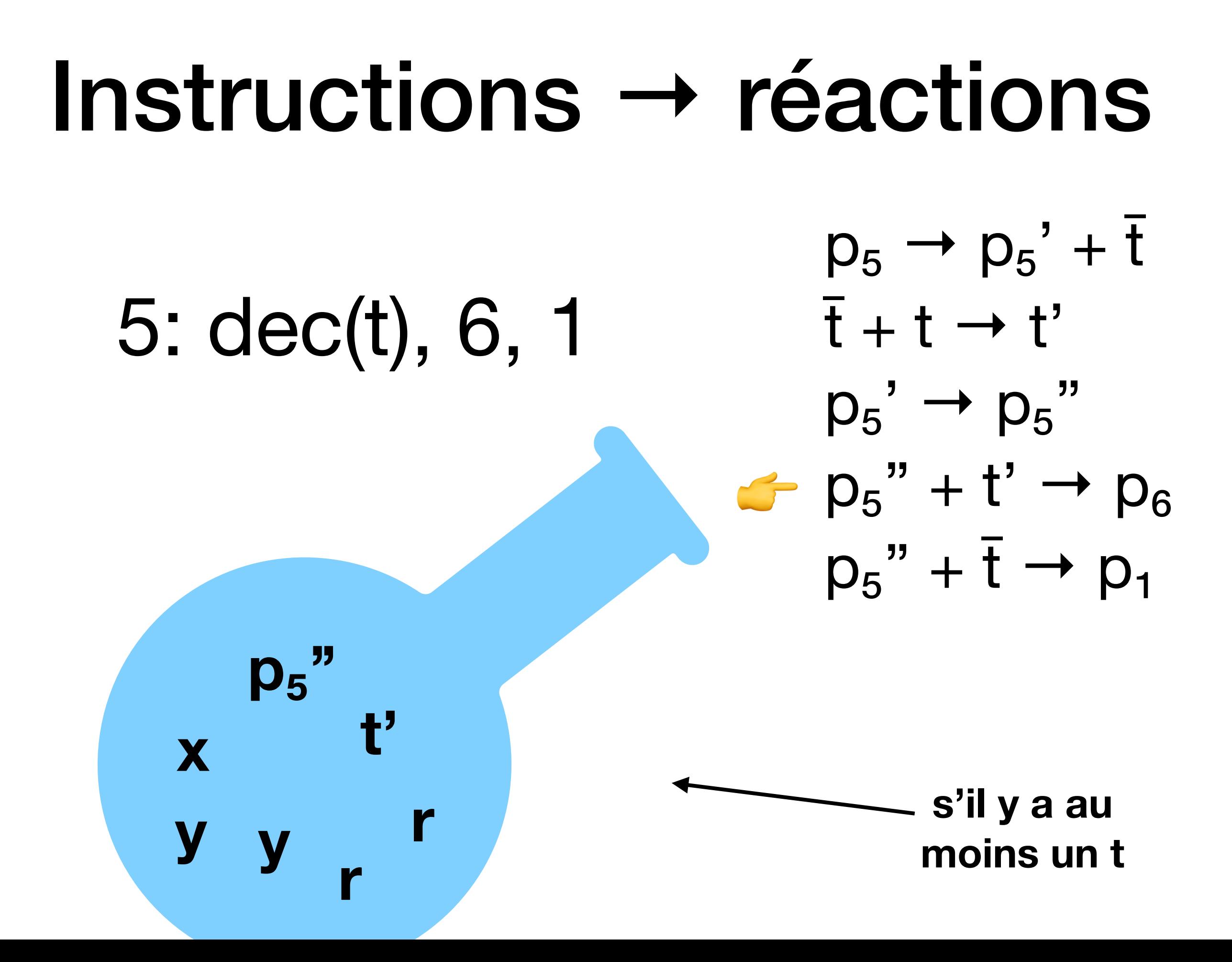

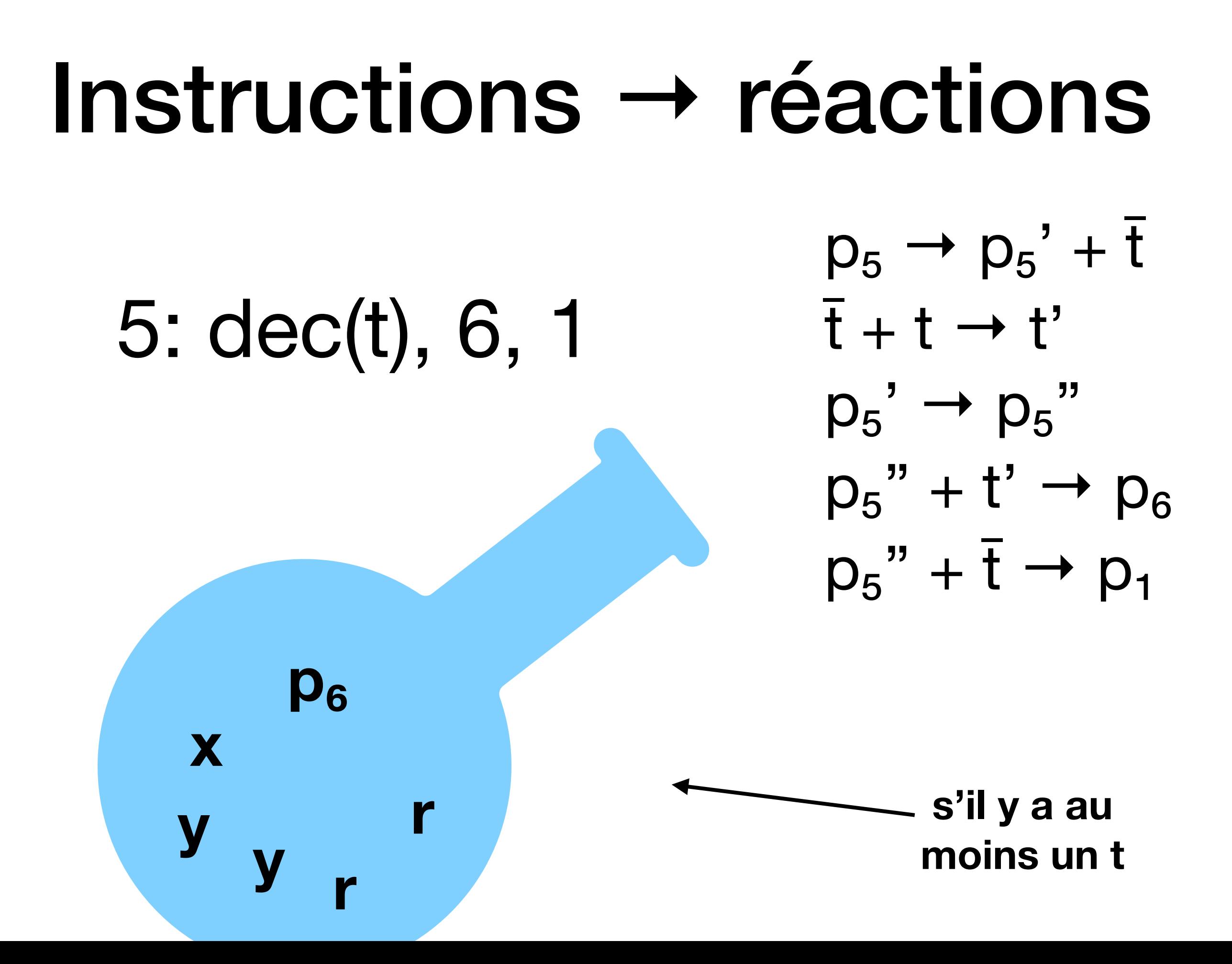

### 5: dec(t), 6, 1

 $p_5 \rightarrow p_5' + t$  $\overline{t} + t \rightarrow t'$  $p_5' \rightarrow p_5''$  $p_5"$  + t'  $\rightarrow p_6$  $p_5" + \overline{t} \rightarrow p_1$ 

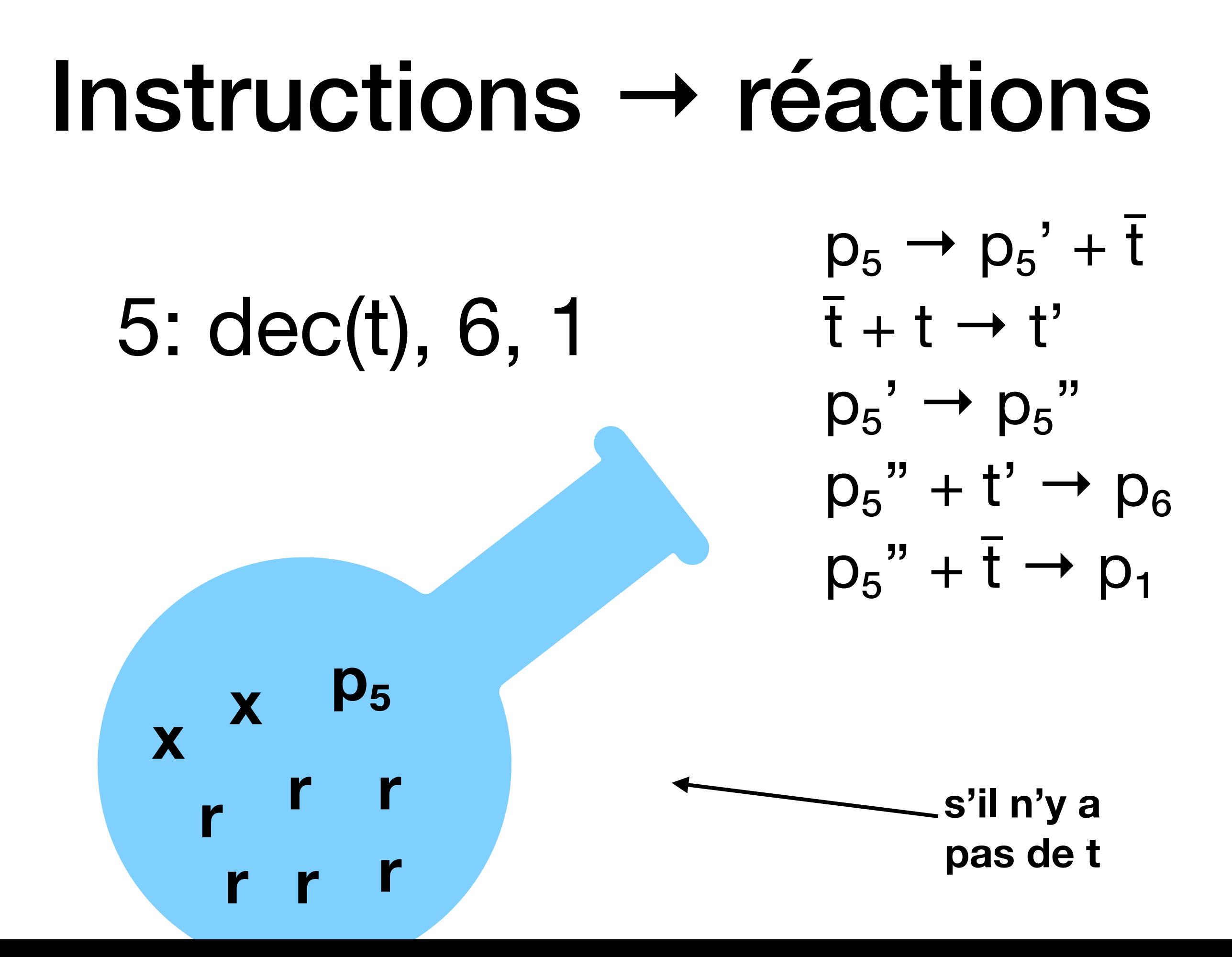

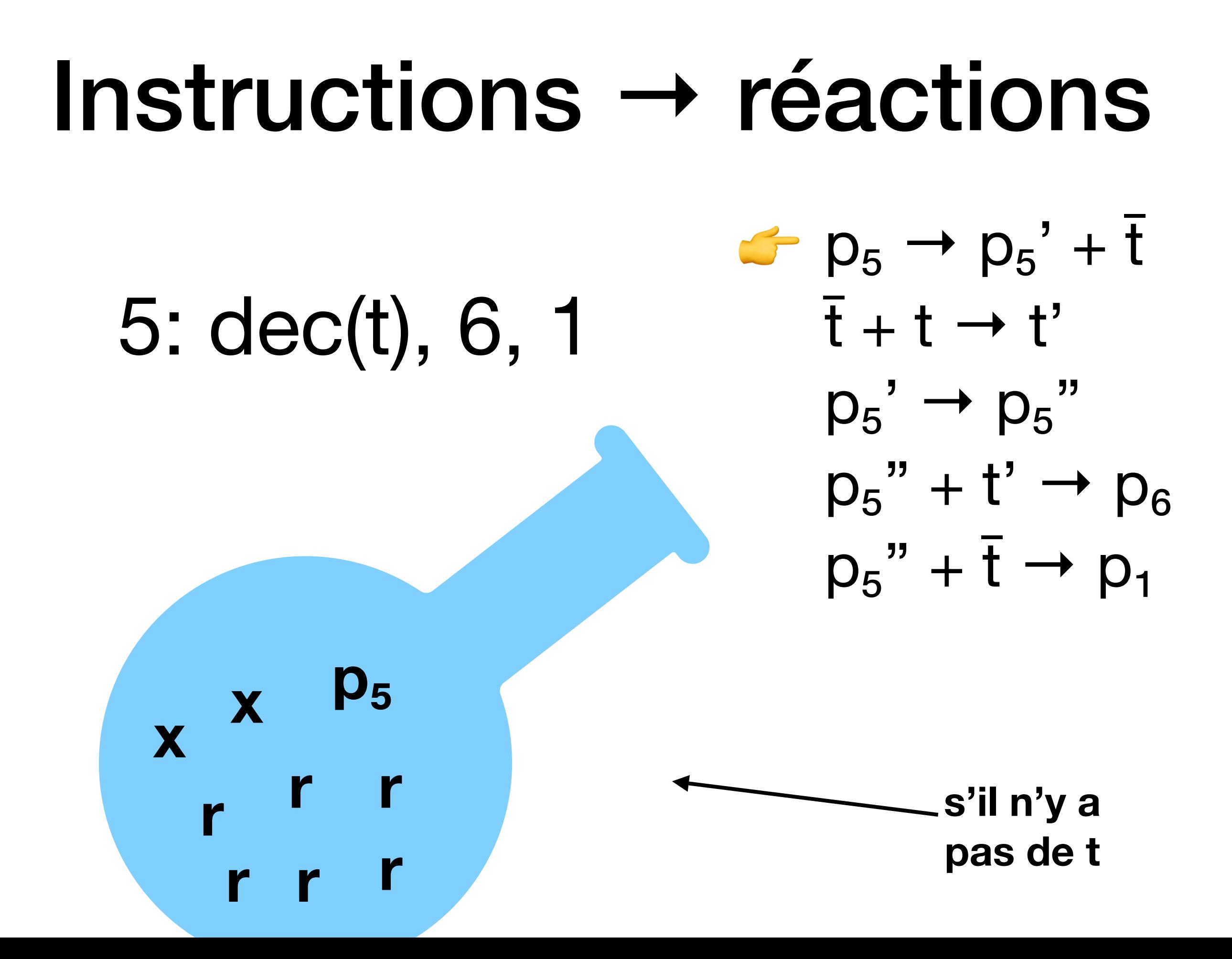

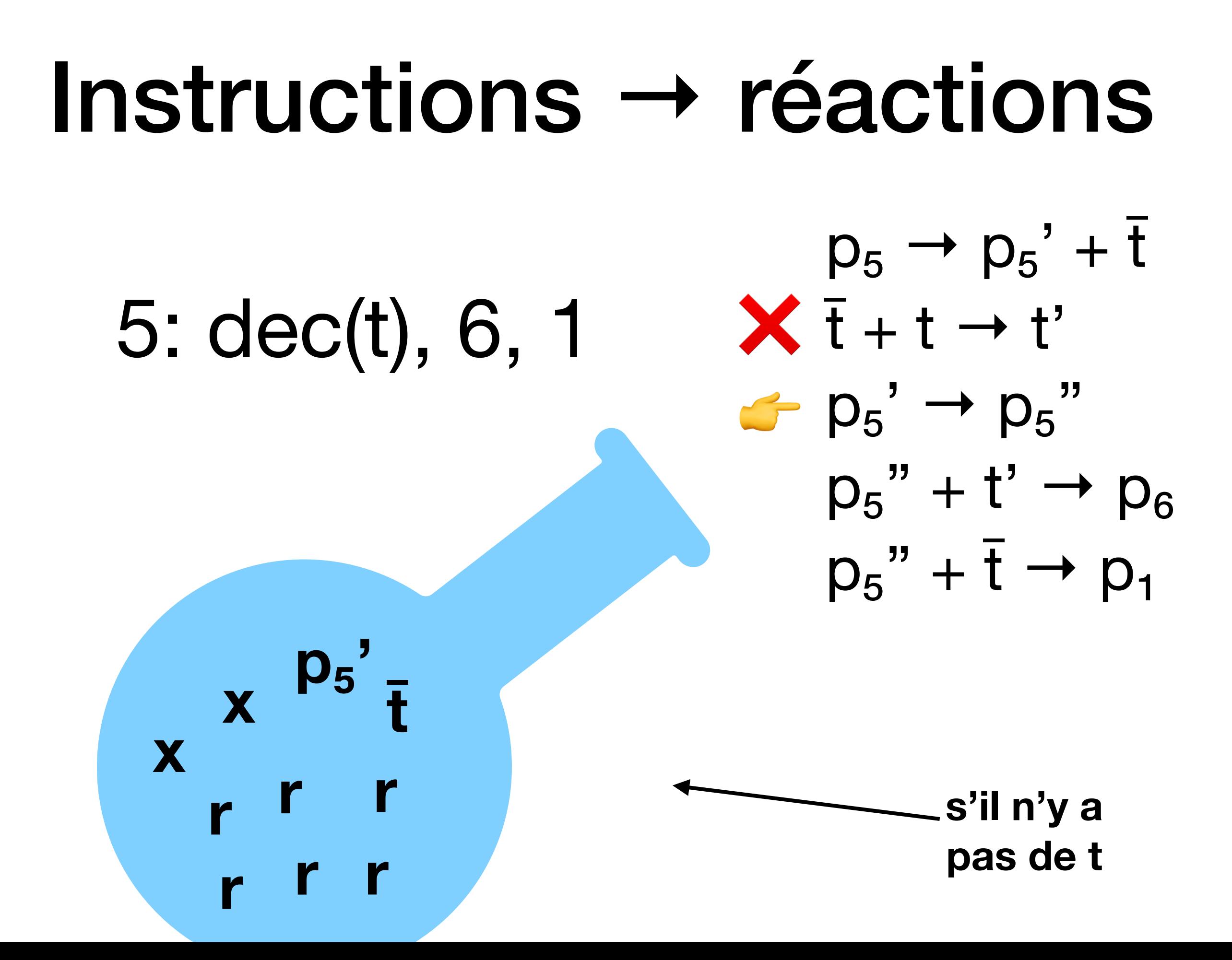

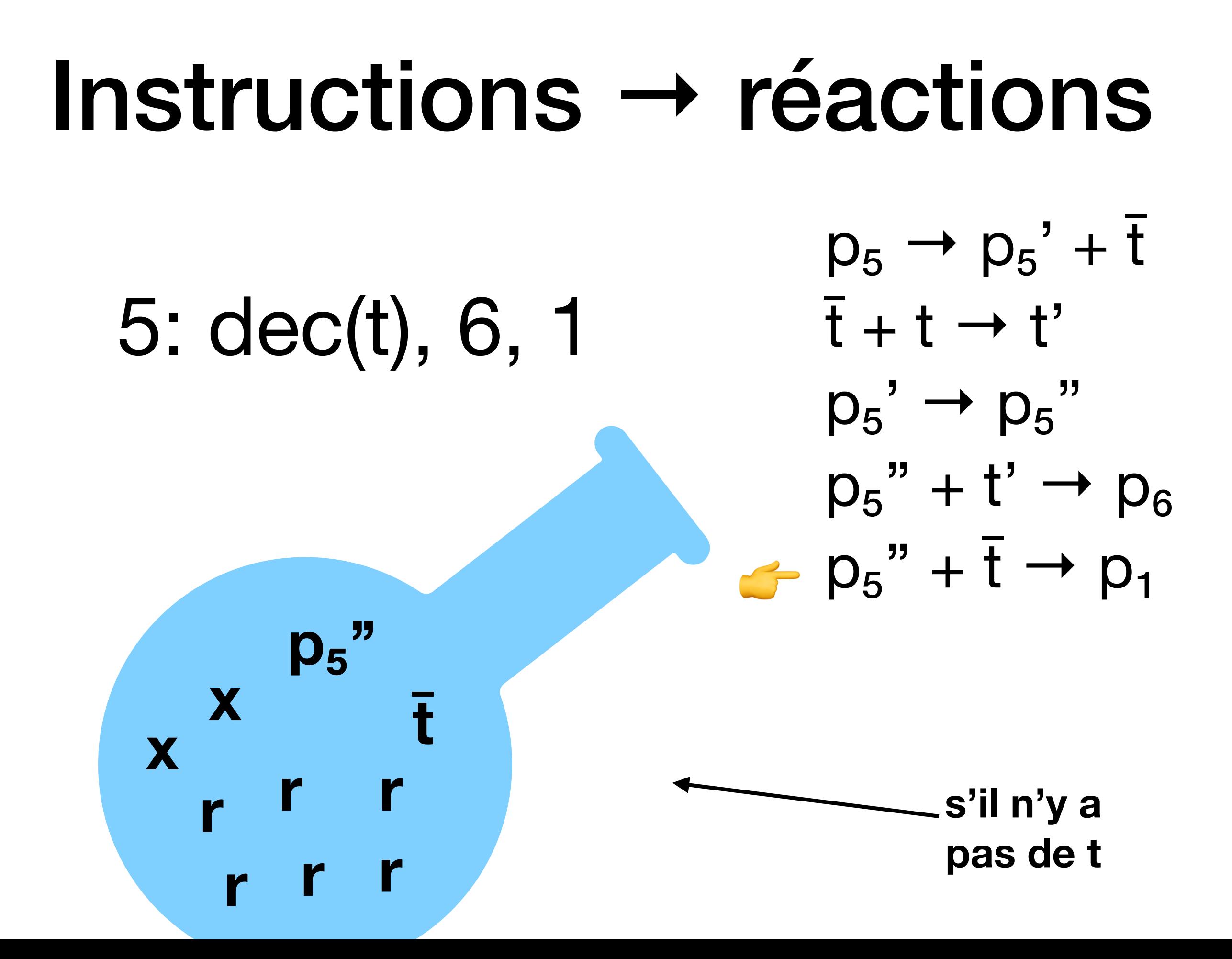

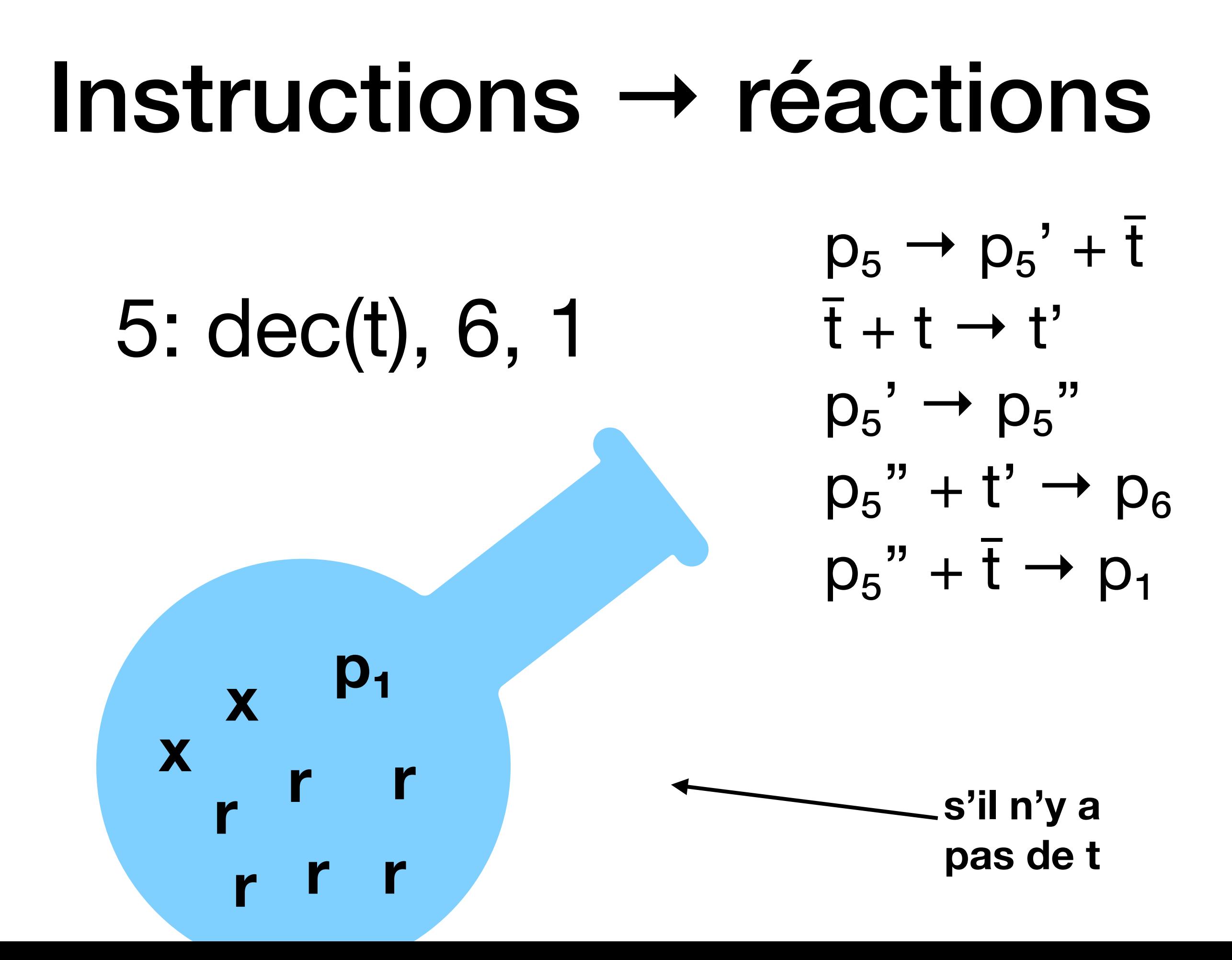

### Exercice 6 du TD8

# Conclusions

- On peut définir des modèles de calcul à partir de phénomènes naturels non conventionnels
- Soit du type physique, soit chimique, soit biologique
- Certains modèles, comme celui basé sur les réactions chimiques, peuvent simuler n'importe quel algorithme

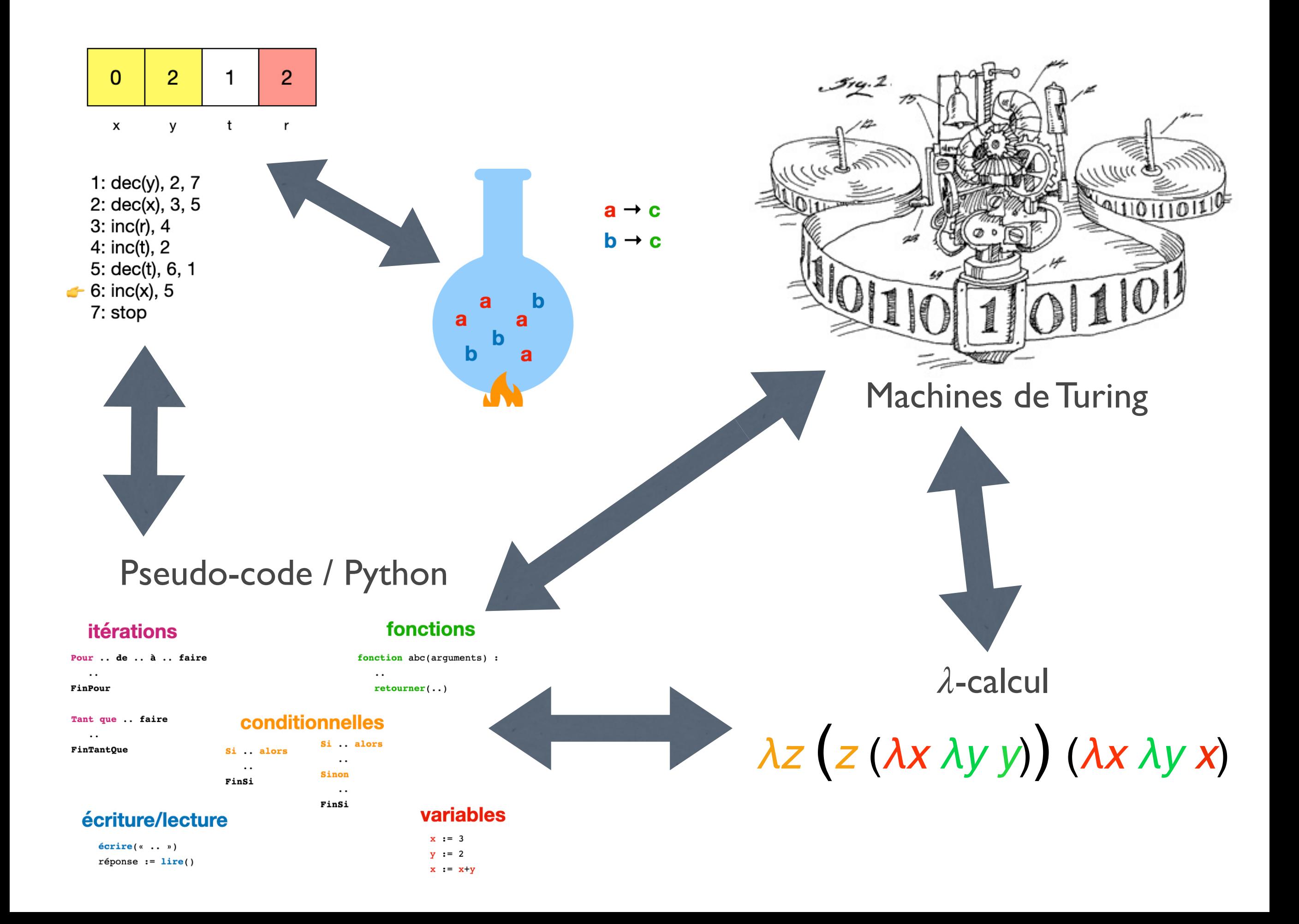

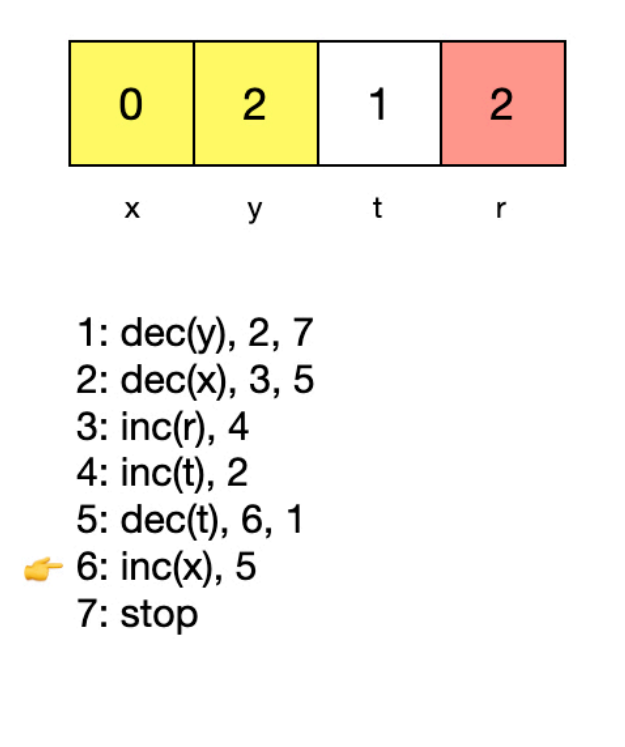

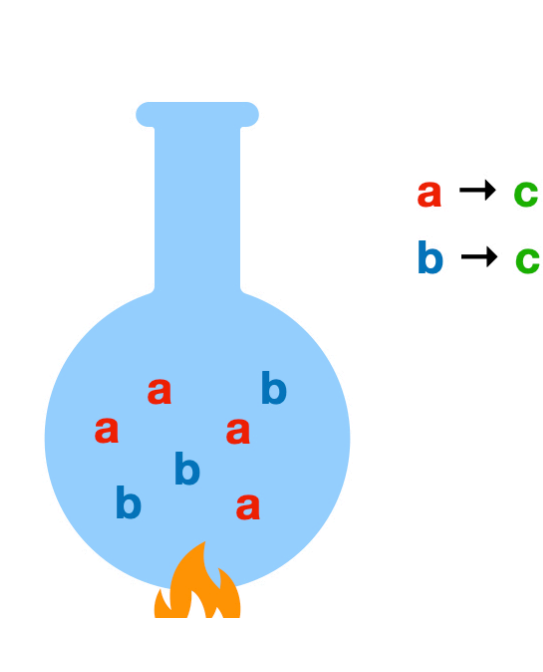

C

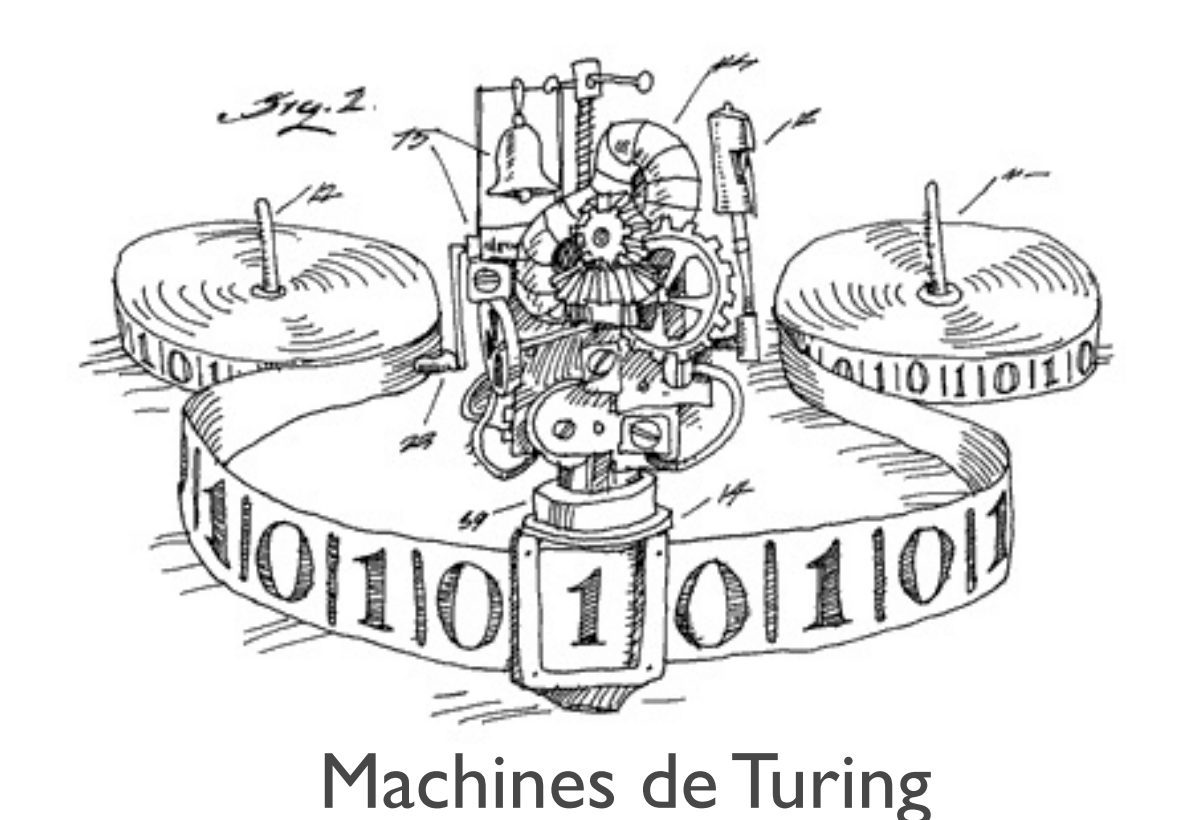

#### Pseudo-code / Python

#### **itérations**

#### fonctions

 $returner( ...)$ 

 $\ddotsc$ 

fonction abc(arguments) :

Pour .. de .. à .. faire

 $\ddots$ FinPour

 $\sim$   $\sim$ 

Tant que . faire

 $\ddotsc$ 

FinTantQue FinSi

#### écriture/lecture

 $\acute{e} \text{crire}(\text{`` . . )})$  $réponse := **line()**$ 

#### conditionnelles Si .. alors Si .. alors

 $\ddots$ 

 $\ddots$  $_{\texttt{Finsi}}$ 

Sinon

#### variables

 $x := 3$  $y := 2$  $x := x+y$ 

#### $\lambda$ -calcul

 $\lambda z$   $(z (\lambda x \lambda y)) (\lambda x \lambda y x)$ 

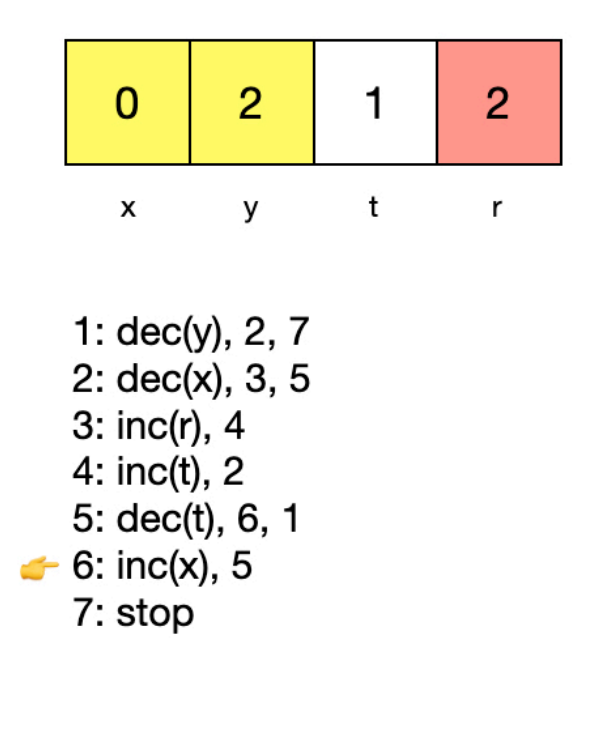

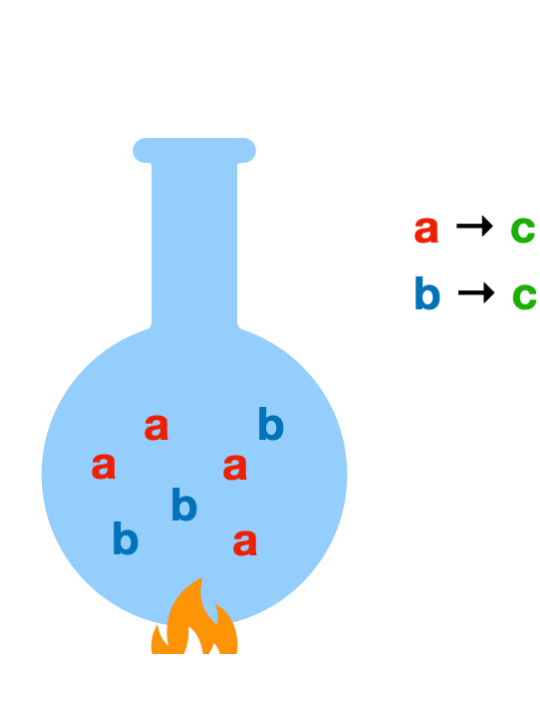

C

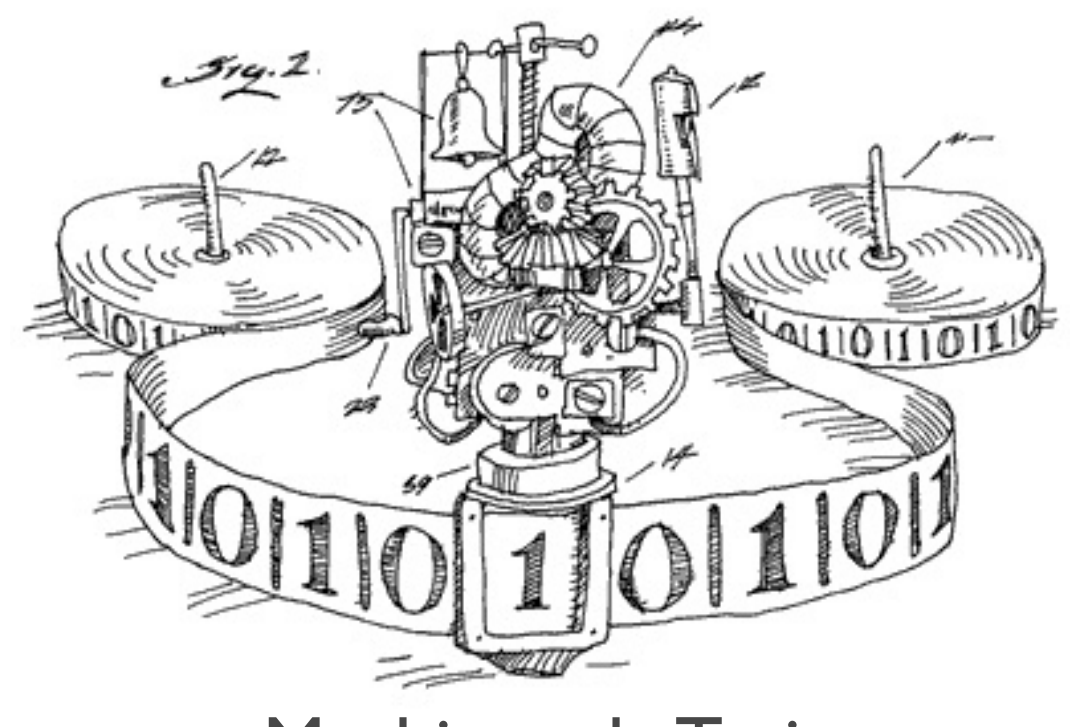

Machines de Turing

Tous ces modèles de « calcul » sont équivalents.

*λ*-calcul

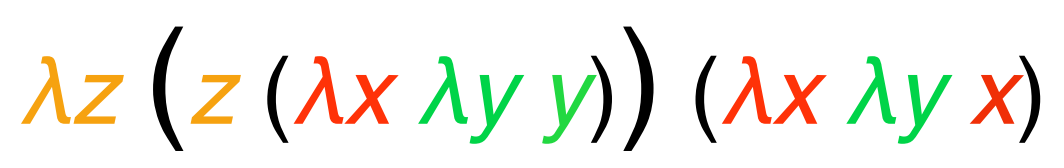

#### Pseudo-code / Python

#### **itérations**

Pour .. de .. à .. faire

 $\ddots$ FinPour

Tant que . faire

 $\ddotsc$ FinTantQue

#### conditionnelles

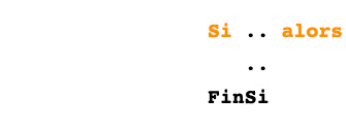

#### écriture/lecture

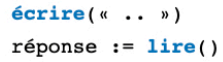

#### Si .. alors  $\ddots$

Sinon

 $\ddots$  $_{\texttt{Finsi}}$ 

 $\ddotsc$ 

fonctions

fonction abc(arguments) :

 $returner( ...)$ 

#### variables

 $x := 3$  $y := 2$  $x := x+y$ 

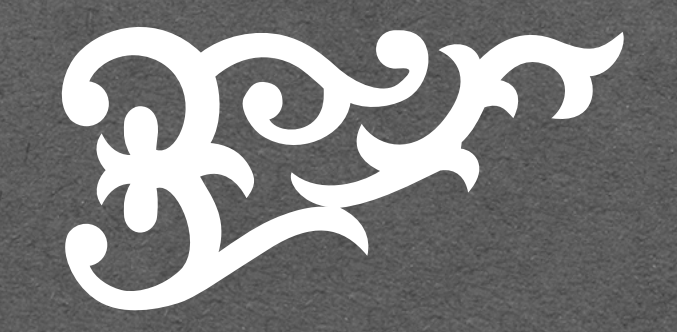

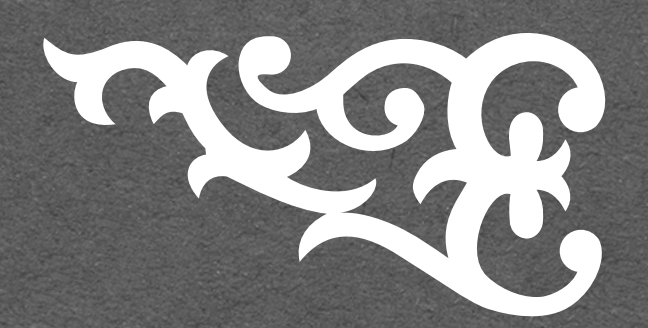

# The Snd

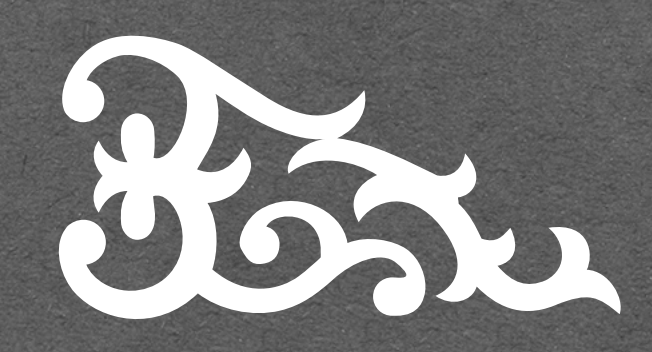

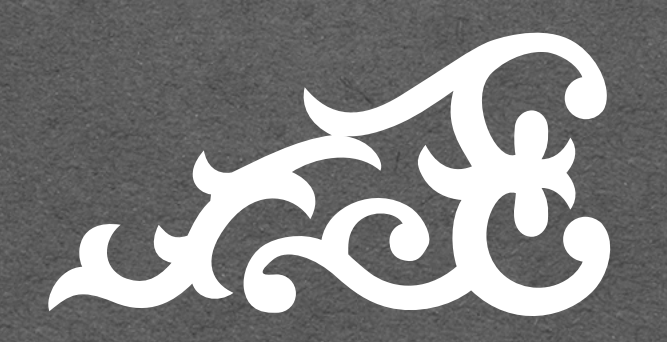